**République Algérienne Démocratique et Populaire Ministère de l'Enseignement Supérieur et de la Recherche Scientifique Université Ahmed Draia Adrar Faculté Des Sciences et de Technologies Département Des Sciences et Technologie**

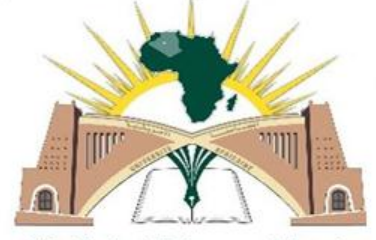

جامعة احمد دراية ادرار الجزائر Université Ahmed Draia.Adrar -Algérie Mémoire De Fin D"étude En Vue De L"obtention Du Diplôme :

**Master En Génie Civil**

**Option: Géotechnique Présenté Par :**

**Mabkhouti Cheikh**

**Ben AthmaneAicha**

# **THEME**

# **Dimensionnement du soutènement du tunnel T1 de la nouvelle ligne électrifiée BOUGHEZOUL - DJELFA**

**Le membre de jury composé de :**

**Dr Balegh Benamer** Université d'Adrar **Examinateur Mr Abbou Mohamed** Université d'Adrar **Examinateur Dr Bennacer Lyacine** Université d'Adrar **Encadreur Mme Belaidi Khedidja** Université d'Adrar **Co- Encadreur**

# **Année Universitaire**2020-2021

الجمهورية الجزائرية الديمقراطية الشعبية République algérienne populaire et démocratique وزارة التعليم العالي والبحث العلمي Ministère de l'enseignement supérieur et de la recherche scientifique UNIVERSITE AHMED DRAYA - ADRAR حامعة احمد دراية - ادرار **BIBLIOTHÈQUE CENTRALE** المكتبسة المركيزية Service de recherche bibliographique مصلحة البحث الببليوغرافي الزقم.............م/م.ب.ب /ج.أ/2021 شهادة الترخيص بالإيداع المشرف مذكرة الماستر.<br>الموسومة بــــ : Eumnel الستر. المساعدة Eumnen Cionnement المراسط Dimen Cionnement Il se la nouvelle ligne electrifiée Bonghe Bul-Djelfa. من إنجاز الطالب(ة): هديتُ و آر الله المسلم<br>و الطالب(ة): سلم عديد الله عليه المسلم المسلم الله عليها المسلم الله عليها الله عليها الله عليها الله<br>و الطالب(ة): سلما عليها الله عليها الله عليها الله عليها الله عليها الله علي كلية: العلز، والكنينولوجيا القسم: علو) و تك ولو جدا<br>التخصص: هذا سه تم نها جبولاتى تاريخ تقييم / مناقشة: أشهد ان الطلبة قد قاموا بالتعديلات والتصحيحات المطلوبة من طرف لجنة التقييم / المناقشة، وإن المطابقة بين النسخة الورقية والإلكترونية استوفت جميع شروطها. وبإمكانهم إيداع النسخ الورقية (02) والاليكترونية (PDF). - امضاء المشرف: مساعد رئيس القسم: و. بعث وجي ريطين

ملاحظة : لاتقبل أي شهادة بدون التوقيع والمصادقة.

# *REMERCIEMENTS*

*On remercie tout d'abord ALLAH qui nous a donné le courage et la volonté afin de poursuivre nos études à l'université. On remercie notre promotreurs Dr.L.BENNACER et Mme.KH.BELAIDI et l'expression de notre profonde gratitude pour leur orientations, leur encouragements et son suivi au long de ce travail, également tous nos enseignants. Nous exprime nos sincères remerciements aux Dr BALEGH et MrABBOU qui ont accepté d'examiner ce travail. Nous tenons surtout à remercier beaucoup nos parents pour leurs aides précieuses durant tout le* 

*cursus.*

*Tous ceux qui nous ont aidés de près ou de loin.*

*Nos remerciements s'adressent également aux enseignants qui ont aidés dans cet humble travail.*

#### **Table des matières**

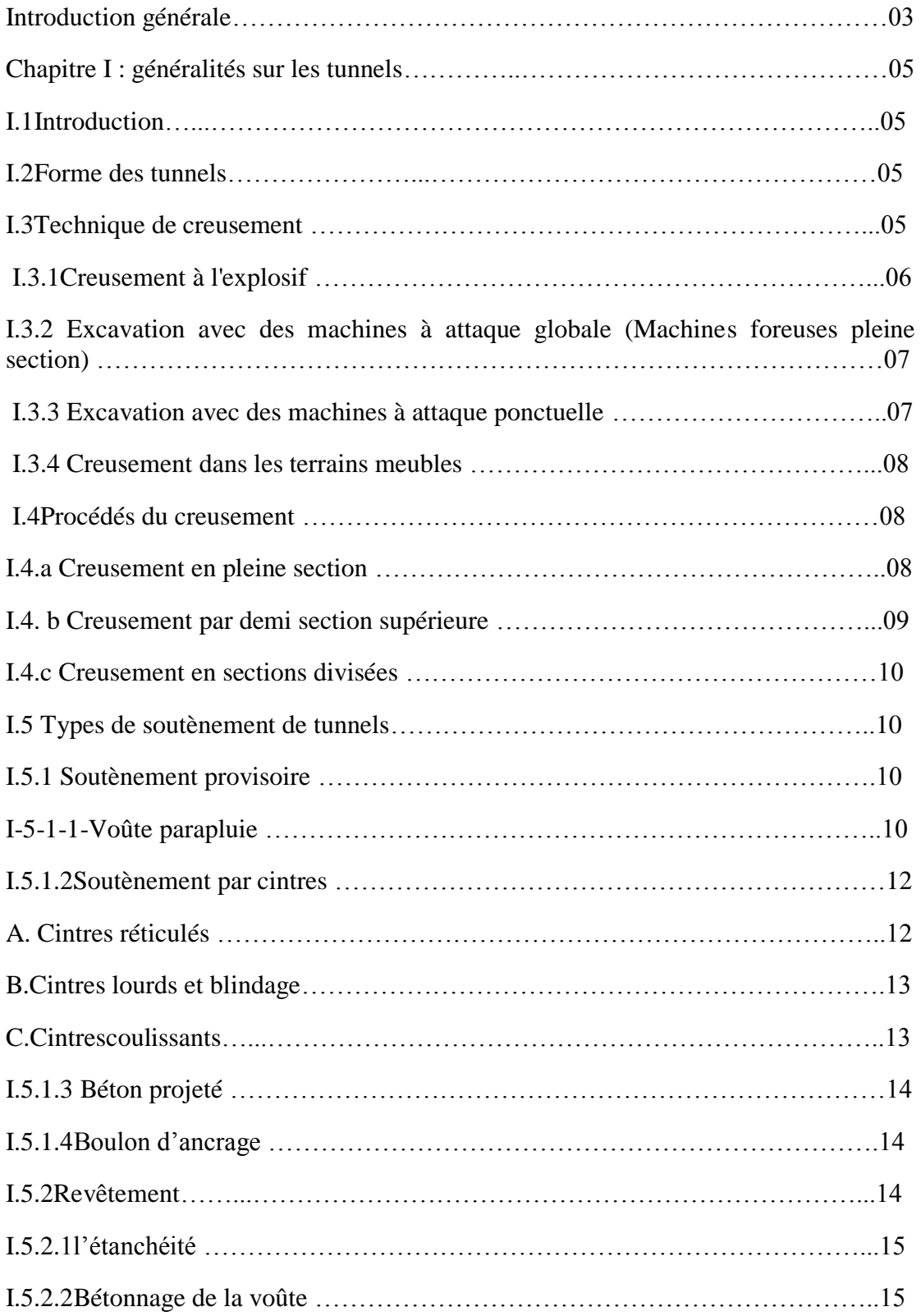

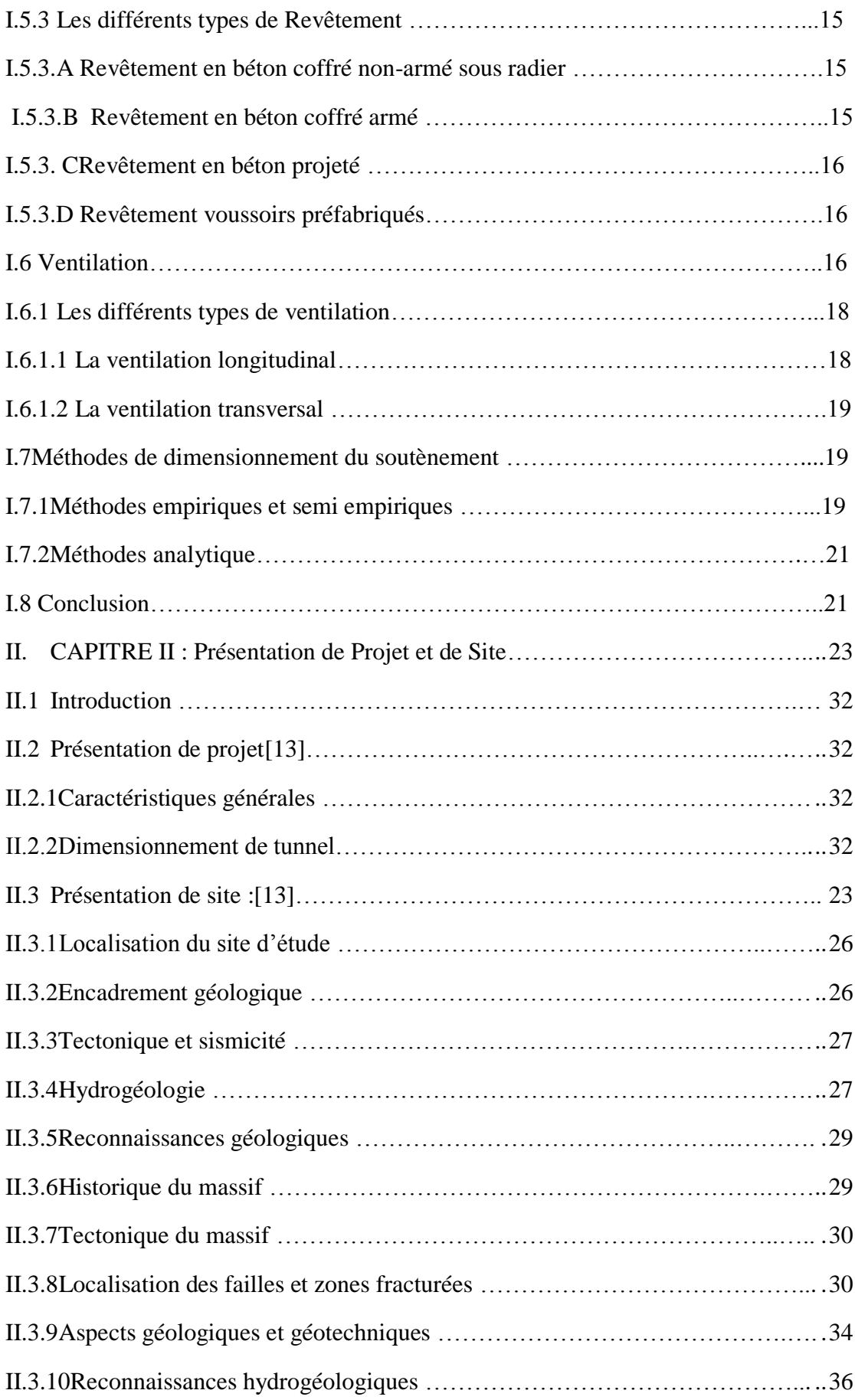

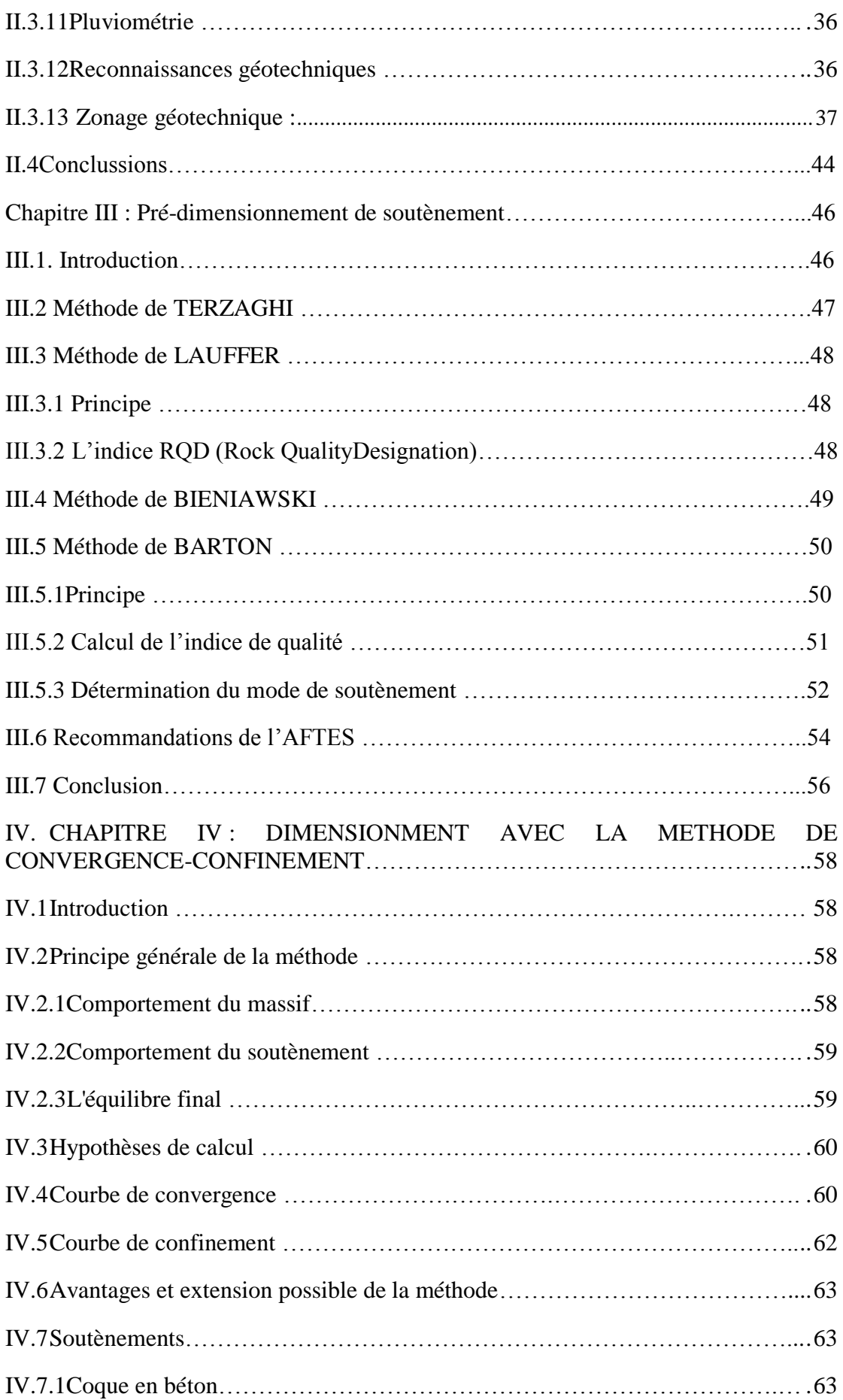

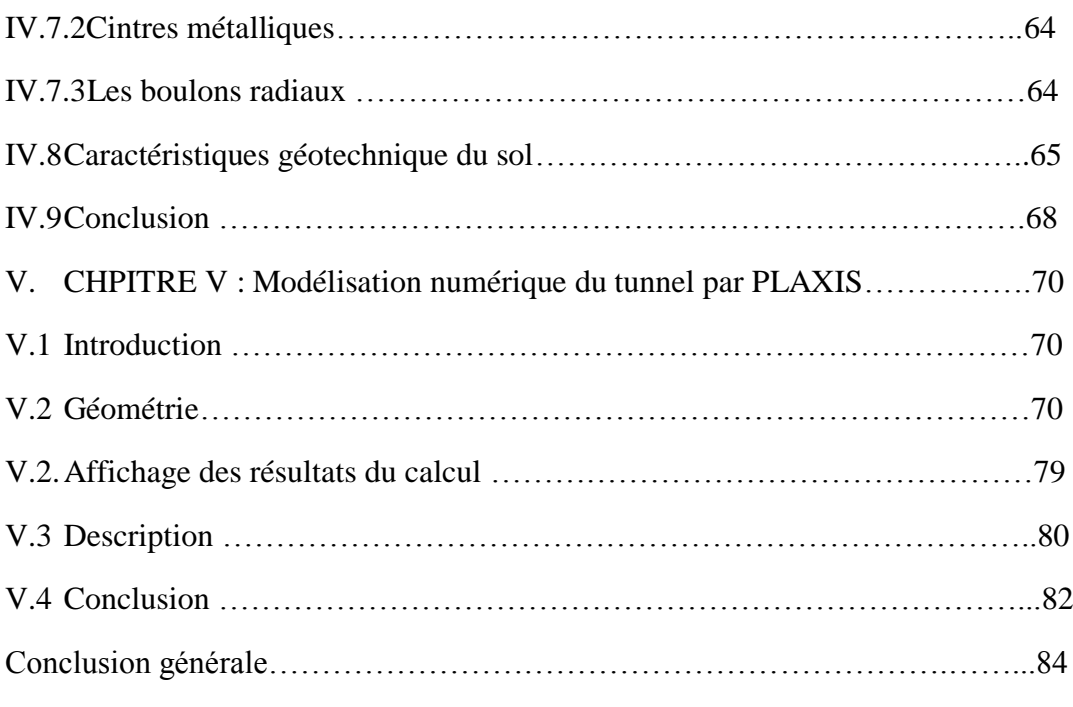

# **Liste des figures :**

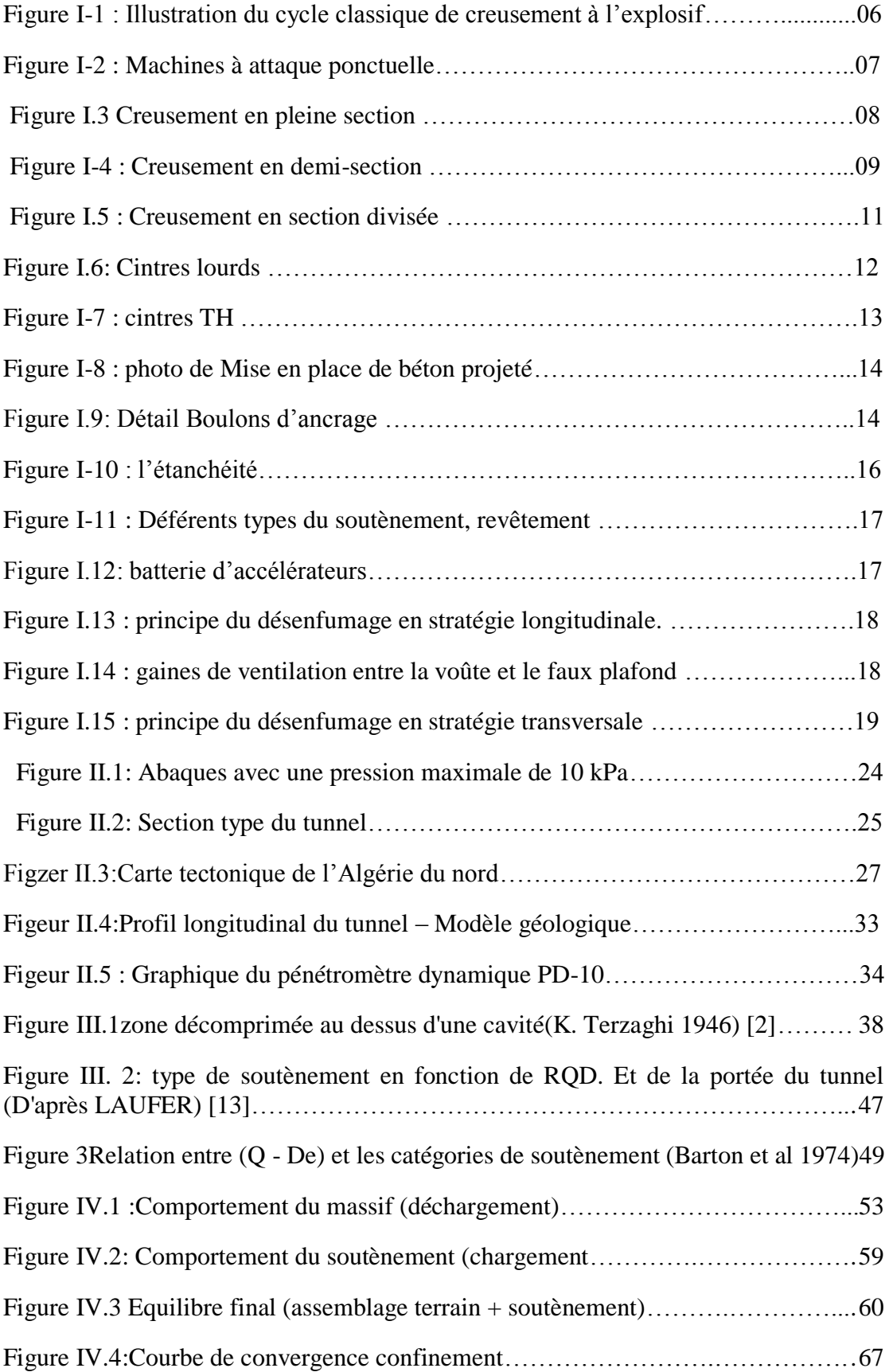

# **Liste des photos**

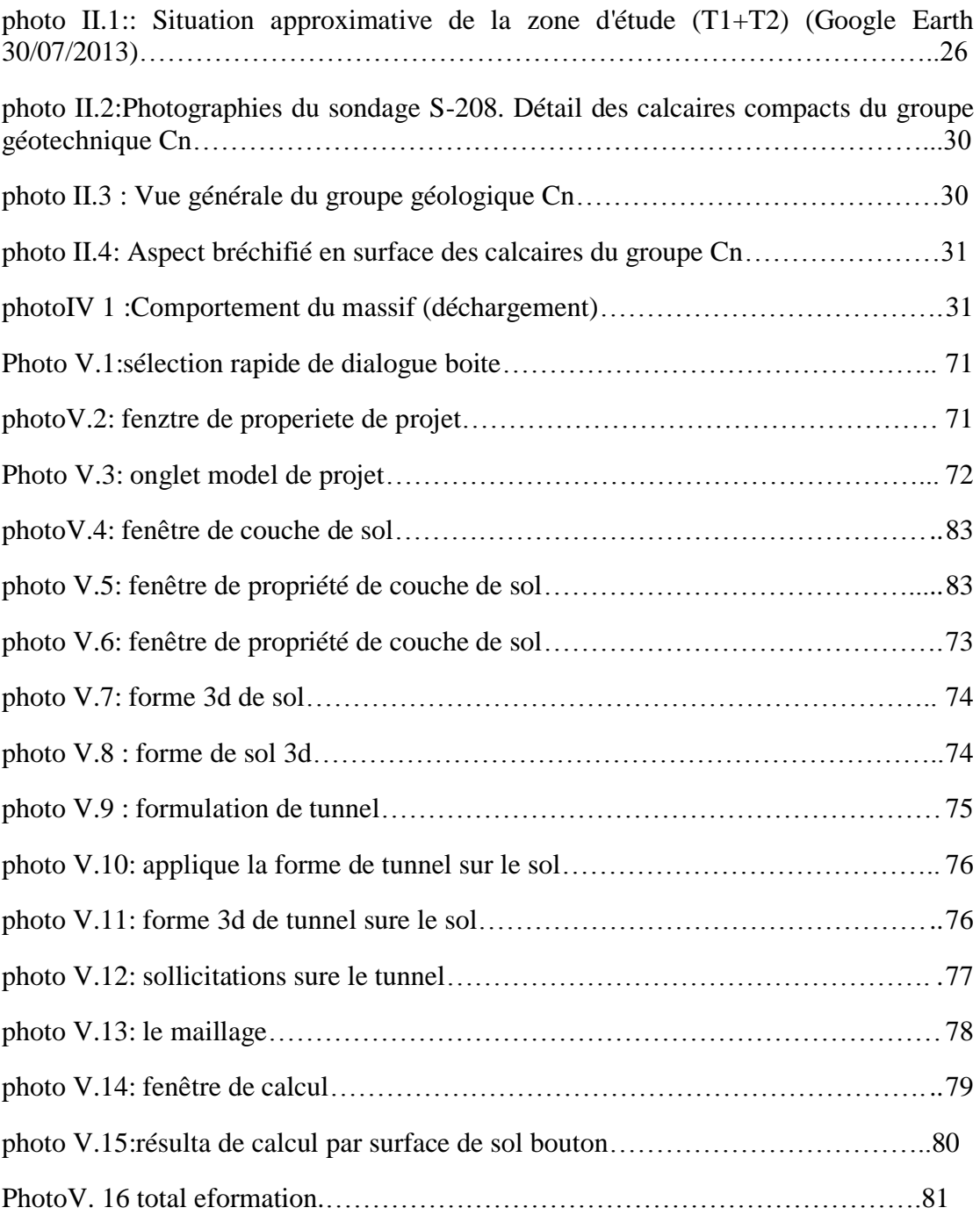

# **List de tableau :**

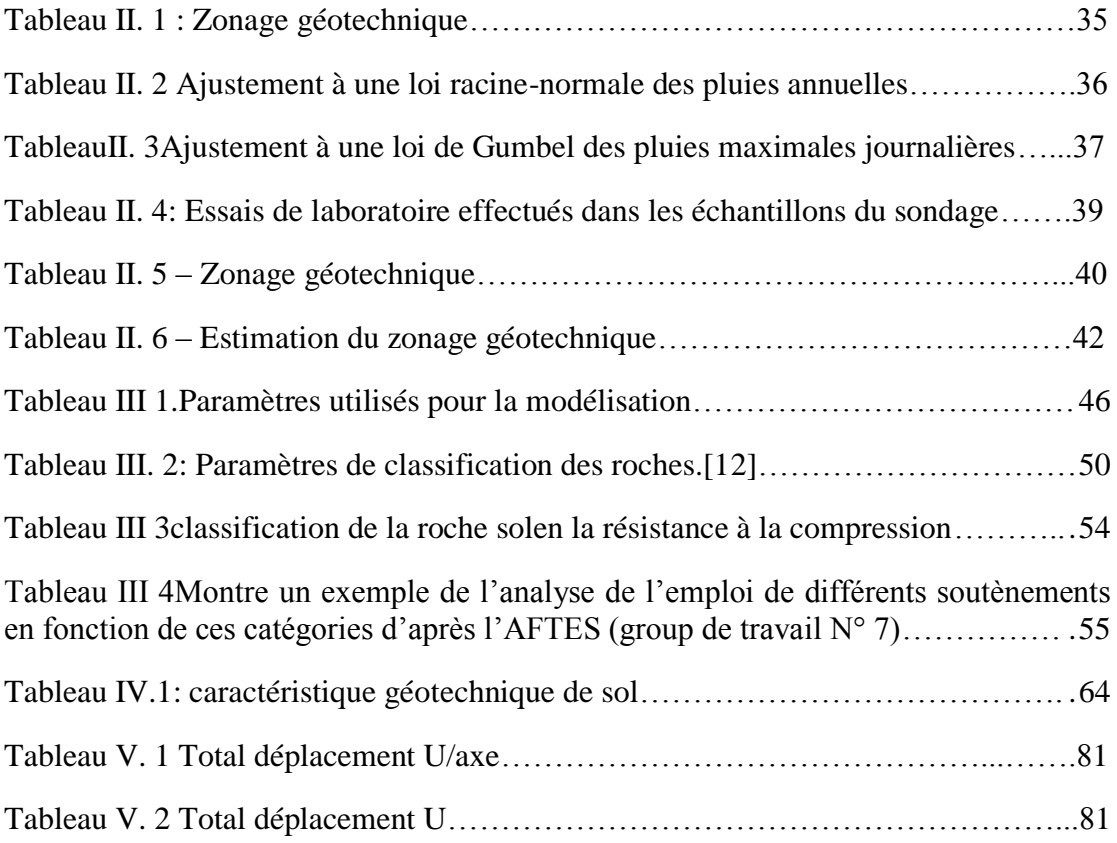

#### **Résumé :**

Pour faciliter la communication et les déplacements entre les régions, nous devons réaliser des routes, et pour être plus proches des distances, nous serons confrontés des obstacles tels que les montagnes et les rivières...etc. Pour cette raison, l'ingénieur doit étudier le phénomène et trouver une solution adaptée, comme des tunnels, des ponts, ... etc.

Le but de cette étude est de déterminer la méthode d"excavation et le dimensionnement de soutènement approprié pour le tunnel T1 de la nouvelle ligne électrifie Boughzoul-Djelfa.

Et dans le cadre de l'étude, nous avons utilisé l'application PLAXIS pour évaluer les sollicitations agissant sur le tunnel.

**Les mots clés:** Tunnel, excavation, dimensionnement, soutènement, PLAXIS.

#### **Abstract:**

To facilitate communication and movement between regions, We have to make roads

, and to be closer to distances, we will face some obstacles such as mountains and rivers...etc. For this reason, the engineer must study the phenomenon and find a suitable solution, such as tunnels, bridges … etc.

 The aim of this study is to determine the drilling method and the dimensioning of support for the tunnel T1 of the new electric line Bogzoul-Djelfa.

 And in the framework of the study, we used the PLAXIS application to find out the stress that this tunnel is exposed to.

**Key words:** Tunnel, excavation, dimensioning, support, PLAXIS.

#### **ملخص :**

لتسهيل التواصل و التنقل بين المناطق علينا انشاء الطرق، و لتكون بمسافات اقرب سنواجه بعض العراقيل مثل الجبال و الانهار ... الخ . و لهذا يتوجب على المهندس دراسة الظاهرة و ايجاد حل مناسب مثل الانفاق و الجسور ...الخ.

المهدف من هذه الدر اسة تحديد طريقة الحفر و ابعاد الاستناد المناسب للنفق T1 للخط المكهر ب الجديد الر ابط بين بو غزِ و ل و الجلفة.

و في اطار الدراسة استعملنا تطبيق PLAXIS لمعرفة قيمة الضغوطات التي يتعرض لها هذا النفق.

**الكلمات المفتاحية:** وفك، حفز، اتعاد، استىاد.،PLAXIS.

*INTRODUCTION GENERALE*

#### *Introduction générale :*

Depuis le XIXème siècle, l"Homme travaillait dans les tunnels pour assurer le déplacement, car il toujours a eu besoin de se déplacer que ce soit sur de longues ou de courtes distances. Parallèlement à ce besoin de déplacement est apparu le besoin de concentration et de convergence ce qui a donné naissance aux villes. Par conséquent la structuration de ces déplacements s'impose et cela par la création d'infrastructures de transports.

Parmi ces solutions de franchissement existe les tunnels qui sont des ouvrages d"art souterrain mais cette solution s'avère critique et les dangers induits sont bien connus : éboulement, enfouissement, inondation de chantier …etc.

L"ingénieur est donc confronté à deux problèmes majeurs :

- La préservation de la stabilité de l"ouvrage contre d"éventuels accidents pour assurer le succès des travaux.
- Le contrôle des déformations du massif encaissant.

L"objectif de notre étude est l"évaluation des sollicitations lors des différentes phases d"exécution afin de dimensionner les différents éléments de soutènement (cintres métalliques, boulon d"encrage et béton projeté). A cet effet, un logiciel de calcul basé sur la méthode des éléments finis en élastoplasticité (*PLAXIS*) est utilisé pour la détermination des efforts pour le dimensionnement de la structure ces résultats seront comparés avec ceux trouvé par la méthode des équilibres des forces en poussée et en butée.

Le plan de travail adopté est le suivant :

Nous allons parler sur les tunnels dans le premier chapitre, et dans le deuxième chapitre, faire une description sur le site et le projet à partir des rapports donnés, Dans le troisième chapitre, on fait le calcul de soutènement adopté et on obtient de soutènement de type cintres métalliques et boulon d"encrage. Confirmé par la méthode de convergence confinement dans le quatrième chapitre, Cette étude comprend la détermination de type et des caractéristiques de l"autorité que nous utilisant pour assurer la sécurité, l"absence de déplacement et les distorsions. Cette recherche est assistée par des méthodes et des modèles numériques avancés tels que l"application PLAXIS 3d qui nous aide à modéliser tout en assurant l"excavation et le soutènement adapter.

# **CHAPITRE I**

# **GENERALITES SUR LES TUNNELS**

pas étre soufflées manuellement, telles que des machines de forage de roche, des pelles hydraulique et déplacer mécaniquement le sol, jusqu"à ce qu"on l"appelle la méthode traditionnelle de forage.

Pièces pour chaque vol vers l"avant sur une base régulière comme le montre la figure suivante (qui sont détaillées sur la figure I.1) :

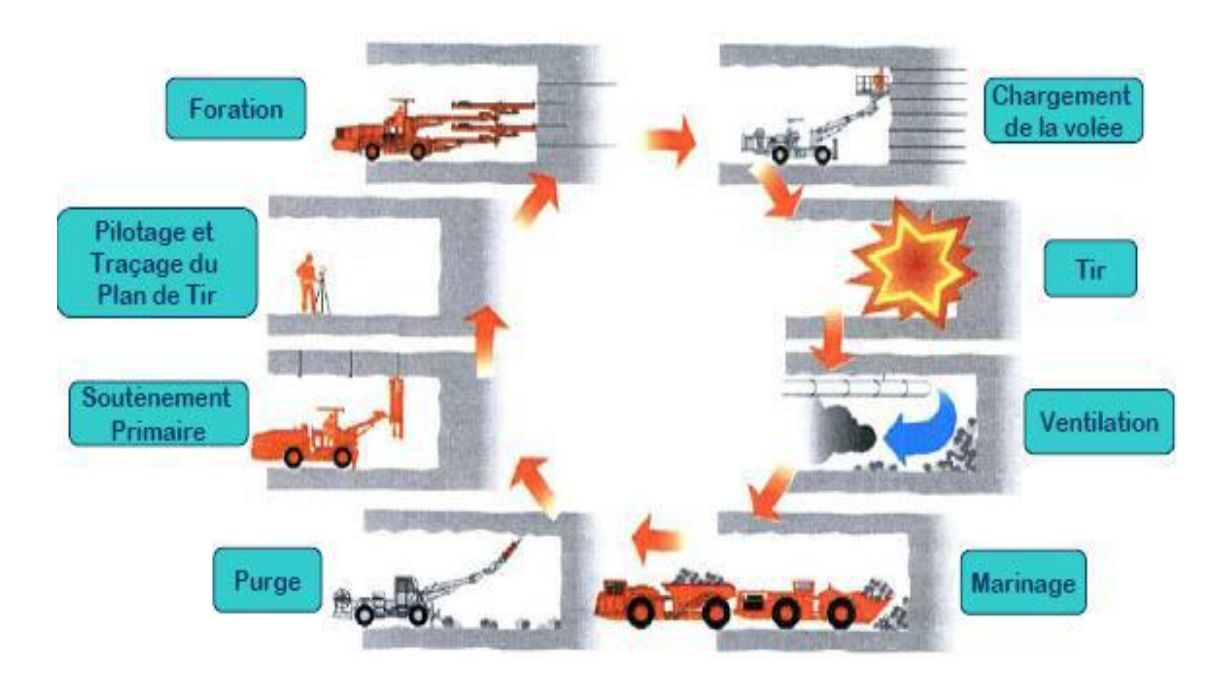

Figure I-1 : Illustration du cycle classique de creusement à l"explosif

# **I.3.2 Excavation avec des machines à attaque globale (Machines foreuses pleine section) :**

 Sont définies sous le terme "pleine section" ou " à attaque globale ou pleine face", les machines capables d'excaver en une seule fois la section du tunnel à réaliser, afin de faire face aux contraintes liées au creusement des tunnels , notamment réduire les tassements en surface, assurer la stabilité du front de taille ou encore réduire la durée de gêne occasionnée aux riverains, les ingénieurs de projets choisissent de plus en plus souvent le recours à des machines à attaque globale, ce qu"on appelle un tunnelier (ou bouclier). Dans les sols pulvérulents ou fins on utilise un tunnelier équipé de dents, ces dernières faisant office de couteaux entraînant le sol. Le front sera fermé et dit à pression de terre si l"unique confinement est issu de la compression des déblais sur le front de taille par la machine **[11].**

#### **I.3.3 Excavation avec des machines à attaque ponctuelle :**

 Dans les roches tendres (craies, marnes, schistes altérés...), l"usage de l"explosif est efficacement remplacé par l"emploi de machines à attaque ponctuelle. Elles s"inspi-2rent directement du travail du mineur : un bras articulé vient "gratter" et abattre le terrain du front. Progressivement l"engin excave la section entière par un cheminement adapté. Elles sont en général montées sur un châssis automoteur à chenilles, il supporte un bras mobile éventuellement télescopique équipé d"une tête fraiseuse capable de balayer une surface de front plus ou moins importante autour de sa position moyenne. [9]

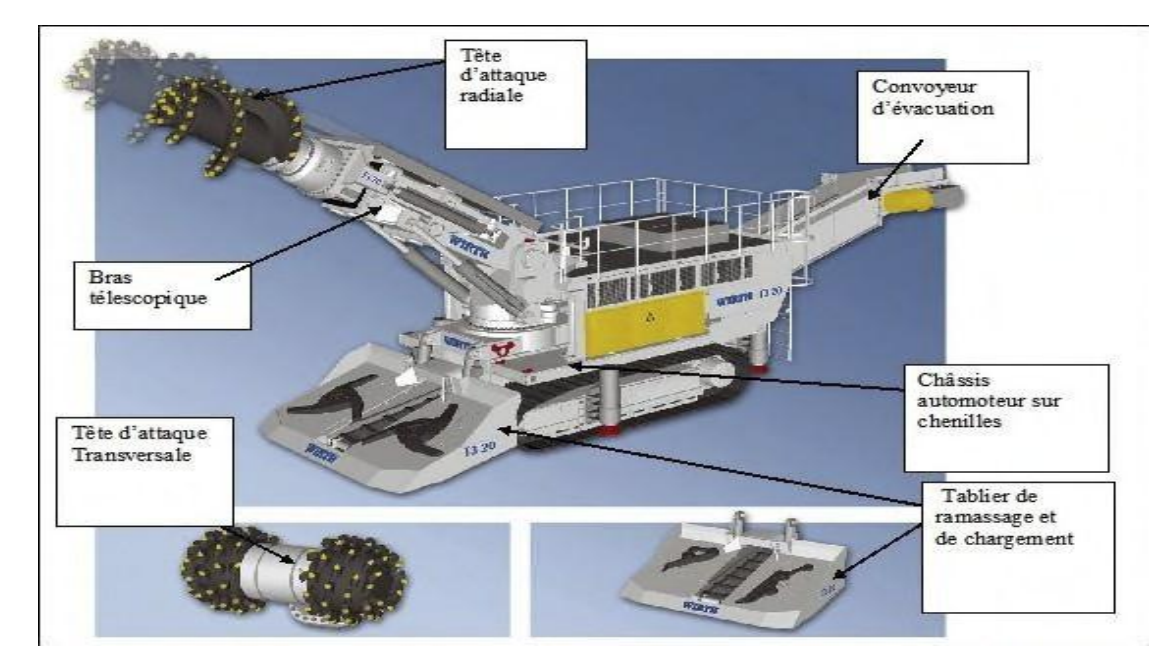

Figure I-2 : Machines à attaque ponctuelle.

#### **I.3.4 Creusement dans les terrains meubles :**

 Le creusement du tunnel fait à l"aide de la pelle hydraulique. La brise roche et l"explosif n"est pas utilisé lors du creusement du sol meuble. La paroi du tunnel doit être immédiatement soutenue après le creusement (le cas de notre projet). Le tunnel sera creusée en deux étapes principales ; en premier lieu, la partie supérieure (la calotte) est creusée, suivie par la partie inférieure (le stross).

Des machines à attaque globale peuvent être utilisées aussi comme : **[1]**

- Boucliers à bentonite.
- Boucliers à pression de boue.
- Bouclier à pression de terre.

#### **I.4. Procédés du creusement :**

#### **I.4.a Creusement en pleine section :**

 Spécifique aux terrains homogènes. On l"emploie avec un soutènement léger, qui donne lieu à l"excavation de la section transversale complète de l"ouvrage en une seule fois. [5]

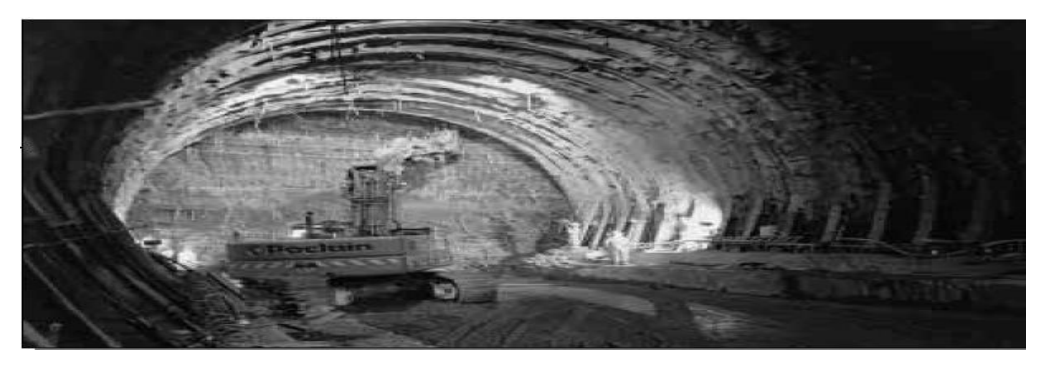

**Figure I.3** Creusement en pleine section **[3]***.*

#### **I.4. b Creusement par demi-section supérieure :**

 Le creusement par demi-section est beaucoup plus indiqué dans des terrains hétérogènes nécessitant l'emploi d'un soutènement important. Elle peut alors être utilisée très largement en faisant varier la longueur de l'avancement unitaire. Dans certains terrains difficiles, il est possible de réaliser très rapidement la pose du soutènement en mettant celui-ci en place dans une excavation périphérique et en le bétonnant provisoirement sur le merlon central. [3]

### CHAPITRE I : Généralités Sur Les Tunnels

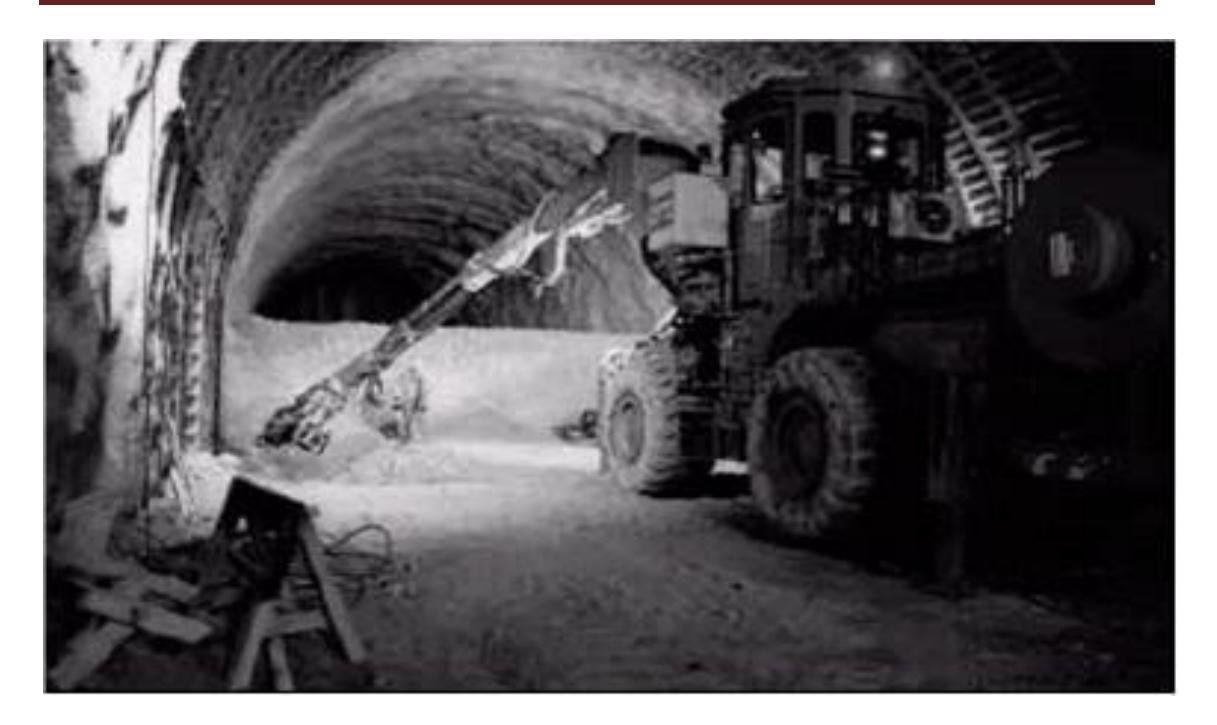

 **Figure I-4 :** Creusement en demi-section **[3]***.*

#### **I.4.c Creusement en sections divisées :**

 Ce type de creusement a surtout été utilisé alors que les procédés de présoutènement et de renforcement du front de taille n"étaient pas encore bien développés. Il consiste en l'ouverture préalable d'une ou de plusieurs galeries de petite section dont une partie du soutènement participe au soutènement final. [6]

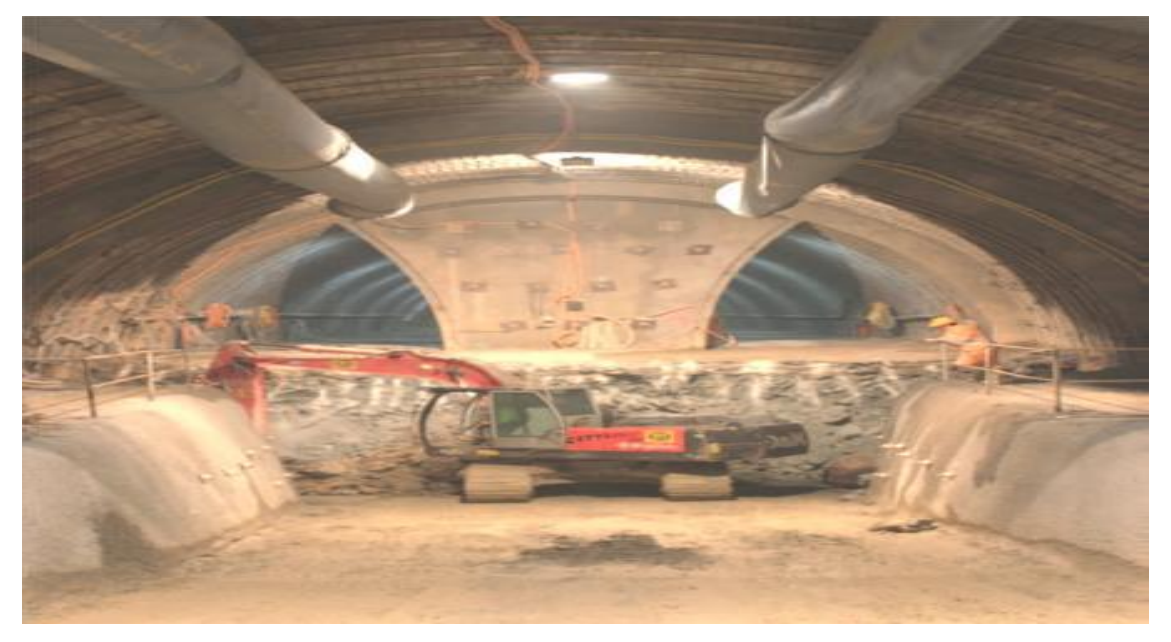

 **Figure I.5 : Creusement en section divisée [6]** 

#### **I.5 Types de soutènement de tunnels :**

#### **I.5.1 Soutènement provisoire :**

#### **I.5.1.1. Voûte parapluie :**

Consiste à mettre en place des barres ou des tubes métalliques longitudinaux, à la périphérie du front, le plus souvent sur le tiers ou le quart supérieur circonférence. Il est conçu pour atteindre une longueur de pénétration en avant du front du même grandeur que sa hauteur, pour limiter les décompressions et se protéger de surfaces de rupture potentielles intéressant toute la section d"excavation. Dans la pratique et pour tenir compte des déviations lors de la perforation, la longueur des tubes métalliques ne dépassera pas 12 à 15m, on outre le recouvrement dépend de la hauteur de la section et de la nature des terrains et il est recommandé qu"il ne soit pas inférieur à 3m [**1]**.

#### **I.5.1.2Soutènement par cintres :**

#### **A. Cintres réticulés :**

 Dans certaines circonstances, notamment pour les mauvais terrains, les grandes sections et les sections divisées, il peut s"avérer nécessaire de renforcer le béton projeté-boulonné par des armatures plus résistantes qu"un simple treillis soudé. On a ainsi inventé des cintres constitués de 3 aciers HA reliés entre eux par des aciers de plus faible section et facilement cintre ables à la forme de l"excavation. Un fois placés contre le terrain, ces cintres réticulés avec ou sans treillis soudé sont recouverts de béton projeté pour former une coque solidaire. L'espacement entre cintres est de l'ordre du mètre, pour qu'il se crée une voûte de béton entre deux éléments (voûtains de béton). **[8]**

#### **B.Cintres lourds et blindage**

 Pour les terrains poussant, de mauvaise qualité, ou lorsqu"on traverse une zone plus difficile que prévue, les soutènements "classiques" présentés ci-avant, utilisant pleinement les propriétés de déformabilité du rocher trouvent leurs limites. On choisit alors des techniques de soutènements lourds plus rigides, qui se déforment moins et qui doivent par conséquent reprendre plus de charges. Ces soutènements sont toujours constitués de profils normalisés.

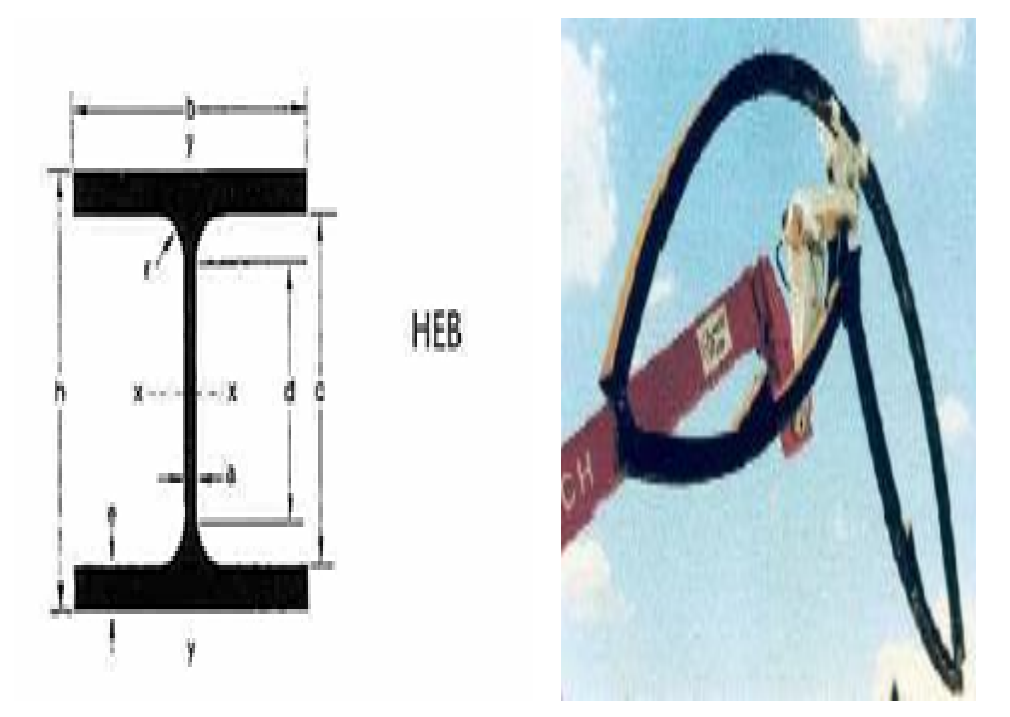

**Figure I.6:** Cintres lourds **[7]**.

#### **C.Cintres coulissants**

 Lorsque les efforts qui transitent dans le soutènement sont trop importants – autrement dit à grande profondeur dans des terrains de faible tenue on a recours à une technologie de cintres métalliques développée par l"industrie minière. Plutôt que de réaliser un cintre monolythique, ou éventuellement constitué d'un assemblage encastré et rigide de plusieurs morceaux de cintre, il est possible d"assembler entre eux plusieurs éléments qui coulissent les uns dans les autres. Par ce biais, lorsque les efforts de chargement dépassent un certain seuil – le seuil de coulissement – les morceaux glissent les uns sur les autres par frottement et évitent ainsi la plastification de l"ensemble. Pour augmenter l"efficacité de ce principe et faciliter le coulissement, ces cintres ont un profil spécial en forme de "υ". On les appelle cintres TH du nom du premier fabricant qui a commercialisé ces profilés **[8].**

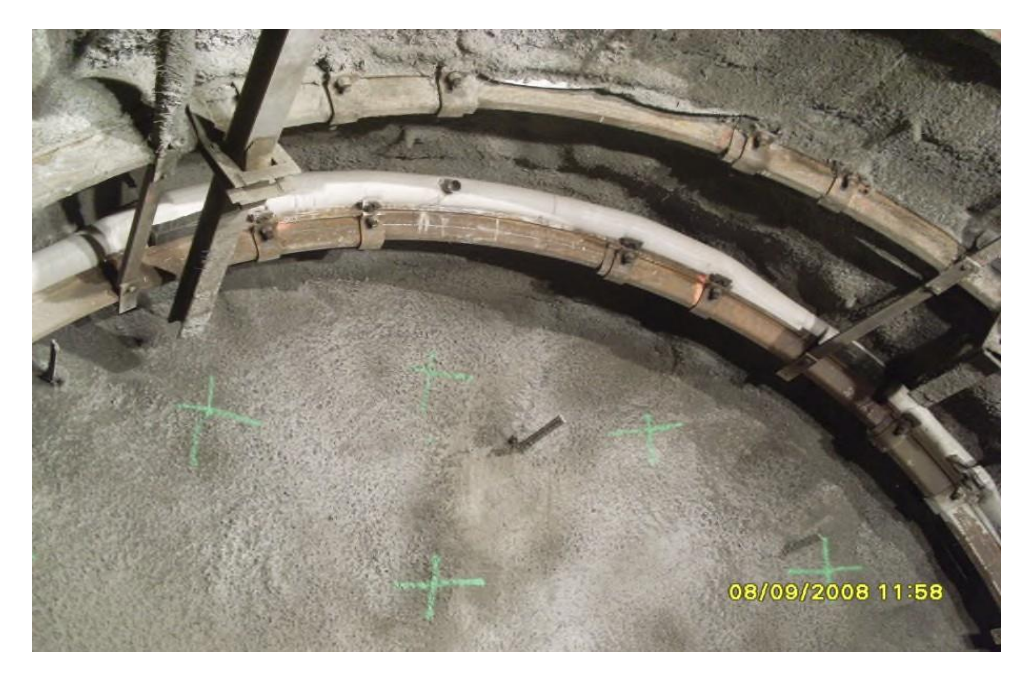

**Figure I.7 :**Cintres TH[8]

#### **I.5.1.3 Béton projeté :**

 L"utilisation de béton projeté comme mode de soutènement en souterrain s"est considérablement développée au cours des dernières années. Si l"emploi de la gunite comme simple protection de terrain est relativement ancien, l"emploi du béton projeté, de granulométrie plus grosse, et en épaisseur suffisante pour constituer une peau de confinement améliorant les capacités de résistance du terrain encaissant, date seulement d"une vingtaine d"années. Utilisé près du front, seul ou en association avec le boulonnage et/ou les cintres légers, il constitue ce que l"on a appelé la méthode de construction avec soutènement immédiat par béton projeté et boulonnage et qui est également connue sous le nom de nouvelle méthode autrichienne (NMA) **[1].**

# CHAPITRE I : Généralités Sur Les Tunnels

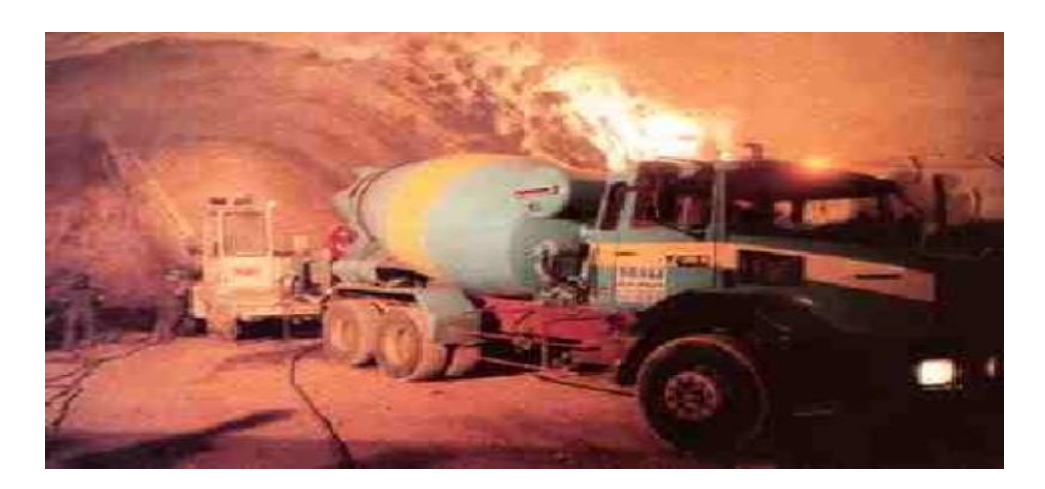

**Figure I.8 :** photo de *Mise en place de béton projeté*

#### **I.5.1.4Boulon d'ancrage :**

La technique du boulonnage consiste à ancrer à l"intérieur du terrain une barre de matériau résistant qui apporte une résistance à la traction et, en confinant le matériau du terrain, permet de tirer profit des caractéristiques résistances' propres des terrains de manière à assurer ainsi leur soutènement.

Lors du creusement de tunnel, afin d'éviter le détachement des blocs et la chute sous l"effet de la gravité, le système de boulonnage est utilisé. Ce denier assure un rôle porteur à condition qu"il soit ancré assez profondément dans la partie seine ou non fracturée. La tige est sollicitée à l"arrachement mais assai en cisaillement selon la disposition des blocs et l"orientation des tiges. Les boulons doivent dépasser largement dans le terrain sain pour assurer un ancrage suffisant (un mètre minimum). **[6]**

# CHAPITRE I : Généralités Sur Les Tunnels

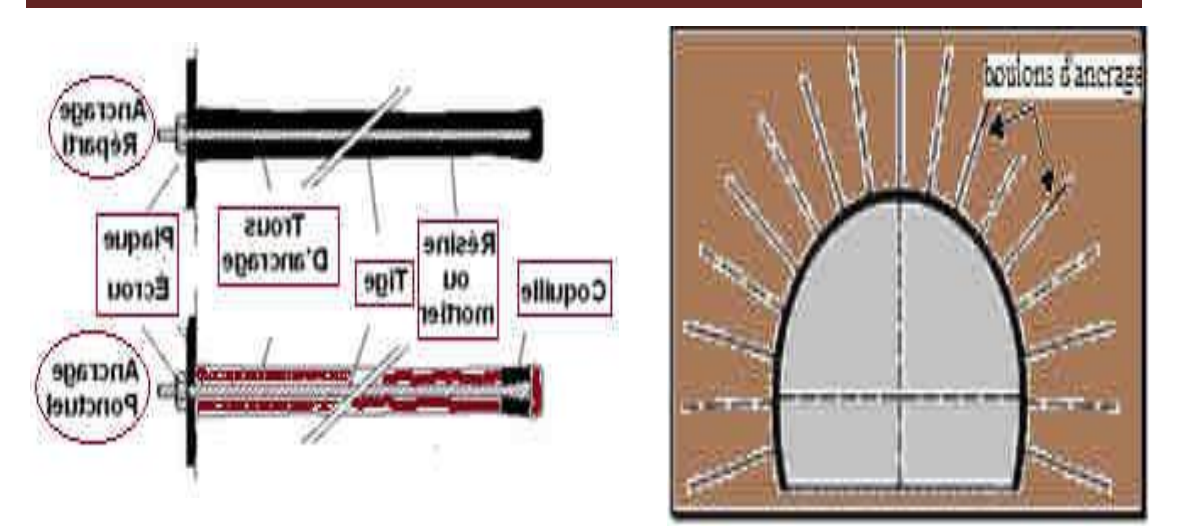

**Figure I.9:** Détail Boulons d"ancrage [2].

#### **I.5.2Revêtement**

#### **I.5.2.1 L'étanchéité :**

- l"étanchéité peut être partielle, du type « parapluie» par exemple pour une voûte de tunnel, et dans ce cas elle est hors pression hydrostatique (dans ce cas la pression n"est pas totale mais elle n"est pas forcément nulle).

- l"étanchéité peut être totale, c"est à dire envelopper complètement l"ouvrage, et dans ce cas elle est sous pression hydrostatique. [6]

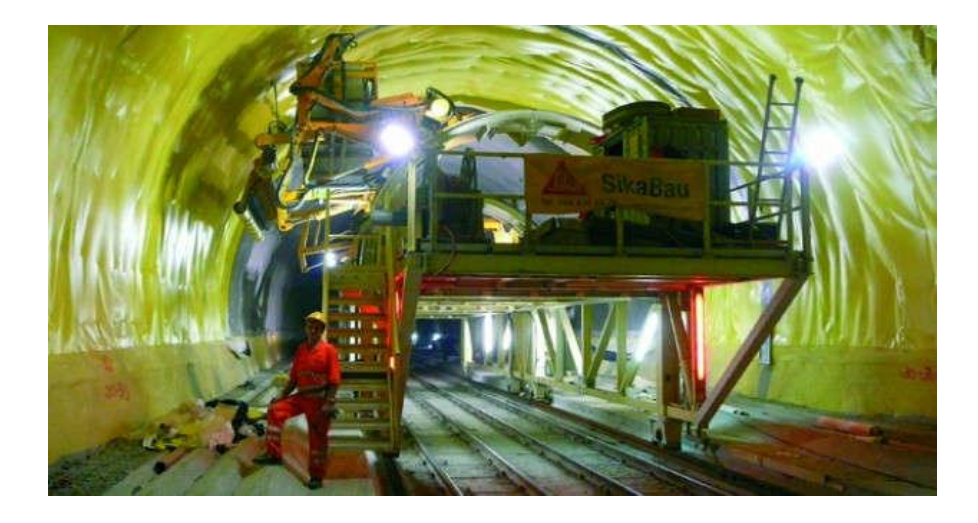

**Figure I.10 :** l"étanchéité

#### **I.5.2.2Bétonnage de la voûte :**

 Les coffrages de tunnel peuvent être utilisés au béton du radier sans ancrages et dans ce cas les valeurs de déformation restent entre des limites

acceptables. Les coffrages de voûte mobiles, ouverture fermeture avec un système complètement hydraulique, diminuent les coûts avec leur main d'œuvre à bas prix et son utilisation sans problème. Le bétonnage de la voûte du tunnel sera fait par le coffrage en acier qui est construit conformément à la longueur et à la géométrie de l"anneau à bétonner indiqué dans le plan.

#### **I.5.3 Les différents types de Revêtement :**

#### **I.5.3.A Revêtement en béton coffré non-armé sous radier :**

 Il constitue souvent la meilleure solution technique et économique pour satisfaire à l"ensemble des fonctions attendues, dans le domaine routier essentiellement. Pour les tunnels réalisés de manière séquentielle : le revêtement est exécuté indépendamment des opérations d"excavation et de soutènement. **[7]**

#### **I.5.3.B Revêtement en béton coffré armé :**

 Plutôt exceptionnel : on se contente parfois d'armer localement certaines zones du revêtement lorsque les calculs laissent prévoir des contraintes de traction ou de cisaillement notables. En général, seuls les ouvrages possédant un radier comportent des armatures : les zones les plus sollicitées se situent généralement en clé de voûte, en radier et à la liaison radier-piédroits. [10]

#### **I.5.3.CRevêtement en béton projeté :**

 Utilisé que dans les cas où ne se pose aucun problème lié à la stabilité de l'ouvrage, à son étanchéité et à son confort d'utilisation. Il n'est pas économiquement envisageable pour les ouvrages dont le dimensionnement impose des épaisseurs de béton supérieures à 15 ou 20 cm. Il ne présente pas d'excellentes qualités esthétiques (des procédés de lissage du béton projeté sont toutefois apparus ces dernières années). [12]

#### **I.5.3.D Revêtement voussoirs préfabriqués :**

 Ils assurent à la fois une fonction de soutènement et de revêtement dans les ouvrages réalisés au tunnelier. Il s'agit en général de voussoirs préfabriqués en béton armé de 30 à 40 cm d"épaisseur, boulonnés entre eux, avec joints d'étanchéité entre voussoirs d'un même anneau et anneaux successifs. [7]

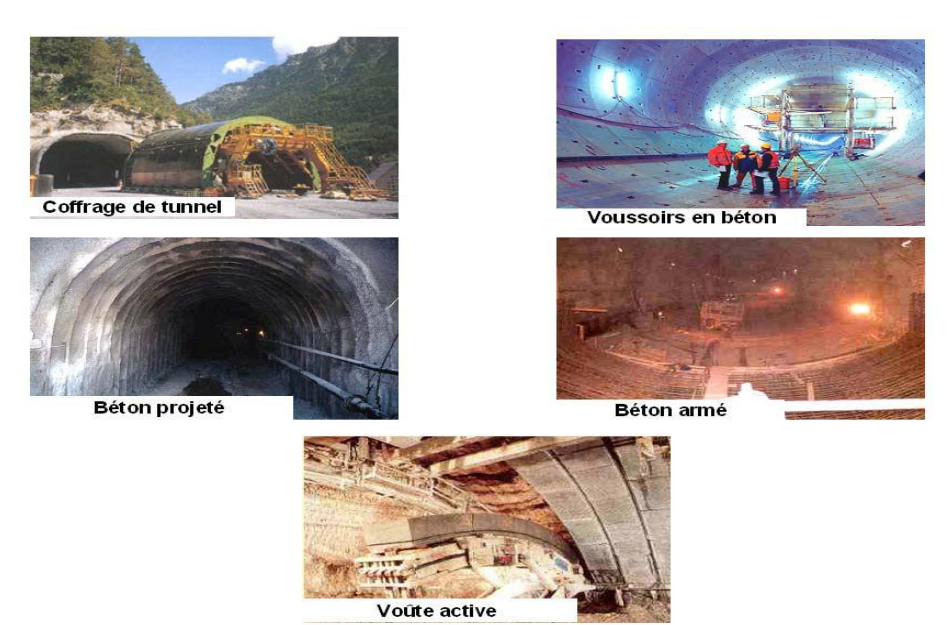

**Figure I. 11 : Déférents types du soutènement, revêtement [2 ]**

#### **I.6 Ventilation:**

Pendant la traverse d"un tunnel, les véhicules, équipes de moteurs thermiques, émettent des gaz Toxiques parmi lesquels l"oxyde de Carbone est considéré comme le plus représentatif. Ils émettent aussi, lorsqu"il s"agit de meteors Diesel, des suies et fumes qui opacifient l"atmosphère. Les usages ne doivent pas absorber des teneurs irritants ou novices de polluant. Ce qui fait qu"il y a des money appropriés pour y parvenu. **[8]**

#### **I.6.1 Les différents types de ventilation:**

Ils existent deux types de ventilation

#### **I.6.1.1 La ventilation longitudinal:**

Le principe est de créer un courant d"air longitudinal dans le tunnel afin de faire entrer de l"air frais par une des têtes et de rejeter les polluants par l"autre tête. On utilise pour ce la des ventilateurs spéciaux appelés accélérateurs, généralement fixés sous la voûte du tunnel par batteries de deux ou trois Ventilateurs qui permettent de créer un courant d"air dans le tunnel. Ce système est particulièrement efficace dans les tunnels à circulation unidirectionnelle **[12]**.

# CHAPITRE I : Généralités Sur Les Tunnels

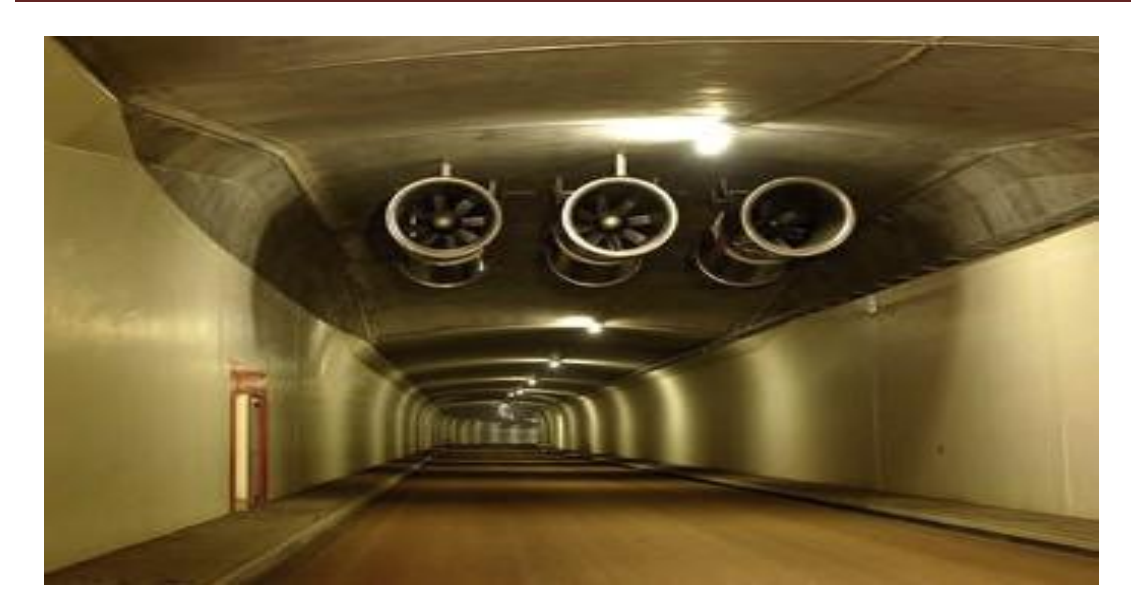

**Figure I.12:** batterie d"accélérateurs

#### **Stratégie longitudinal:**

C"est de Pousser toutes les fumées du même côté du foyer de l"incendie en créant un courant d"air suffisamment fort. La strategies longitudinal n"apporte pas de guaranties de sécurité suffisantes, et en particular dans les tunnels à 2 sens de circulation, ou les tunnels congestionnés

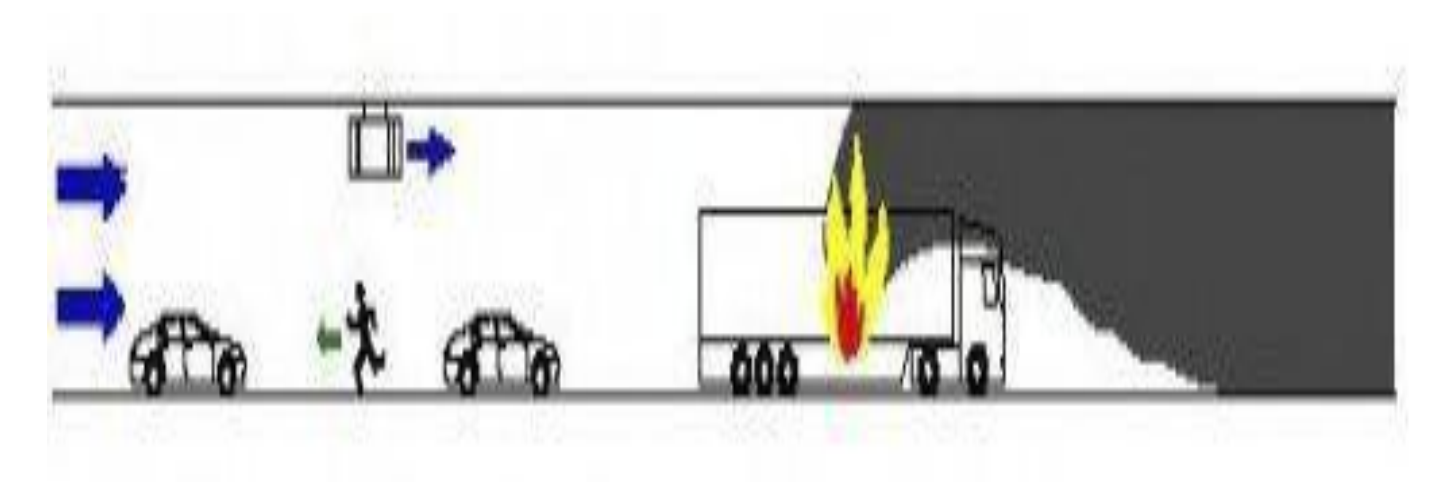

**Figure I.13 :** principe du désenfumage en stratégie longitudinale.

#### **I.6.1.2 La ventilation transversal :**

Cette technique consiste à insuffler de l"air frais sur toute la longueur du tunnel, généralement par des bouches situées en bas des piédroits (murs latéraux). Si les conditions l"exigent, on peut en même temps extraire l"air vicié **[12].**

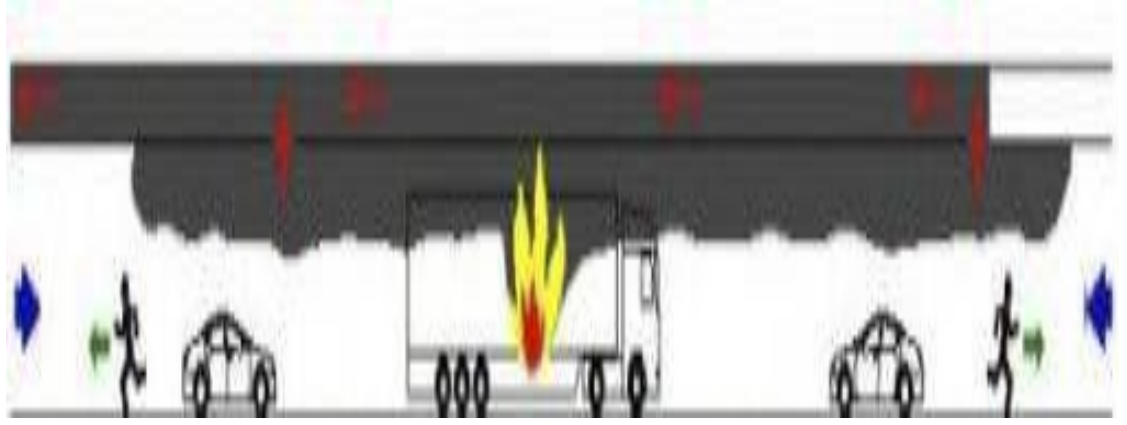

**Figure I.14 :** gaines de ventilation entre la voûte et le faux plafond **[12]**

#### **Stratégie transversal:**

On extrait les fumées par des trappes de désenfumage situées en plafond elles consistent à favoriser la stratification naturelle des fumées.

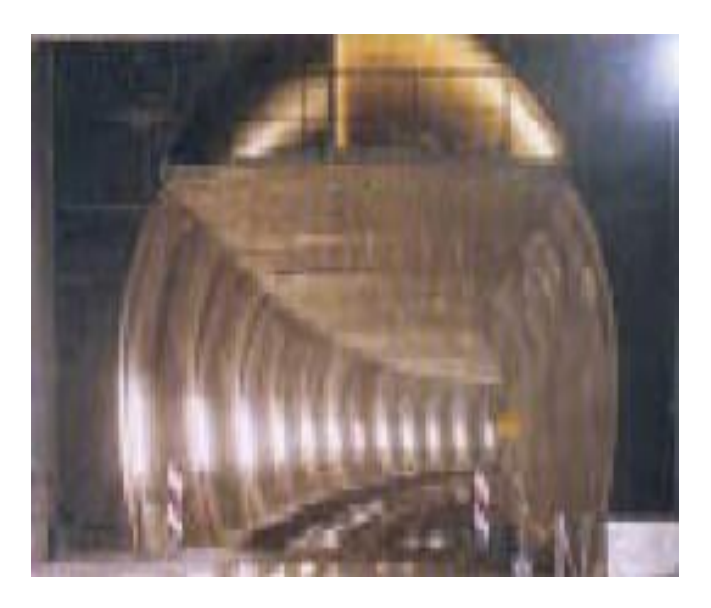

**Figure I.15 :** principe du désenfumage en stratégie transversale **[12]**

#### **I.7Méthodes de dimensionnement du soutènement :**

#### **I.7.1Méthodes empiriques et semi empiriques :**

Le pré-dimensionnement du soutènement d'un tunnel est le choix des éléments de soutènement et leurs dimensions avant la vérification des contraintes, à cet effet il existe de nombreuses méthodes appelées méthodes empiriques et semi-empiriques; celles-ci se basent sur différents paramètres géotechniques, ainsi c"est le choix de ces paramètres et la façon de les utiliser pour le dimensionnement de l"ouvrage qui font la différence entre une méthode et une autre.Ces méthodes basées sur des mécanismes de rupture bien 36\$57identifies du terrain et/ou du soutènement. Elles consistent à déterminer dans un premier temps le chargement appliqué à la structure, puis à analyser la stabilité de l"ouvrage soumis à ce chargement extérieur, indépendamment de toute interaction du terrain. [12]

Actuellement, les méthodes empiriques et semi-empiriques les plus utilisées sont :

- $\checkmark$  Methods de TERZAGHI,
- Méthode de PROTODIACONOV,
- Méthode de LAUFFER,
- $\checkmark$  Méthode d e BIENIAWSKI,
- $\checkmark$  Méthode de N. BARTON,
- $\checkmark$  Recommandations de l'AFTES.

On présentera ces méthodes dans le chapitre concernant le pré-dimensionnement par lesméthodes empiriques.

#### **I.7.2Méthodes analytiques**

Les méthodes de calcul sont très nombreuses, et leur choix dépend de la nature et les dimensions de l"ouvrage ainsi que les conditions de site (couverture, qualité de la roche, procédé d"excavation…). Ces méthodes sont basées sur les solutions analytiques développées pour des tunnels en mécanique des milieux continus. Elles permettent d"obtenir rapidement des ordres de grandeur des paramètres de calcul et d"estimer leur influence sur la réponse de l"ensemble terrain-soutènement.

D"une façon générale ces solutions sont fondées sur les hypothèses suivantes : **[12]**

- \* cavité circulaire, revêtue ou non : l'interaction sol-structure est de type adhérence parfaite ou glissement parfait.
- massif infini ou semi-infini à surface horizontale : bidimensionnel (déformation plane) ou à symétrie de révolution ou tridimensionnel
- sol non pesant : état de contraintes initial homogène, isotrope ou anisotrope
- comportement du sol élastique linéaire ou élastique-parfaitement plastique
- étude en section courante (le front de taille est très éloigné) Parmi les méthodes analytiques les plus utilisées on cite :
	- o Méthode de convergence-confinement ;
	- o Méthode élastique linéaire (Kirsch) ;
	- o Méthode des réactions hyperstatiques ;
	- o Modélisation numérique (éléments finis).

#### **I.8 Conclusion**

Dans ce chapitre, on a présenté les modes de creusement, les différents types de soutènement, revêtement qu"il faudrait respecter dans les constructions souterraines, afin d'assurer la stabilité de l'ouvrage.

# **CAPITRE II : PRESENTATION DE PROJET ET DESITE**

#### <span id="page-31-0"></span>**II. CAPITRE II : Présentation de Projet et de Site**

#### <span id="page-31-1"></span>**II.1 Introduction :**

Les solutions définies pour le support primaire du Tunnel 2 de la nouvelle ligne ferroviaire Khemis-Djelfa sont présentées dans cette note technique, sachant que la modélisation du soutènement est effectuée avec le logiciel de calcul automatique Phase.

Compte tenu des différentes zones géotechniques (ZG1, ZG2 et ZG3) intersectées par le tunnel, il a été nécessaire d"adapter le soutènement primaire pour chacune d"entre elles, ainsi que le phasage de construction du tunnel.

#### <span id="page-31-2"></span>**II.2 Présentation de projet :[13]**

#### <span id="page-31-3"></span>**II.2.1 Caractéristiques générales :**

Le tunnel objet de cet étude se projeté entre les PPKK 227+200 et 227+800. Quant aux caractéristiques géométriques, il présente une longueur de 600 m. La vitesse considérée pour la réalisation des calculs aérodynamiques est de 160 km/h et la section géométrique minimale, de 75 m2.

#### <span id="page-31-4"></span>**II.2.2 Dimensionnement de tunnel:**

#### **II.2.2.1Conditions géométriques:**

Le tunnel présente une longueur de 600 m.

La vitesse de conception pour les calculs aérodynamiques est de 160 km / h. À partir de ces données, on justifie la section libre du tunnel.

La justification de la section libre de 75 m2 vient de l'utilisation des abaques de l'UIC 779-11 pour le franchissement de deux trains à une vitesse de 160 km / h (l"abaque utilisé est celui de la feuille 25).

La figure ci-dessous montre le découpage des abaques avec une pression maximale de 10 kPa et 4 kPa, qui sont les limites pour des critères de santé et de confort.

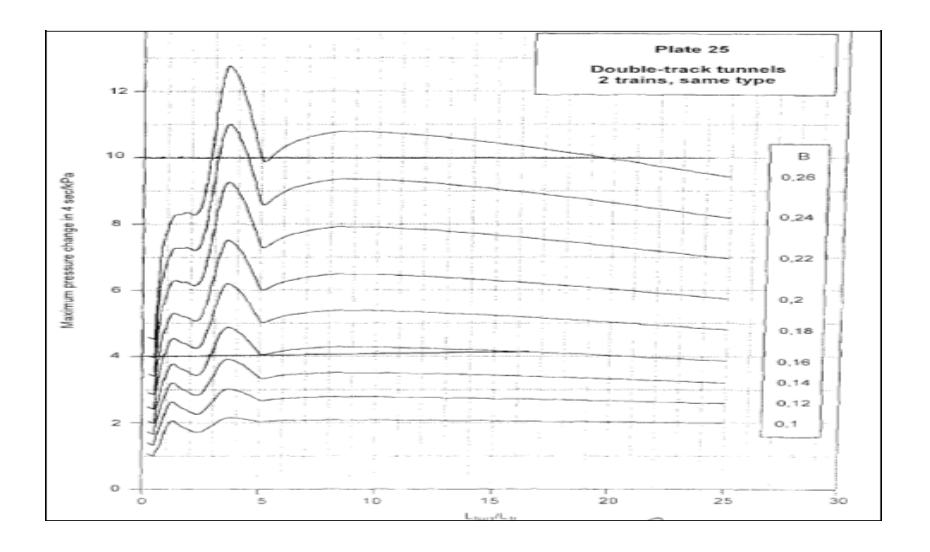

**Figure II.1**: Abaques avec une pression maximale de 10 kPa

Critère de santé

Pour le critère de santé, on a considéré des longueurs de train de 100, 200 et 400 m, ce qui donne des relations Ltun / Ltr de 6, 3, et 1.5 respectivement. A partir des abaques avec une valeur de 10 kPa, le coefficient de blocage B obtenu est de 0.25, 0.24 et >0,26 respectivement. Comme dans les calculs du critère de santé, la section du train Str considéré est de 12 m2, et compte tenu que  $B = Str/Stun$ , la section du tunnel calculée à la sortie du tunnel résultante est de Stun 48, 50 et <46 m2, respectivement.

Par conséquent, étant donné que la section géométrique minimum est de 75 m2, il s'ensuit que la norme de santé n'est pas une condition restrictive dans ce cas.

#### Critère de confort

Pour le critère de confort on a considéré une section de du wagon de 10 m2, et une longueur de train de 200 m.

Par conséquent, la relation Ltun/Ltr est de 3.

En ce qui concerne les abaques, l'intersection avec 4 kPa donne un coefficient de blocage de 0.16

Par conséquent, la section tunnel calculée donne  $B = 10/0.16 = 62.5$  m2

Alors le confort ne résulte non plus un critère restrictif.

Donc la section libre du tunnel sera de 75 m2, qui est le minimum géométrique.

Il est recommandable que le recouvrement minimal pour exécuter un tunnel soit proche à 1.5 fois le diamètre d'excavation. Dans ce cas, il devrait être de 19,5m. Pour des recouvrements plus petits, il s'avère plus approprié de projeter des tranchées couvertes, ou de concevoir des renforcements et des traitements spéciaux.

Dans la figure suivante on peut apprécier une possible configuration géométrique de la section.

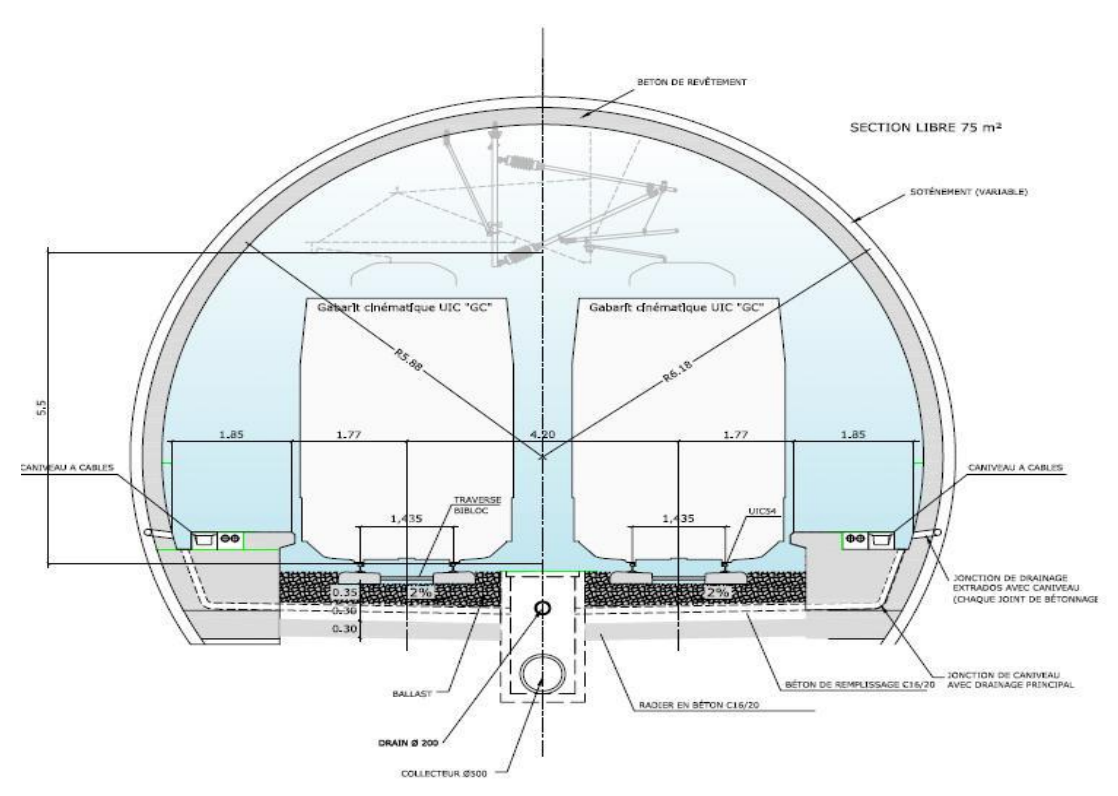

**Figure II.2**: Section type du tunnel

Dans les plans de projet, toutes les sections types sont incluses. Celle qui est représentée ci-dessus correspond une section type avec plancher, en alignement droit, mais il existe aussi des cas où une contre voûte est nécessaire. On inclut aussi dans les plans de projet une section type en courbe.

Les éléments communs à toutes les sections type sont:

Un rayon intérieur unique de 5,88, dont le centre est situé à 1,83 m au-dessus de la hauteur du rail.

### CHAPITRE II : Présentation de Projet et de Site

 Les trottoirs respectent les normes de sécurité internationales, ils sont situés des deux côtés, avec un espace libre d"obstacle d'au moins 1,20 m par 2,25 m de hauteur. Les trottoirs sont situés à 0,55 m au-dessus de la hauteur du rail et, en fonction de la géométrie et si le tunnel est en alignement droit ou en courbe, on va l"adapter de manière à faciliter la descente des passagers à mobilité réduite.

Les sections exécutées en mine disposent d'un revêtement final de 0,3 m d'épaisseur, au-dessus duquel se trouve l"imperméabilisation, qui est systématique dans tout le tunnel. Finalement, au-dessus de l'imperméabilisation, se trouve le soutènement, qui est adapté dans tous les cas aux conditions géotechniques du massif.

Le ballast a une épaisseur de 0,35 m sous les traverses et au-dessous de celui-ci, on dispose une couche de béton de propreté. La section se termine soit par un berceau de 0,3 m d"épaisseur, soit par une contre voûte de 0,5 m d"épaisseur, selon les conditions géotechniques.

#### <span id="page-34-0"></span>**II.3 Présentation de site :[13]**

#### <span id="page-34-1"></span>**II.3.1 Localisation du site d'étude :**

Le site d"étude se trouve dans la wilaya de DJELFA, où le tracé des deux tunnels (T1 et T2) se situe sur

les hauts plateaux et l"Atlas saharien (**Photo II.1)**

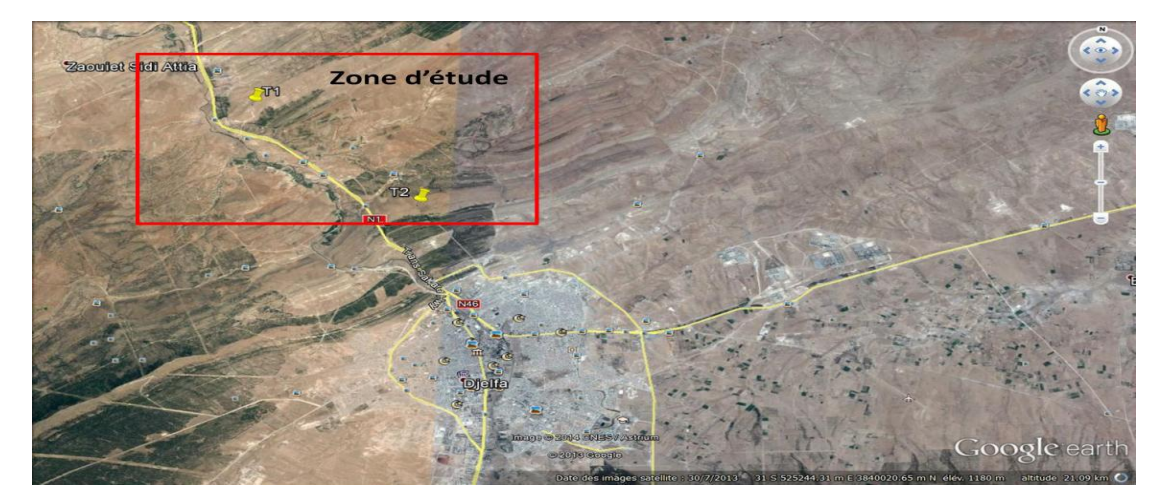

**photo II.1:: Situation approximative de la zone d'étude (T1+T2) (Google Earth 30/07/2013)**

#### <span id="page-35-0"></span>**II.3.2 Encadrement géologique :**

#### **II.3.2.1Géologie et stratigraphie :**

D"après les éléments disponibles dans la phase des études actuelles, le tunnel est surtout implanté dans des terrains sédimentaires du Crétacé. Le Tunnel 2 se situe dans le flanc Sud de l"anticlinal de Djelfa. (*FigureII.2)*

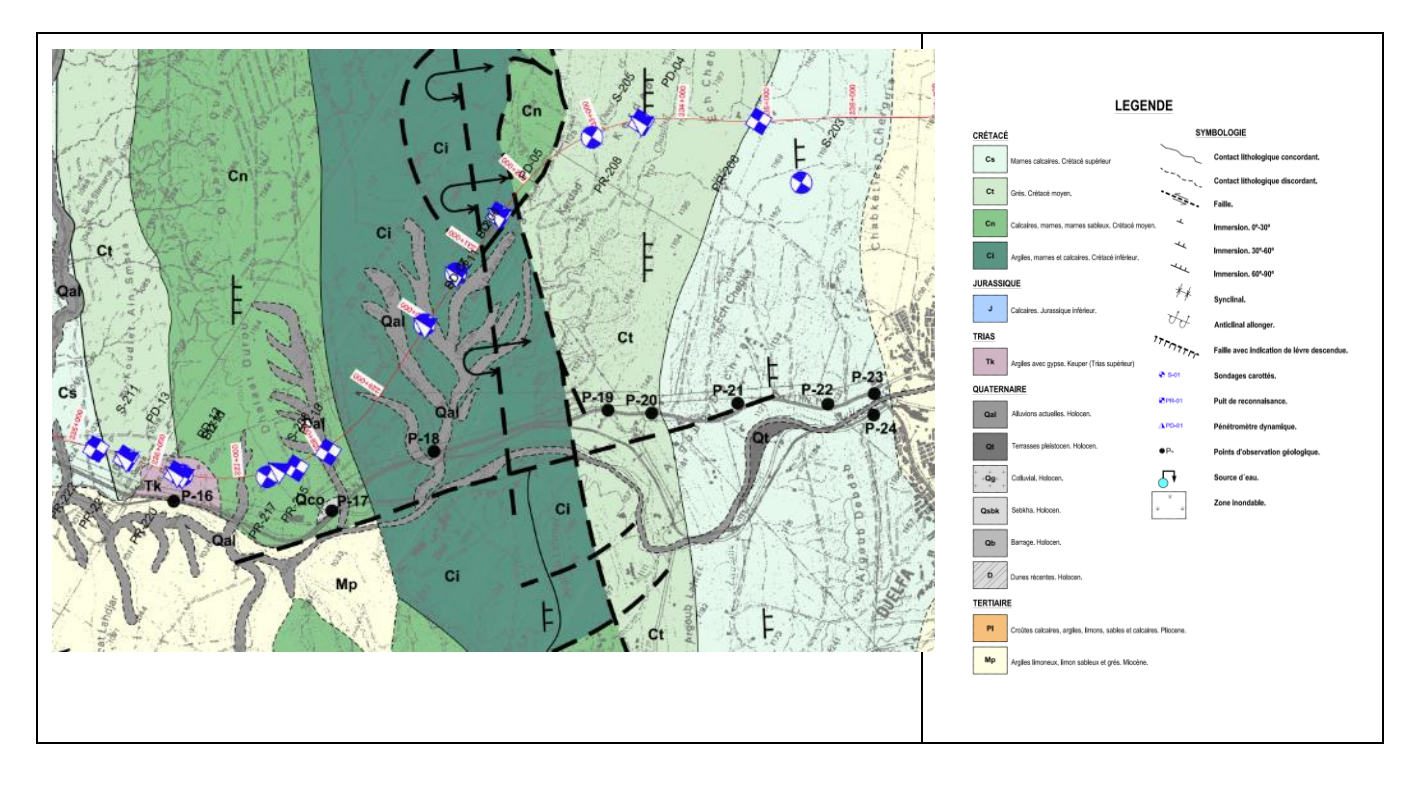

*FigureII.2:*Tracé de la ligne de chemin de fer. Plan géologique de la zone d"implantation des tunnels (extrait de l"APS), Tunnel T2 du pk 232+575 au pk233+400. [13]

On a considéré que le Tunnel traverse les quatre formations géologiques suivantes :

#### **a).TRIASIQUE SUPÉRIEUR. Faciès Keuper (Tk). Argiles, marnes gypsifères, gypses avec quelques intercalations de grès et de dolomies et de possibles intrusions ophitiques.**

Il est constitué par un ensemble d'argiles et de marnes bigarrées, de teintes diverses. Dans la partie la plus basse de la série, des couleurs grisâtres et verdâtres apparaissent, tandis que dans les parties les plus hautes on retrouve des teintes violacées caractéristiques, avec des bandes blanches et rougeâtres. Les intercalations de gypses, blancs et noirs, d'argilites rouges et un peu gypsifères sont abondantes.
Il s"agit d"une structure massive et chaotique où les argiles et les gypses s"intercalent dû au phénomène de diapirisme, qui cause l"intrusion de ces matériaux avec d"autres plus modernes.

Cette formation constitue des reliefs isolés entre matériaux d"âges différents. Les pentes sont variables et la présence de ravines et superficies irrégulières dues à l"érodibilité et solubilité des matériaux est visible.

Il s"agit d"une alternance irrégulière de grès calcaires et de calcaires sablonneux, d'épaisseur décimétrique, de sables arkosiques, de conglomérats quartzitiques avec une matrice arkosique, de fanges argilo-boueuses ou lutites avec du sable dispersé et de teintes brunes-rougeâtres. Sur la base de la série, des niveaux de granulométrie grossière (conglomérats) peuvent apparaître.

Les sables sont gros à moyens et occasionnellement très gros, faiblement anguleux, avec une matrice boue-argileuse et partiellement cimentée par carbonate.

Ils présentent une structure stratifiée en bancs avec des épaisseurs comprises entre les centimètres et les décimètres. Ils se trouvent pliés et déformés, à cause de l"orogénie alpine qui affecte l"Atlas Saharien.

Les reliefs présentés se caractérisent par de grandes pentes et des superficies irrégulières, dues à l"érodibilité des matériaux de cette unité.

#### **b).CRÉTACIQUE MOYEN (Cn). Marnes et calcaires.**

II est constitué par une alternance irrégulière de marnes dolomitiques, un peu sablonneuses, et d'argiles avec ciment carbonaté, de couleur brun clair et parfois blanchâtre. Les calcaires sont un peu dolomitiques, microcristallins et mésocristallins.

Ils présentent une structure stratifiée en bancs avec des épaisseurs comprises entre les centimètres et les décimètres. Ils se trouvent pliés et déformés, à cause de l"orogénie alpine qui affecte l"Atlas Saharien.

Les reliefs présentés sont caractérisés par les grandes pentes et les superficies irrégulières dues à l"érodibilité des matériaux de cette unité. À cause du système de fractures particulier de cette formation, des chutes et éboulements de roches peuvent se produire.

#### **c).CRÉTACIQUE MOYEN (Ct). Grès et argiles avec des épisodes carbonatés.**

II est formé par une série plus ou moins rythmique, dans des faciès flysch, de grès et d'argiles. Les grès sont de teintes ocres, marrons, rosées et blanchâtres, et peuvent apparaître friables ou cimentés par carbonate.

Les grès et argiles se trouvent en bancs de différentes épaisseurs. Cette unité se caractérise par de fréquentes failles et déformations des matériaux, étant affectée par l"orogénie alpine.

Cette unité présente des reliefs avec des pentes moyennes à élevées. La formation de crêtes qui dépassent le reste de matériaux modernes dépendra de son degré de cémentation. Dû aux différents degrés de cémentation, des chutes de blocs et glissements peuvent se produire.

# **II.3.3 Tectonique et sismicité : [13]**

Le domaine dans lequel se situe le tunnel a été affecté par la tectonique compressive qui a eu lieu pendant le Crétacé. Cela a produit la formation des plissements (consécution des anticlinaux et des synclinaux), accompagnés des failles qui leur sont associées.

Dans la zone qui nous occupe, les couches sédimentaires se trouvent fortement affectées par cette tectonique, avec un anticlinal très plié (renversé) et où les strates présentent une inclinaison élevée (supérieure à 45º) et dans le même sens. Les plissements ont une orientation SO-NE, en accord avec la tendance générale dans la zone objet de l"étude.

À partir des reconnaissances géologiques effectuées, on conclut que le massif rocheux traversé par le tunnel se trouve déformé, en raison de la tectonique régionale dominante, en générant une série de familles de discontinuités.

La zone d'étude s'insère dans la zone sismique I (selon RPOA 2008), ce qui signifie qu"il s"agit d"une zone à risque faible et donc, du point de vue sismique, d"une zone stable.

La valeur du coefficient d'accélération – A – est  $0.15$  g parce que le tunnel ferroviaire est considéré comme appartenant au Groupe 1 (ouvrages d"importance stratégique).

# **II.3.4 Hydrogéologie [13] :**

En ce qui concerne les aspects hydrogéologiques, les facteurs locaux ayant une plus grande influence dans ce domaine sont, au-delà de la lithologie, les aspects d"ordre tectonique comme la structure anticlinale du massif, dans la zone de franchissement du tunnel et la présence de failles et zones à plus grande fracturation.

Tandis que la structure en anticlinal contribue à la diminution de la présence d"eau, en comparaison avec les systèmes synclinaux adjacents, la présence de failles pourra avoir une contribution inverse en modifiant les conditions locales et en créant des barrières qui permettent l"accumulation et/ou la conduction d"eau. En ce qui concerne la plus grande fracturation favorisées par les actions tectoniques, celle-ci, d"une façon générale, favorise une plus grande capacité d"infiltration et conduction des eaux.

# CHAPITRE II : Présentation de Projet et de Site

Pour ce qui est de la lithologie, nous sommes en présence d'unités à priori très contrastées en ce qui concerne la perméabilité, celle-ci étant supérieure dans les unités plus grossières de sable et inférieure dans les unités avec plus grand pourcentage d"argiles. Quant aux éléments rocheux, à priori plus imperméables, la fracturation présente contribue à l"augmentation de la perméabilité.

Compte tenu de la position du tunnel dans l"anticlinal, même si la présence de niveaux en suspension est possible en raison des contrastes de perméabilité des unités lithologiques et de la présence d"accidents tectoniques, le niveau phréatique se situera en principe à des niveaux inférieurs par rapport à ceux du développement du tunnel.

#### **II.3.5 Reconnaissances géologiques :**

### **II.3.5.1Groupes géologiques :**

La construction de ce tunnel se projette dans un massif rocheux où a été localisé le groupe géologique suivant :

## **II.3.5.2Cn Marnes, calcaires et argiles. Crétacé moyen :**

II est constitué par une alternance irrégulière de marnes dolomitiques, un peu sableux et d'argiles avec ciment carbonaté, de couleur brun clair et parfois blanchâtres. Les calcaires sont un peu dolomitiques, microcristallins etmésocristallins. Ils présentent une structure stratifiée en bancs avec des épaisseurs compris entre les centimètres et les décimètres. Ils se trouvent pliés et déformés, à cause de l"orogénie alpine qui a affecté l"Atlas Saharien.

Dans ces matériaux calcaires ont été observés des affleurements rocheux où s"apprécient des familles de discontinuités qui génèrent en surface un aspect bréchifié. En conséquence, se produisent des affouillements

(Tuf calcaire, constitué par des graviers et des sables) qui donnent lieu à des formations colluviales en bas des versants. Il y a aussi des endroits où les roches calcaires sous l"effet de la météorisation ont donné lieu à des nommés « argiles de décalcification », qui constituent un horizon d"altération des roches sous-jacentes.

# CHAPITRE II : Présentation de Projet et de Site

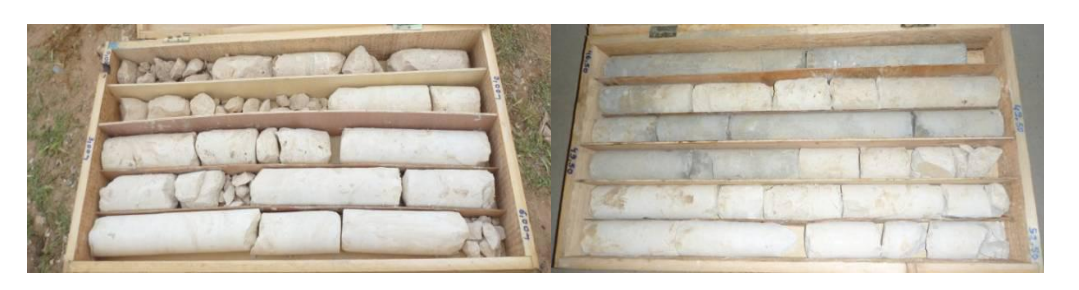

**photo II.2:Photographies du sondage S-208. Détail des calcaires compacts du groupe géotechnique Cn.**

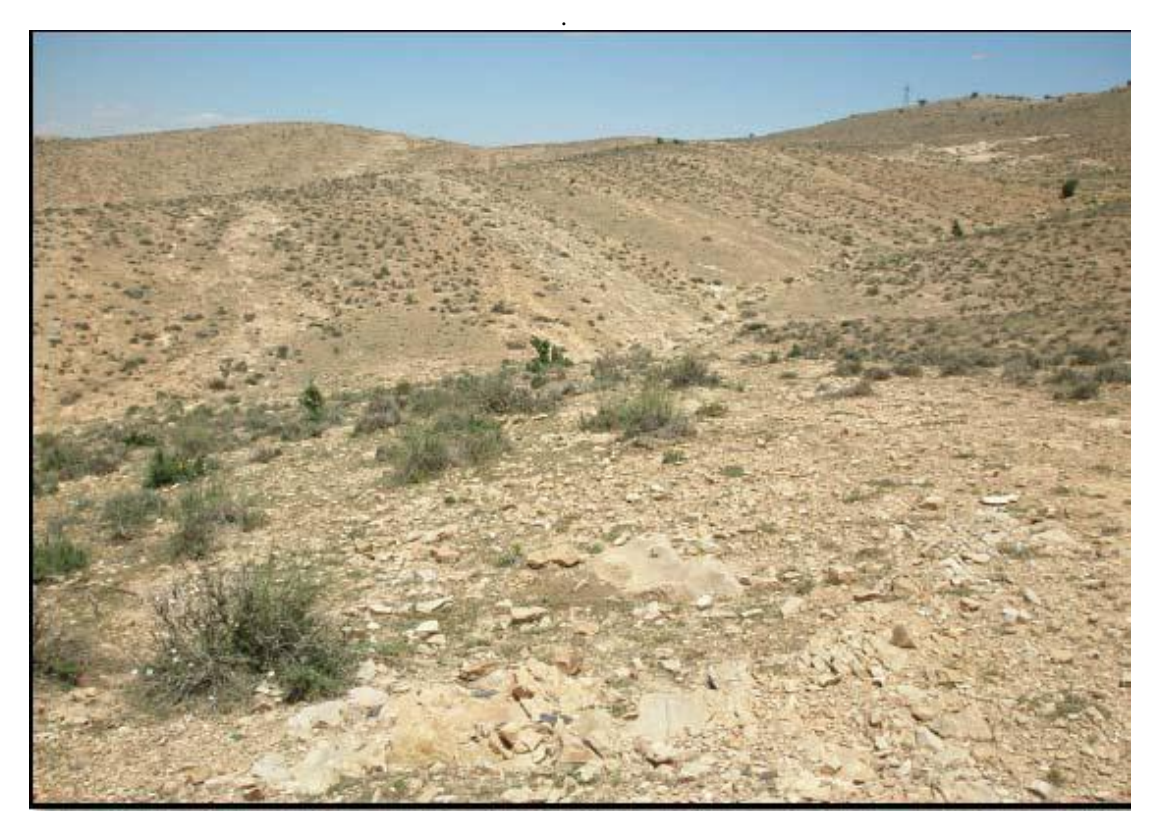

**photo II.3 : Vue générale du groupe géologique Cn.**

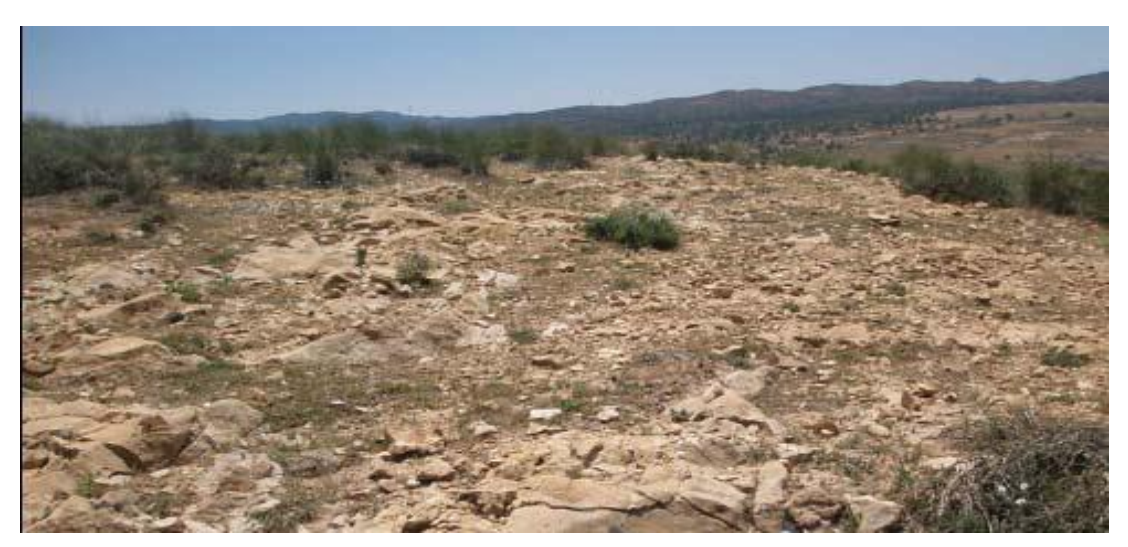

**photo II.4: Aspect bréchifié en surface des calcaires du groupe Cn.**

## **II.3.6 Historique du massif :**

Le massif rocheux sur lequel s'envisage le tunnel se situe dans le domaine de l'Atlas Saharien.

La formation des chaînes alpines méditerranéennes y compris le tronçon algérien de cette chaîne est liée à larotation de l'Afrique par rapport à l'Eurasie. Cette rotation est une lente dérive des deux continents l'un versl'autre. La tectonique est celle de la collision Afrique-Europe. La chaîne alpine algérienne, qui demeure adosséeà la frange nord du bloc méridional, est née de cette collision.

Schématiquement, cette ouverture s'opère du sud vers le nord et engendre un certain nombre de phénomènesdont les effets sur l'Algérie peuvent se résumer comme suit :

 Pendant le Jurassique (180 à 140 Ma), au sud de l'actuelle zone de fractures Açores-Gibraltar, l'Afrique etles blocs continentaux qui lui sont rattachés se séparent du bloc Amérique du Nord-Europe. L'orientationgénérale de l'Atlantique est N-S tandis que la future zone alpine méditerranéenne prend une direction

E-O. Cette direction est déterminée par le mouvement relatif de l'Afrique par rapport à l'Europe. Ce mouvement, de composante coulissante sénestre, persiste jusqu'au Crétacé supérieur.

 Au Crétacé inférieur, l'Espagne, agissant comme un coin opposé au coulissage, se sépare du bloc

Amérique-Europe. La dérive de l'Espagne est responsable de la phase de compression fini jurassique éocrétacée dont témoignent les plissements rencontrés dans le Moyen Atlas. Au cours du Crétacé, on assiste, par suite de l'ouverture du bassin de l'Atlantique Nord, à la diminution du coulissage sénestre.

L'ouverture aurait provoqué l'annulation de la composante sénestre du mouvement et même son"inversion". La composante de convergence des deux continents, demeurée au second plan au Crétacé,devient prépondérante lors de l'annulation des coulissages au Crétacé terminal.

- $\triangleright$  Au cours du Tertiaire, on enregistre un certain nombre de rémissions et reprises de convergence,alternées de phases plus ou moins distendues.
- La fin Pliocène et le Quaternaire sont des époques de stabilité relative.

### **II.3.7 Tectonique du massif :**

L'Atlas Saharien est limité des Hauts Plateaux par des failles en échelon qui se suivent d'Ouest en Est, du Maroc

(Agadir) jusqu"à la Tunisie (Gabès), passant en Algérie par Biskra, Laghouat et en proximité de HassiBahbah.

C'est un accident majeur qui limite au Nord l'Atlas saharien (domaine plissé) de la plate-forme peu ou pas plissée, d'où l'appellation d'Accident Sud Atlasique (ASA).

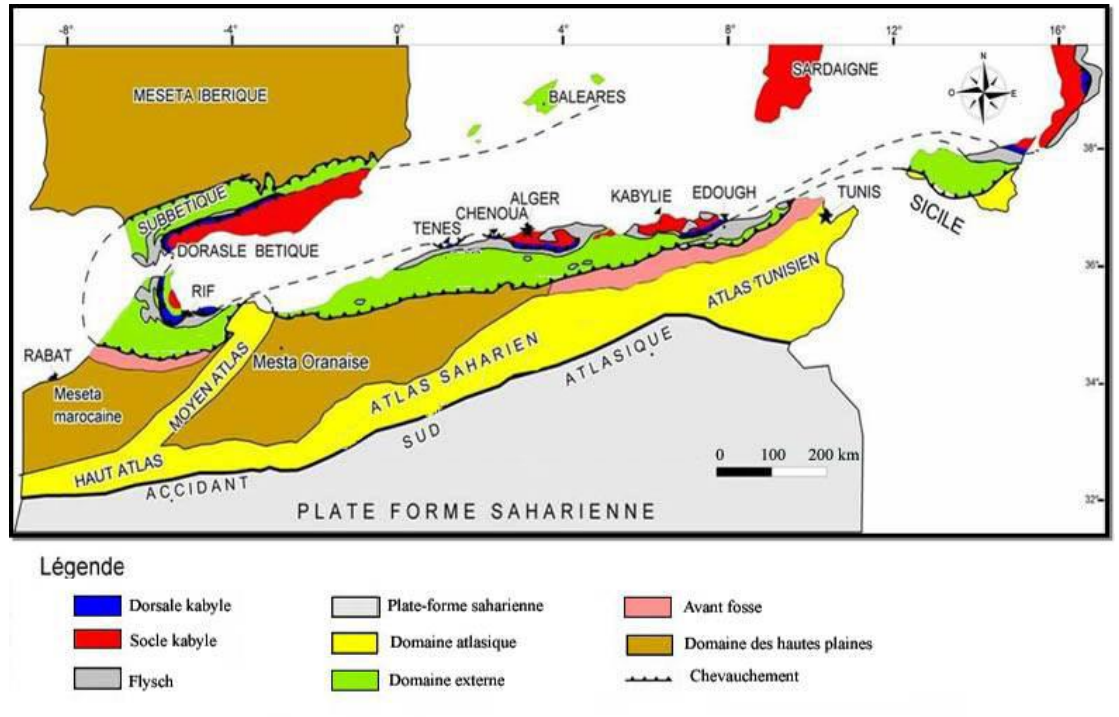

**FigureII.3:Carte tectonique de l'Algérie du nord** *[13]*

L"Atlas Saharien algérien fait suite au Haut Atlas marocain et se continue à l"Est vers l"Atlas tunisien. C"est dans les monts de l"Atlas Saharien que l"on rencontre les plus hauts sommets d"Afrique du Nord. Dans le Haut Atlas marocain, le sommet de Djebel Tobkal culmine à plus de 4000 m d"altitude et en Algérie, le Djebel Chéliaculmineà 2328 m, alors que le plus haut sommet du Tell (Lalla Khadidja) dans le Djurdjura est à 2308 m d"altitude. Le fleuve le plus long de l"Algérie, avec environ 700 km de longueur, le Cheliff, prend naissance dans l"Atlas.

Le domaine dans lequel se situe le tunnel a été affecté par la tectonique compressive qui a eu lieu pendant le

Crétacé. Cela a produit la formation des plissements (consécution des anticlinaux et des synclinaux)accompagné des failles associés aux mêmes.

Dans la zone qui nous occupe, les couches des matériaux calcaires se trouvent fortement affectés par cette tectonique, avec un anticlinal très plié (renversé) où les strates présentent une inclinaison élevée (supérieure à45º) et dans le même sens. Les plissements présentent une orientation SO-NE, en accord avec la tendance général dans la zone objet de l"étude.

## **II.3.8 Localisation des failles et zones fracturées :**

Une fois effectué l"étude géologique, à partir de l"analyse et interprétation de la photographie satellite, en complément avec la reconnaissance mené à bien par des experts en géologie sur terrain, aucune fracture de grand envergure pouvant affecter la stabilité du tunnel a été localisé.

À partir des stations géomécaniques réalisés dans les proximités de l"entrée du tunnel, les orientations des différents familles de discontinuités qui conforment le massif rocheux ont été calculés :

Stratification : Direction du pendage : 200º / Pendage : 15º

Famille de discontinuités 1 : Direction du pendage : 170º / Pendage : 90º

Famille de discontinuités 2 : Direction du pendage : 67º / Pendage : 90º

# **II.3.9 Aspects géologiques et géotechniques :**

En se basant sur la campagne de reconnaissance géologique et géotechnique menée, ainsi que sur les levés de surface, il a été possible d"établir un modèle géologique pour les terrains traversés par le tunnel, dont le profil est présenté dans la photo 7 – Profil géologique du tunnel. La thématique est développé dans le Dossier 202-Hypotéses géotechniques Tunnel 1.

# CHAPITRE II : Présentation de Projet et de Site

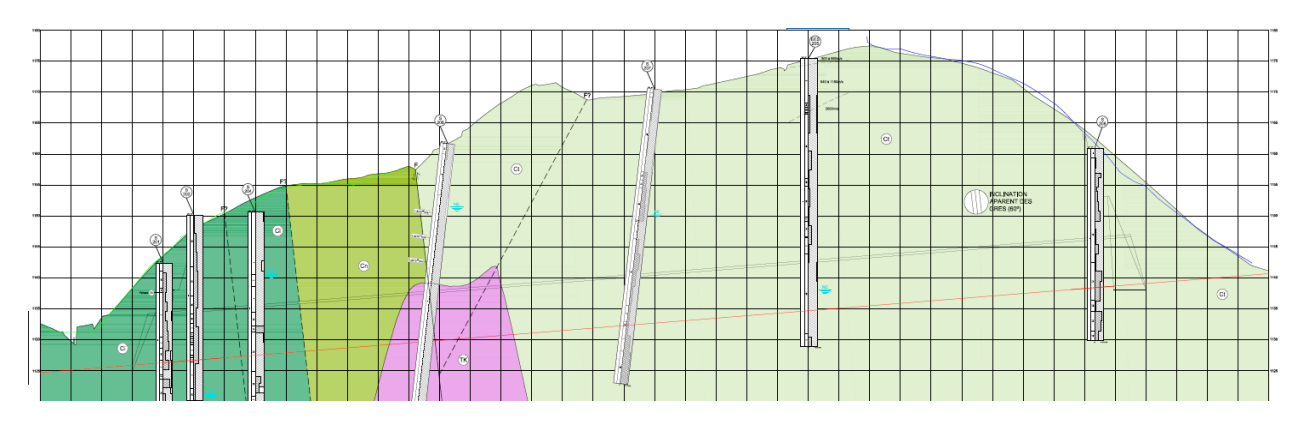

**Figure II.4:Profil longitudinal du tunnel – Modèle géologique.**

Les unités traversées sont les suivantes :

Ci – Crétacé inferieur – Conglomérats;

Cn – Crétacé moyen – Calcaires et marnes parfois sableux;

Ct – Crétacé moyen – Grés ;

*.*

Tk – Triasique supérieur – Argiles marnes gypsifères ;

À travers la caractérisation géologique et géotechnique, il a été possible d"effectuer un zonage géotechnique qui divise le terrain en trois zones distinctes, comme le montre le tableau 1 – Zonage géotechnique

| Zone<br>Géotechniqu<br>e | <b>Formation</b> | Degré de<br><b>Fracturation(IS</b><br>RM | Pourcentage<br>de<br>Récupération<br>(%) | <b>RQD</b> - "Rock<br>QualityDesignat<br>ion" $(\% )$ | Résistance à la<br>compression<br>uniaxiale - Rc<br>(MPa) | $RMR -$<br>"Rock Mass<br>Rating" |
|--------------------------|------------------|------------------------------------------|------------------------------------------|-------------------------------------------------------|-----------------------------------------------------------|----------------------------------|
| ZG1                      | Ci, Cn, Ct       | $F_3$ à $F_{4-5}$                        | 100                                      | $> 30*$                                               | > 25                                                      | > 45                             |
| ZG2                      | Ci, Cn, Ct       | $F_{4-5}$                                | 100                                      | >10                                                   | >2                                                        | $35 - 45$                        |
| ZG3                      | Tk, Ci, Cn,      | $F_{4-5}$                                | 80-100                                   | $0 - 50$                                              | $\lt$ 3                                                   | $<$ 35                           |

**Tableau II. 1 : Zonage géotechnique**

\* Exceptionnellement <30

Pour la zone géotechnique ZG1, on prévoit que le comportement dominant soit, essentiellement, celui de type élastique du massif environnant de l"excavation avec de petites déformations qui rapidement se stabilisent. Des chutes par gravité de blocs engendrés par des fractures de détentes de contraintes peuvent se produire dans la voute.

# CHAPITRE II : Présentation de Projet et de Site

Le soutènement primaire est systématique dans la voute grâce à ces clouages/boulons et béton projeté renforcé maille métallique, en vue de la consolidation de ceux qui, compte tenu de leur position et volumétrie, jouent le rôle de "key block" dans la stabilité globale.

Dans la zone ZG2, compte tenu de la plus grande densité de fracturation, il se peut qu"il y ait des situations d"éventuelle instabilité.

En vue de préserver la résistance du massif, on recommande pour cette zone un soutènement primaire systématique de la voute et parois latérales au moyens de louages/boulons et béton projeté renforcé maille métallique et cintres.

Pour la zone ZG3, le comportement plastique peut atteindre une épaisseur appréciable autour de l"excavation. Afin d"éviter de graves pertes de volume, et par conséquent l"effondrement de l"excavation, des mesures de soutènement primaire systématiques devront être mises en place, en ayant recours à du béton projeté renforcé avec maille et cintres métalliques.

## **II.3.10 Reconnaissances hydrogéologiques :**

Concernant l"hydrogéologie, le massif rocheux est constitué par un matériau calcaire ocre à blanchâtre avec des cavités de dissolution, devenant blanchâtre en refermant des cassures sub verticaux, parfois avec des limons

très carbonatés de mauvaise à très mauvaise qualité.

Le niveau phréatique n"a pas été détecté lors de la réalisation du sondage mécanique S-208, donc au cas d"exister, il doit être placé à des profondeurs supérieures à 60 m. En raison des cavités de dissolution présentes dans les matériaux perforés, il n"est pas exclu la possibilité des phénomènes de karstification.

La perméabilité des matériaux calcaires se produit fondamentalement à travers des diaclases qui fracturent les calcaires, pouvant diminuer en profondeur. Le sondage S-208m, qui traverse la cote du tunnel, n"a pas montré des signes d"eau (la perforation a été réalisé avec de l"eau, qui a été perdue entièrement, ne pouvant pas la récupérer), donc on estime que la possibilité des affections en raison de l"eau sera minime.

### **II.3.11 Pluviométrie :**

Les données de la région d'étude ont été recueillies auprès de l'Agence Nationale des Ressources en eau (AN R H) et de l ' Office National de la Météorologie (O N M). Il s"agit d"observations journalières reportées sur destableaux de cumuls mensuels (T C M). A partir de ces données mensuelles nous avons reconstitué les valeursde pluies annuelles.

#### **II.3.11.1 Pluies annuelles :**

L"ajustement à une loi Racine-normale des pluies annuelles des stations de la région nous montre que la distribution statistique présente un caractère nettement symétrique.

Dans le tableau suivant nous présentons les pluies annuelles des stations disponibles dans la région pour différentes fréquences.

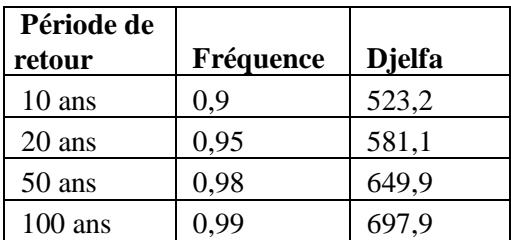

**Tableau II. 2 Ajustement à une loi racine-normale des pluies annuelles**

Pluie moyenne dans la région :

La pluie annuelle moyenne dans la région est comprise entre 200 et 300 mm d'après la carte des pluies de l"Algérie du nord de l"ANRH, nous prenons en considération la valeur de :

 $P$ moy = 250 mm

Précipitations Journalières

La protection contre les dégâts des eaux nécessite de s'intéresser aux pluies journalières maximales annuelles.

Théoriquement les valeurs extrêmes s"ajustent à une loi des valeurs extrêmes, en Algérie, il est vérifie que les pluies journalières maximales annuelles s"ajustent à une loi de Gumbel. Dans le tableau suivant nous présentons

les pluies maximales journalières des stations de région pour différentes fréquences.

**TableauII. 3Ajustement à une loi de Gumbel des pluies maximales journalières**

| Période de<br>retour | Fréquence | <b>U.Gumbel</b> | <b>D</b> jelfa |
|----------------------|-----------|-----------------|----------------|
| 10 ans               | 0,9       | 2,25            | 53,8           |
| 20 ans               | 0,95      | 2,97            | 62,8           |
| 50 ans               | 0,98      | 3,902           | 74,5           |
| $100$ ans            | 0.99      | 4.6             | 83.2           |

Le régime des précipitations dans cette zone est faible, donc l"infiltration par percolation à faveur des discontinuités semble d"être très bas.

Ce type de matériaux peuvent arriver à générer des aquifères où s"accumulent des grands quantités d"eau, mais qui présentent beaucoup de difficultés à l"heure de la transmettre.

La présence des matériaux argileux du Keuper (Triasique) pourrait facciliter la formation des aquifères captifs, mais à priori, on considère qu"en cas d"avoir quelque aquifère, il doit se trouver sous des conditions hydrostatiques, c"est-à-dire, libre, et à des profondeurs plus grands que la cote du tunnel.

Il a été estimé une perméabilité pour les calcaires d"environ 7x10-10 à 1,2x10-7 cm/s

# **II.3.12 Reconnaissances géotechniques :**

Pour l"étude du tunnel, une série des travaux de reconnaissance qui se mentionnent à continuation ont été menés à bien:

- Sondage S-208.

- Pénétromètre dynamique PD-10.

La description lithologique du sondage S-208 est la suivante:

0.00 – 3.00 m : Roche calcaire ocre à blanchâtre avec des cavités de dissolution de mauvais qualité ( $RQD = 40%$ ).

3.00 – 6.00 m : Calcaire ocre à blanchâtre de bonne qualité (RQD = 81.00 %).

6.00 – 38.00 m : Calcaire ocre à blanchâtre avec des cavités de dissolution devenant blanchâtre à rosâtre entre 9m.00 et 33m.50 renfermant des cassures sub verticaux, parfois du limons blanchâtre très carbonaté,

de mauvaise à très mauvaise qualité ( RQD = 0 - 25 - 30 - 20 - 40 - 8.33 - 17.42).

38.00 – 40.00 m : Calcaire ocre à blanchâtre avec des fissures obliques remplis de quartz de moyenne qualité ( $RQD = 60 \%$ )

40.00 – 60.00 m : Calcaire gris claire à ocre devenant rosâtre à certains profondeur de moyenne à très bonne qualité (RQD = 70 - 95 %) avec des cassures sub verticaux remplis de quartz.

En ce qui concerne le Pénétromètre dynamique PD-10, le graphique de profondeurrésistance dynamique dépointe Rd est le suivant:

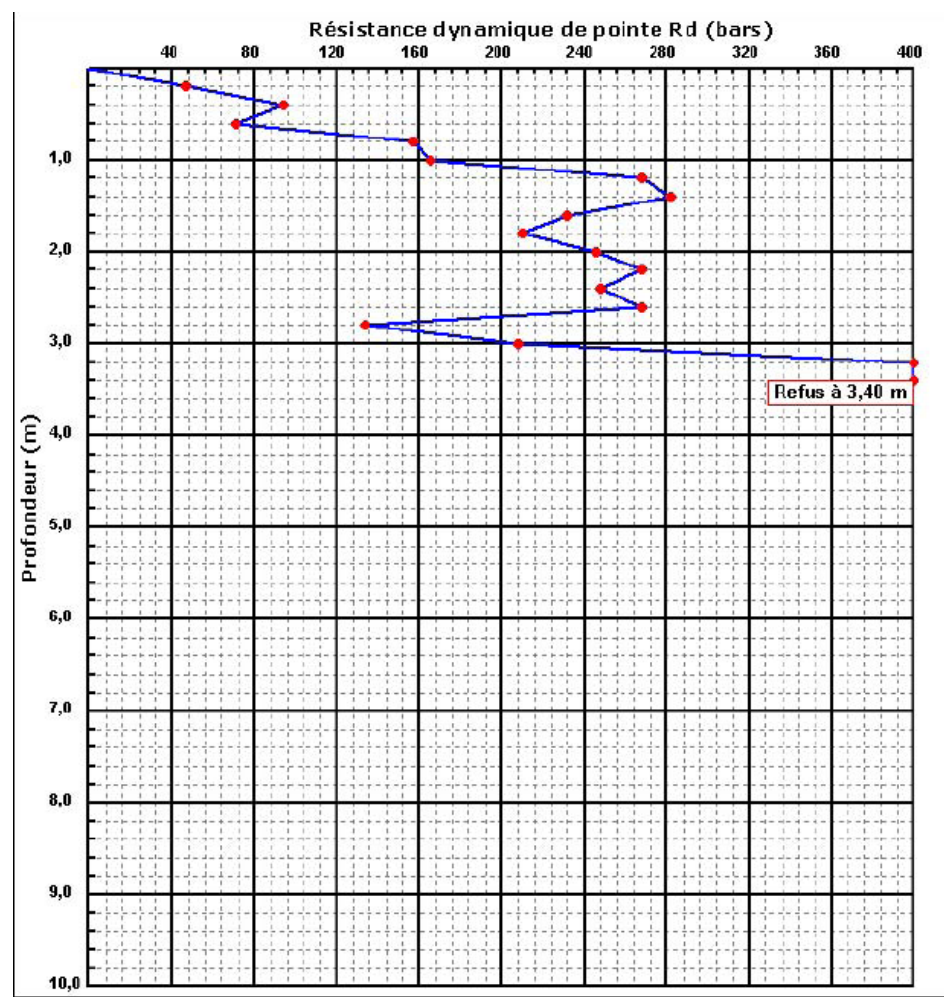

**Figure II.5 : Graphique du pénétromètre dynamique PD-10**

Dans l"appendice correspondant se recueillent les registres et photographies des travaux de reconnaissance géotechnique.

À partir des échantillons retirés du sondage, une série des essais de laboratoire ont été effectués, dont les résultats se résument dans le tableau suivant:

#### **Tableau II. 4: Essais de laboratoire effectués dans les échantillons du sondage S-208** *[13]*

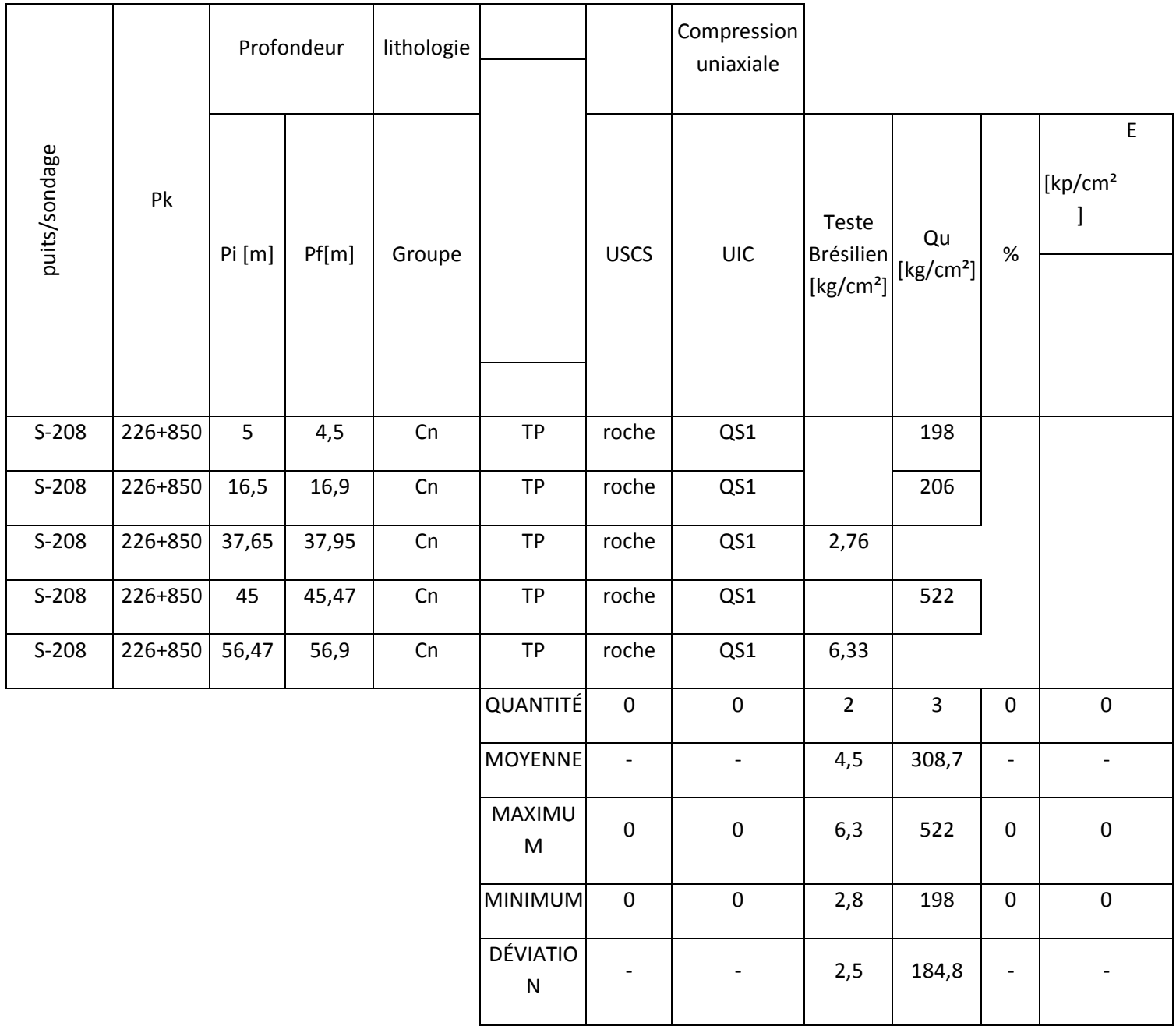

#### **II.3.13 Zonage géotechnique :**

Le zonage géotechnique consiste à définir des zones du massif ayant des caractéristiques géotechniques qui s"insèrent dans des intervalles déterminés, afin d"estimer le processus d"excavation le plus adéquate et le soutènement à utiliser dans le tunnel.

Dans l"établissement du zonage géotechnique du massif qui sera traversé par les excavations à réaliser pour l"exécution des ouvrages souterrains associés au Tunnel 2, on a tenu compte des caractéristiques lithologiques et structurale des formations

présentes, ainsi que des caractéristiques mécaniques respectives, estimées en se basant sur l"expérience acquise dans la réalisation de projets et accompagnement d"ouvrages dans des massifs similaires.

Ainsi, on a porté une attention particulière dans la caractérisation aux éléments suivants:

− Descriptions lithologiques des diagrammes des sondages réalisés;

− Observation des échantillons des sondages et degré de fracturation (F) respectif, pourcentage de récupération (% REC) et RQD.

Les paramètres qui ont servi de base au zonage géotechnique ont été, essentiellement, les suivants:

- Degré de fracturation (selon la SIMR);
- RQD ("Rock Quality Designation");
- % REC;
- Résistance à la compression uni-axiale;
- RMR (Rock Mass Rating de Bieniawski (1989).

Au-delà des paramètres utilisés dans le zonage géotechnique, et face aux particularités des unités géologiques présentes, le présent modèle géotechnique reflète la structure du modèle géologique.

De la sorte, 3 zones géotechniques ont été définies, ZG3, ZG2 et ZG1, dont les principales caractéristiques sont indiquées dans le tableau II.5

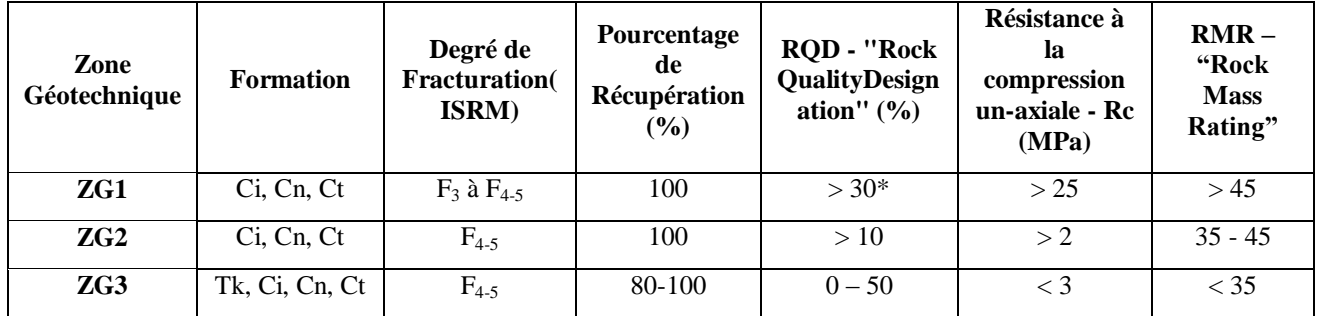

**Tableau II. 5 – Zonage géotechnique**

\* Exceptionnellement <30

#### **ZG1 (massif de bonne qualité)**

Correspond essentiellement aux zones du massif rocheux dans lesquelles on rencontre les meilleures caractéristiques géotechniques, notamment à l"unité Ct et en concret aux couches de grès moins altérées. Il est probable que l"on rencontre ce type de massif dans la zone du portail de sortie et un pourcentage élevé, entre 40 % et 55 % depuis le pk 232+900, environ, jusqu"à la fin du tunnel.

Du point de vue géotechnique, le massif qui constitue cette zone à des fractures moyennement éloignées à proches et l"indice de qualité RQD caractéristique est normalement supérieur à 30%, ce qui traduit la qualité relative du massif présent, avec un degré de fracturation significatif. Néanmoins, en termes d"altération, il possède une résistance de degré moyen à très élevé, avec des résultats d"essais de compression uniaxiale supérieurs à 25 MPa. On considère la valeur de RMR supérieure à 45.

#### **ZG2 (massif de qualité intermédiaire)**

Cette zone correspond à une zone géotechnique de transition entre le massif aux faibles caractéristiques et les zones de meilleure qualité. On s"attend à ce que ce type de massif soit présent le long de tout le tunnel, excepté dans la zone de l"unité Tk, ayant de pires caractéristiques.

Il s"agit d"un massif à fracturation proche à très proche, avec indice de qualité RQD très variable, mais normalement supérieur à 10 %, étant considéré très fracturé. La résistance à la compression uni-axiale est très basse à basse, avec des valeurs supérieure à 2 MPa. La valeur de RMR se situe entre 35 et 45.

#### **ZG3 (massif à faible qualité)**

Le massif considéré ZG3 intègre les formations du Tk, Ci et avec un plus faible pourcentage du Ct. Ces lithologies (argiles gypseuses, argiles, marnes e grès très altérés) ont de grandes déformabilités et basses résistances et se trouvent parfois dans des zones tectoniquement affectées. On rencontre ces massifs ZG3, essentiellement, dans le portail/tête d"entrée, zone tectonisées et entre les pks 232+786 et 232+886 et, sporadiquement, on peut les rencontrer le long du tunnel.

La fracturation considérée pour cette zone géotechnique situe les diaclases comme proches à très proches, avec une valeur de RQD variable entre 0 et 50 % et résistance à la compression uni-axiale inférieure à 2 Mpa, classifiant le massif comme ayant une résistance de très à extrêmement basse. La valeur RMR qui caractérise cette zone géotechnique est inférieure à 35.

Compte tenu de l"hétérogénéité de la qualité du massif, on constate deux situations dans la classification des zones géotechniques ; les variations entre la zone de callot et stross, où a été considéré le cas le plus grave ; et le long du tracé, où il n"est pas toujours possible de définir des tronçons avec continuité qui soient significatifs pour l"ouvrage. De la sorte, on a opté pour une estimation de pourcentages de chaque zone géotechnique, en l"adaptant aux différents tronçons. Les pourcentages estimés pour les différentes zones géotechniques sont indiqués dans le tableau II.6.

On considère une distribution globale d"environ 30 % pour la ZG1, de 35 % pour la ZG2 et de 35 % pour la ZG3. Le zonage présenté est indicatif, devant être confirmé en phase de travaux avec l"évaluation des conditions réelles du massif et si des conditions géologiques et géotechniques distinctes sont constatées, la méthode de construction devra être adaptée.

Une fois qui les portails s'agit des tronçons avec un soutènement spécifique, le zonage dans le tableau est présenté seulement dans une perspective illustratif de la qualité géologique du massif.

|                                                         |                                   | Zone Géotechnique  |                         |                          |                          |                    |                         |                                                   |
|---------------------------------------------------------|-----------------------------------|--------------------|-------------------------|--------------------------|--------------------------|--------------------|-------------------------|---------------------------------------------------|
|                                                         | Longueu<br>r du<br>tronçon<br>(m) | ZG1                |                         | ZG2                      |                          | ZG3                |                         |                                                   |
|                                                         |                                   | Pourcentage<br>(%) | Long. du<br>tronçon (m) | Pourcentage<br>(%)       | Long. du<br>tronçon (m)  | Pourcentage<br>(%) | Long. du<br>tronçon (m) | Long. du<br>$tron$ con (m)<br>/Pourcentage<br>(%) |
| Portail<br>d'entrée<br>$232 + 607$<br>à<br>$232 + 630$  | 23                                |                    |                         | 50                       |                          | 50                 |                         | 23                                                |
| <b>Tunnel</b><br>$232 + 630$<br>à<br>$232 + 786$        | 156                               |                    |                         | 60                       | 93,6                     | 40                 | 62,4                    |                                                   |
| <b>Tunnel</b><br>$232 + 786$<br>à<br>$232 + 886$        | 100                               |                    |                         | $\overline{\phantom{a}}$ | $\overline{\phantom{a}}$ | 100                | 100                     |                                                   |
| <b>Tunnel</b><br>$232 + 886$<br>à<br>$233 + 175$        | 289                               | 40                 | 115,6                   | 35                       | 101,2                    | 25                 | 72,2                    |                                                   |
| <b>Tunnel</b><br>$233 + 175$<br>à<br>$233 + 353$        | 178                               | 55                 | 97,9                    | 40                       | 71,2                     | $\sqrt{5}$         | 8,9                     |                                                   |
| Portail<br>de sortie<br>$233 + 353$<br>à<br>$233 + 371$ | 18                                | 100                |                         | L,                       |                          |                    | $\overline{a}$          | 18                                                |
| <b>Total</b>                                            | 764                               | 28                 | 213,5                   | 35                       | 266                      | 32                 | 243,5                   |                                                   |

**Tableau II. 6 – Estimation du zonage géotechnique.**

Les extensions proposés dans le zonage, sont présentés a titre indicatif, après l"interprétation des données maintenant disponibles. Les extensions réelles seront trouvés et définies avec la géologie et comportement réelle du massif, trouve pendent les excavations du tunnel.

Après chaque avancement, le levé géologique et géotechnique doit être préparé par un spécialiste (géologue, ingénieur géologue ou des mines). Au-delà des classifications RMR et GSI, le levé devra tenir en compte des aspects géostructuraux de compartimentation du massif, hydrogéologiques et tous les autres ayant une importance significative au niveau du comportement de l"excavation souterraine.

Ce n"est qu"après l"analyse croisée des résultats de l"auscultation et des données des levés géologiques et géotechniques que l"équipe technique, responsable du suivi technique sur le chantier, pourra mieux adapter les soutènements, ou bien anticiper des situations de risque par rapport à la stabilité des excavations.

#### **II.4 Conclussions :**

À partir des reconnaissances géologiques effectuées il convient de conclure que le massif rocheux traversé par le tunnel se trouve déformé dû à la tectonique régionale dominante, en générant une série des plans de discontinuité, qui conforment les caractéristiques géomécaniques du massif et qui seront commentés dans le paragraphe correspondant.

La zone d"étude se trouve classifié dans la zone sismique I (selon RPOA 2008), cela veut dire, zone à risque faible, donc du point de vue sismique, il s"agit d"une zone stable.

# **CHAPITRE III:**

# **PRE-DIMENSIONNEMENT DE SOUTENEMENT**

#### **Chapitre III : Pré-dimensionnement de soutènement**

#### **III.1. Introduction**

Au stade des études préliminaires, les ouvrages souterrains sont fréquemment dimensionnés à partir de classifications des massifs rocheux. Nombreuses méthodes appelées méthodes empiriques et semi-empiriques sont appliquée dans ce but, en se basant sur différents paramètres géotechniques, ainsi c"est le choix de ces paramètres et la façon de les utiliser pour le dimensionnement de l"ouvrage qui font la différence entre une méthode et une autre. Actuellement, les méthodes empiriques et semiempiriques les plus utilisées sont :

- Méthode de TERZAGHI,
- Méthode de LAUFFER,
- Méthode de BIENIAWSKI,
- $\triangleright$  Méthode de N. BARTON,
- Recommandations de l"AFTES. (Association française des tunnels et des études souterrains).

On se limitera à étudier le tronçon entre le portail d"entrée et le PK:21+180 dont leurs caractéristiques géotechniques sont données dans le tableau.

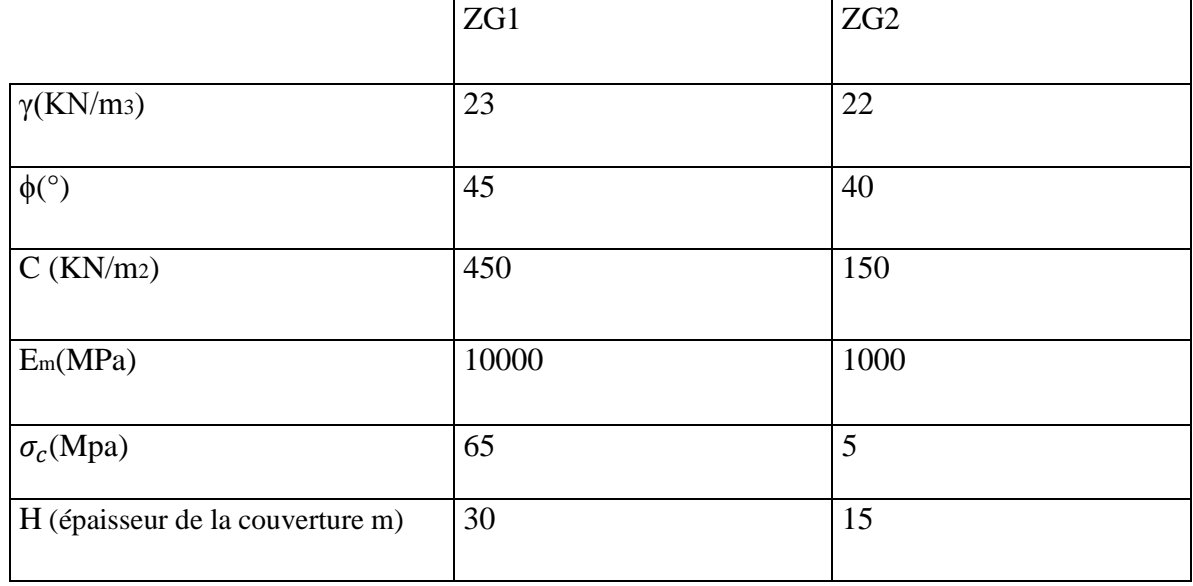

#### **Tableau III 1.Paramètres utilisés pour la modélisation**

#### **III.2 Méthode de TERZAGHI :**

La méthode consiste à déterminer les contraintes verticales dans le sol en faisant l"hypothèse que la zone de rupture peut être délimitée de manière simplifiée par deux plans de rupture verticaux situés de part et d"autre de la bande déplacée. L"expression de l"équilibre vertical d"une couche de sol infinitésimale permet, en supposant un coefficient de poussée latérale constant dans le massif, de déterminer la contrainte verticale en tout point au-dessus de la bande décomprimée. (Voir Figure III .1).

La contrainte verticale ainsi obtenue, admise constante sur toute la largeur de la bande pour une profondeur z donnée, est fournie par l"équation suivante :

$$
\sigma = \frac{B.\gamma}{K.tan\phi} (1 - e^{-Ka} \frac{z}{B} \tan \phi)
$$

Avec  $\gamma$  = poids volumique du sol, Ka = coefficient de poussée latérale,

z = profondeur, B =demi-largeur de la bande déplacée, = angle de frottement du sol.

La Hauteur du terrain décomprimé pesant sur le soutènement est ensuite donnée par la formule générale:  $Hp= K (B + Ht)$ 

Dans laquelle: K ; coefficient variable avec la nature et la texture du terrain.

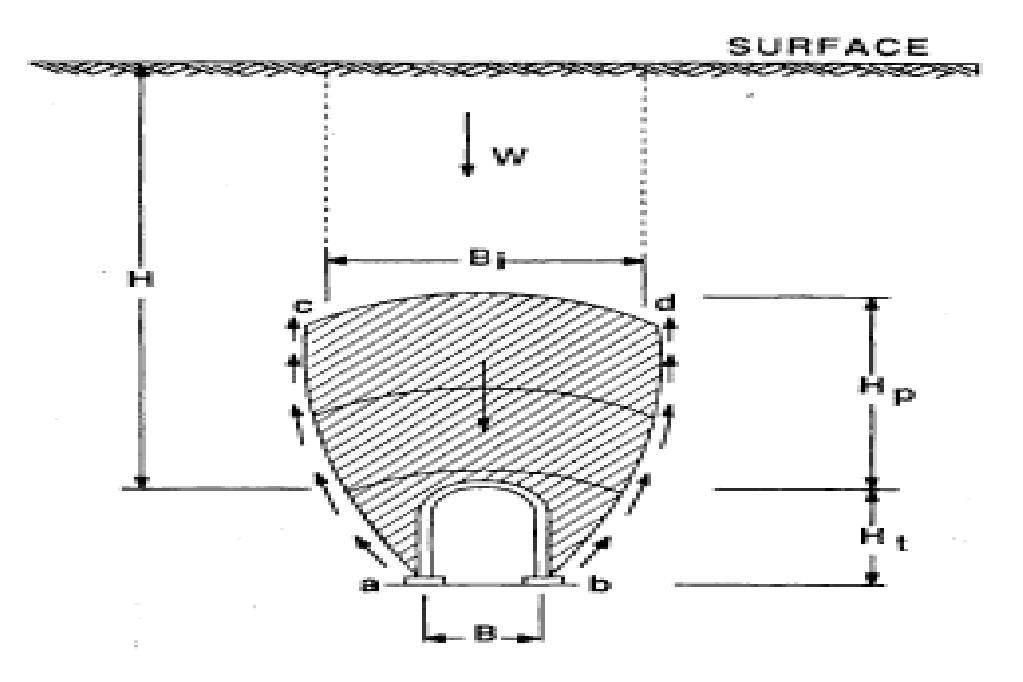

*Figure III.1zone décomprimée au dessus d'une cavité(K. Terzaghi 1946) [1]*

D"après le tableau 3.1 donné dans [**12]**, et les caractéristiques du sol : marne altéré qui est une roche meuble, Hp est indépendante du facteur **(B+Ht)** et le soutènement préconisé c"est les cintres circulaires et dans le cas extrême utilisation des cintres coulissants

#### **III.3 Méthode de LAUFFER :**

#### **III.3.1 Principe :**

En 1958 LAUFFER apporta une amélioration importante à ce type de méthodes. La

Classification du terrain qu"il propose considère deux paramètres fondamentaux pour la conception d"un ouvrage souterrain, à savoir:

- $\div$  La portée active, c'est-à-dire la plus petite des longueurs suivantes que l'on peut laisser sans soutènement :
	- Soit la dimension maximale de l'excavation,
	- Soit la distance entre le front de taille et le soutènement.
- Le temps de tenue du terrain sur cette portée.

La classification des ouvrages souterrains dans cette méthode est basée sur un certain nombre de paramètres quantifiables, le paramètre le plus utilisé est l"indice de carottage modifié RQD (rock qualitydesignation).

### **III.3.2 L'indice RQD (Rock QualityDesignation)**

Le (RQD) a été développé par Deere et al. (1967) afin de donner une estimation quantitative de la fracturation influençant le comportement de la masse rocheuse à partir de l"examen de carottes obtenues par des forages. Le RQD est défini comme le pourcentage de morceaux intacts de longueur supérieure à 10 cm, sur la longueur totale du forage. **[16][16] :**Méthodes de classification des masses rocheuses fracturées.

### **RQD=** ∑ gueur suecarottesuerongueur > rocm<br>longueurdelapassedecarottage

Le type de soutènement est donné en fonction du RQD et de la portée du tunnel, (Figure III-2).Pour notre cas la portée de tunnel est B=16m et d"après le rapport de sol le RQD pour les deux tranches est <25% donc La roche est de classe V (très médiocre) et d"après la figure suivante :

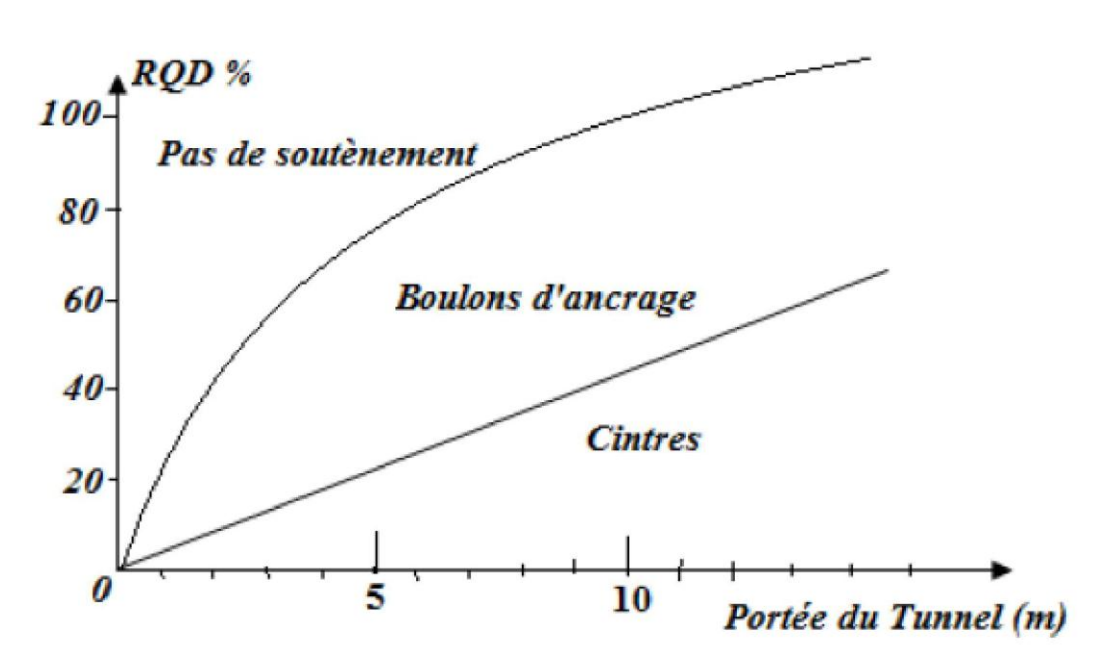

*Figure III. 2: type de soutènement en fonction de RQD. Et de la portée du tunnel (D'après LAUFER) [12]*

#### **III.4 Méthode de BIENIAWSKI :**

Bieniawski a publié en 1976, les détails d"une classification des masses rocheuses intitulée RMR (the Rock Mass Rating). Depuis la version originale, certaines modifications ont été apportées. Les versions 1976 et 1989 sont les plus couramment utilisées. La classification de Bieniawski prévoit l'évaluation de différents paramètres, puis une note est attribuée pour chaque paramètre en fonction de sa valeur. La somme de ces notes détermine la valeur du RMR, qui peut varier entre 0 et 100.**[16] :**Méthodes de classification des masses rocheuses fracturées.

Pour classer les roches, il a utilisé cinq paramètres suivants:

- $\checkmark$  La résistance à la compression simple,
- $\checkmark$  Le RQD,
- $\checkmark$  L'espacement des joints,
- $\checkmark$  La nature des joints,
- $\checkmark$  Les venues d'eau.

Chaque paramètre reçoit une note, pour aboutir par addition à une note globale caractérisant la qualité de la roche, et le temps pendant lequel une excavation est stable sans soutènement, pour l"addition de notes des déférents paramètres, et ajustement pour

tenir compte de l'orientation des fractures on suit les tableaux suivants :

| >10 MPA<br>Indice Franklin non<br>Indice de<br>$4-10$ MAP<br>$2-4 MPA$<br>$1-2 MPA$<br>1<br>Résistance<br>franklin Is<br>Utilisable (MPA)<br>> 250<br>$25 - 50$<br>de la roche<br>Résistance à<br>100-250<br>50-100<br>MPA<br>$1 - 5$<br><1<br><b>MPA</b><br>MPA.<br><b>MPA</b><br>$5 - 25$<br>la.<br>compression<br>15<br>12<br>$\overline{\mathbf{4}}$<br>$\overline{2}$<br>$\Omega$<br>7<br>Note<br>Ŧ<br>90-100<br>50-75<br>25-50<br>35<br>75-90<br><b>ROD</b><br>20<br>17<br>3<br>Note<br>13 <sup>°</sup><br>g<br>$200 -$<br>60-200mm<br>Espacements des joints<br>>2m<br>$0.6 - 2m$<br>$60mm$<br>600mm<br>20 <sup>°</sup><br>10<br>$15 -$<br>$\mathbf{R}$<br>Note<br>5.<br>4<br><b>Surfaces</b><br>Surface<br>Surface<br>Surface<br>Remplissage<br>légèrement<br>légèrement<br>mou > 5mm<br>très<br>lustrées ou<br>où<br>rugueuses<br>rugueuses.<br>rugueuses.<br>renuolissage<br>$<$ 5mm<br>Epaisseur<br>Epaisseur<br>joints<br>non<br>$<1$ mm<br>$\leq$ 1mm<br><b>Joints</b><br>continus.<br>$ourverts$ $>5mm$<br>Epoutes<br>Nature des joints<br>En pontes<br><b>Epoutes</b><br><b>Continus</b><br>joints<br>altérées<br>continus<br>non.<br>en<br>altérées<br>contact<br>Epontes<br>non<br>alterées<br>25<br>Note<br>30<br>20 <sup>7</sup><br>10<br>$\Omega$<br>Débit sur 10m<br>10-25 Vmin<br>25-125<br>$>125$ l/min<br>Aucum<br><b>Venues</b><br>$\leq 10$<br><b>L'imin</b><br>venut.<br>d'eau<br>d'eau<br>Pression d'eau<br>< 0.1<br>$01 - 0.2$<br>$0.2 - 0.5$<br>>0.5<br>contrainte<br>$^{\circ}$<br>principale<br>Problèmes sérieux<br>Hydrogéologie<br>Pression<br>Complète<br>Suintement<br>Humide<br>ment<br>d'eau<br>de venues d'esu<br>(eau<br>interstitielle)<br>moderée<br>sec<br>10 <sup>°</sup><br>$\overline{4}$<br>$\sigma$<br>Note<br>15<br>7 |                |  | <b>Parametres</b> | <b>Coefficients</b> |  |  |  |  |  |  |
|----------------------------------------------------------------------------------------------------|----------------|--|-------------------|---------------------|--|--|--|--|--|--|
|                                                                                                    |                |  |                   |                     |  |  |  |  |  |  |
|                                                                                                    |                |  |                   |                     |  |  |  |  |  |  |
|                                                                                                    |                |  |                   |                     |  |  |  |  |  |  |
|                                                                                                    | $\overline{2}$ |  |                   |                     |  |  |  |  |  |  |
|                                                                                                    |                |  |                   |                     |  |  |  |  |  |  |
|                                                                                                    | 3              |  |                   |                     |  |  |  |  |  |  |
|                                                                                                    |                |  |                   |                     |  |  |  |  |  |  |
|                                                                                                    |                |  |                   |                     |  |  |  |  |  |  |
|                                                                                                    |                |  |                   |                     |  |  |  |  |  |  |
|                                                                                                    | 5              |  |                   |                     |  |  |  |  |  |  |
|                                                                                                    |                |  |                   |                     |  |  |  |  |  |  |
|                                                                                                    |                |  |                   |                     |  |  |  |  |  |  |
|                                                                                                    |                |  |                   |                     |  |  |  |  |  |  |

*Tableau III. 2: Paramètres de classification des roches.[12]*

### **III.5 Méthode de BARTON : III.5.1Principe :**

A partir de l'analyse de plus de 200 cavités souterraines (principalement des tunnels routiers et Hydroélectriques), Barton, Lien et Lun de du Norwegian Geotechnical Institute (NGI), ont proposé un indice pour la détermination de la qualité d'un massif rocheux en vue du percement d'un tunnel.

#### **III.5.2 Calcul de l'indice de qualité :**

La valeur de ce coefficient Q est déterminé par 6 paramètres de la façon suivante ( Hoek et Brown, 1980; Baroudi, 1988; Bouvard et al, 1988) :

$$
Q=\frac{RQD}{J_n}\times\frac{J_r}{J_a}\times\frac{J_w}{SRF}
$$

- RQD Rock QualityDesignation.
- Jn indice de familles principales de discontinuités.
- Jr caractérise la rugosité des faces des joints.
- Ja définit le degré d'altération des joints (épaisseur du joint et nature du matériau de remplissage).
- Jw spécifie les conditions hydrogéologiques : importance des venues d'eau et pression.
- SRF (Stress Réduction Factor) précise l'état des contraintes dans le massif.

 L'indice Q peut varier de 0.001 à 1000. Les Q sont regroupés en 9 classes, chaque classe correspond à une qualité du massif rocheux. Barton et al, ont donné les commentaires suivants, qui permettent d'expliquer le regroupement des paramètres par paire:

1) Le premier rapport (RQD/Jn) représente la structure du massif rocheux, c"est une mesure de la taille moyenne des blocs rocheux.

2) Le second rapport (Jr/la) représente la résistance au cisaillement entre les blocs. Ilest directement proportionnel à la rugosité des faces des joints (élément favorable pour la stabilité du tunnel car il en résulte une forte dilatance lors du cisaillement) et inversement proportionnel à l'épaisseur du joint (élément pouvant être extrêmement défavorable car un remplissage en argile sera caractérisé par un angle de frottement très faible).

3) Le troisième rapport (Jw/SRF) reprend deux paramètres de contraintes. Jw est une mesure de pressions d'eau, qui agissent bien entendu à l'encontre de la résistance au cisaillement des joints, suite à une réduction de la contrainte normale effective.

L'indice Q peut varier de 0.001 à 1000. Les Q sont regroupés en 9 classes, chaque classe correspond à une qualité du massif rocheux.[**1]**

#### **III.5.3 Détermination du mode de soutènement :**

Afin de pouvoir relier leur "Tunnelling Quality Index" **Q** à des recommandations de soutènement dans les ouvrages souterrains, Barton & al ont défini une grandeur supplémentaire qu'ils appellent la dimension équivalente (*De)* de l'excavation:

# De  $=\frac{\text{portée, diamètre ou hauteur de l'excavation(en m)}$ **ESR**

portée, diamètre ou hauteur de l′excavation(en m)

ESR Avec **ESR** (Excavation Support Ratio) étant un facteur dépendant de la finalité de

l'excavation, autrement dit, du degré de sécurité recherché pour la stabilité [**1]**

### **Pour la zone géotechnique 1 on a :**

-D"après la reconnaissance géotechnique qui a été faite RQD =30

-On a une marne altérée donc on peut la considérer comme une roche broyé, meuble  $Jn=12$ .

-Marne fortement concassée, roche molle, qu'il s'amollit facilement à l'eau. Jr=1.

-Angle de frottement  $\phi$ =45 et marne fortement concassée, faible teneur en argile Ja=2

-Venues d"eau modérée Jw=0,66.

-profondeur de creusement <50m,SRF=1.

-Tunnel routier, ESR=1.3.

$$
Q=\frac{RQD}{J_n}\times\frac{J_r}{J_a}\times\frac{J_w}{SRF}
$$

$$
Q = \frac{30}{12} \times \frac{1}{2} \times \frac{0.66}{1} = 0.825
$$

### **Pour la zone géotechnique 2 on a :**

-D"après la reconnaissance géotechnique qui a été faite RQD =20

-On a une marne altérée donc on peut la considérer comme une roche broyé, meuble  $Jn=12$ .

-Marne fortement concassée, roche molle, qu'il s'amollit facilement à l'eau. Jr=1.5

-Angle de frottement ϕ=40et marne fortement concassée, faible teneur en argile Ja=4

-Venues d"eau modérée Jw=0,66.

-profondeur de creusement <50m, SRF =2

-Tunnel routier, ESR=1.3.

$$
Q = \frac{RQD}{J_n} \times \frac{J_r}{J_a} \times \frac{J_w}{SRF}
$$
  

$$
Q = \frac{20}{12} \times \frac{1.5}{4} \times \frac{0.66}{2} = 0.20
$$
  

$$
De = \frac{13}{1.3} = 10
$$

D"après les descriptions de 38 différentes catégories de soutènement envisagées par BARTON on peut tirer la catégorie de la roche en fonction de Q et De calculé l"aide de

l"abaque la Figure III.3.

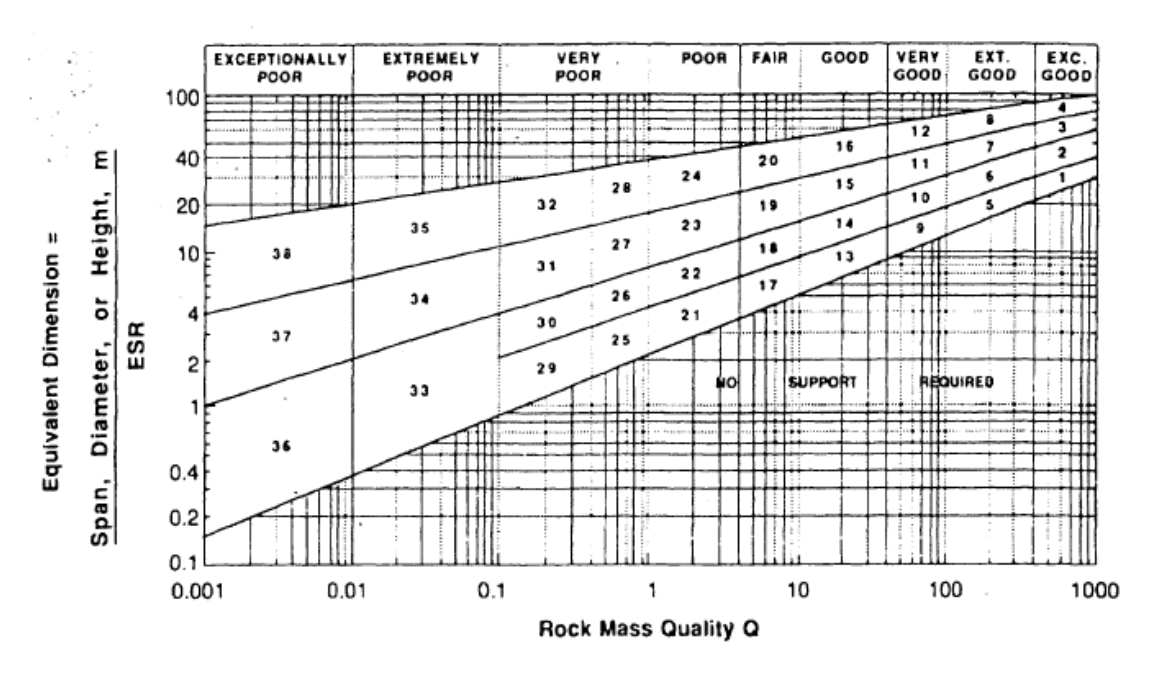

*Figure 3Relation entre (Q - De) et les catégories de soutènement (Barton et al 1974).*

- $0.1$  > (0.02 ou 0.08) > 0.001 on se place dans la catégorie 27 le soutènement qui est proposé sont des boulons d"ancrages différentes longueur avec un béton projeté de 10 à20cm.
- d"après **l'AFTES** le type de soutènement qui correspond à R4 est les cintres.

### **III.6 Recommandations de l'AFTES :**

L'AFTES (groupe de travail  $N^{\circ}$  1, 1993) a établi des recommandations pour une description des massifs rocheux qui s"inspire des définitions proposées par la SIMR (Société Internationale de Mécanique des Roches). L"AFTES (groupe de travail N° 7, 1993) a également établi des recommandations relatives au choix du type de soutènement en galerie à la suite des recommandations du groupe de travail N° 1. Pour chaque critère de classification et pour tous les types de soutènement, un tableau indique en fonction de la valeur du paramètre qui caractérise le critère en question, chacun des critères doit permettre de sélectionner le type de soutènement le plus approprié.

| Catégorie        | Désignation                                                                               | <b>Exemples</b>                                                                                                  | $\sigma c$ (MPa) |
|------------------|-------------------------------------------------------------------------------------------|----------------------------------------------------------------------------------------------------|------------------|
| R1               | Roche de résistance<br>Quartzites et basaltes de résistance élevée<br>>200<br>très élevée |                                                                                                    |                  |
| R <sub>2</sub> a | Roche de résistance                                                                       | Granit très résistance, porphyres, grès<br>et calcaires de très haute résistance                                 | 200 à 120        |
| R2b              | élevée                                                                                    | Granit, grès et calcaires de très bonne tenue ou légèrement<br>dolités, marbres, dolomies, conglomérats compacts | 120 à 60         |
| R3a              | Roche de résistance                                                                       | Grès ordinaires, schistes siliceux ou grès schisteux, gneiss                                                     | 60 à 40          |
| R3b              | moyenne                                                                                   | Schistes argileux, grès et calcaires de résistance moyenne,<br>marnes compactes, conglomérats peu consistants    | 40 à 20          |
| R4               | Roche de faible<br>résistance                                                             | Schistes ou calcaires tendres ou très fracturés, gypses, grès<br>très fracturés ou marneux, poudingues, craie    | 20 à<br>6        |
| R5a              | Roche de très faible<br>résistance et sols                                                | Marnes sableuses ou argileuses, sables marneux, gypses ou<br>craies altérées                                     | 6 à 0.5          |
| R5b              | cohérents<br>consolidés                                                                   | Alluvions graveleuses, sables argileux normalement<br>consolidés                                                 | ${}< 0.5$        |
| R6a              | Sols plastiques ou                                                                        | Marnes altérées, argiles franches, sables argiles, limons fins                                                   |                  |
| R6b              | peu consolidés                                                                            | Tourbes silts et vases peu consolidés, sables fins sans<br>cohésion                                              |                  |

*Tableau III 3classification de la roche solen la résistance à la compression.[1]*

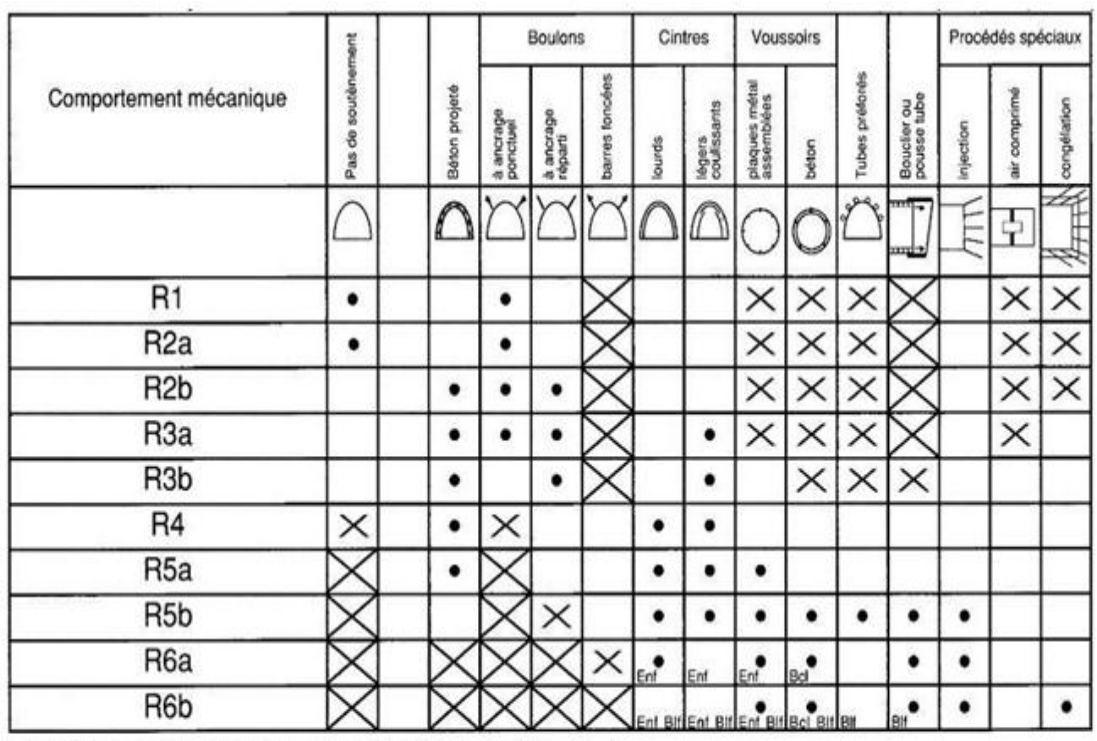

*Tableau III 4Montre un exemple de l'analyse de l'emploi de différents soutènements en fonction de ces catégories d'après l'AFTES (group de travail N° 7)*

· soit particulièrement recommandé (nettement favorable),

 $[\overline{x}]$  soit très mal adapté bien qu'éventuellement possible (plutôt défavorable),

soit possible à condition que d'autres critères soient<br>particulièrement favorables (plutôt favorable).<br>particulièrement favorables (plutôt favorable). particulièrement favorables (plutôt favorable),

#### **III.7 Conclusion :**

Dans ce chapitre, nous avons identifié les différentes méthodes expérimentales afin de les appliquer à l"étude des différents types de sol, qui nécessitent l"application de conditions particulières selon chaque type, ce qui nous a fait nous nourrir de chacune d"elles.

La première est celle de TERZAGHI qui a donné le choix de cintres circulaires et dans le cas extrême utilisation des cintres coulissants, d"après LAUFFER le soutènement ne diffère pas du précédent. BIENAWSKI donne une très grande importance. La méthode de BARTON s"étale un peu plus sur la structure interne du sol encaissant pour calculer l"indice de qualité Q afin de catégoriser le soutènement adéquat, et l"AFTES fait une classification en fonction de la résistance en compression uni-axiale pour pouvoir employer les différents soutènements en concluant leur catégories.

# **CHAPITRE IV**

# **DIMENSIONMENT AVEC LA METHODE DE CONVERGENCE-CONFINEMENT**

# **IV. CHAPITRE IV : DIMENSIONMENT AVEC LA METHODE DE CONVERGENCE-CONFINEMENT**

#### **IV.1 Introduction :**

Pour calculer les rapports de pression et de s"assurer de l"exactitude du calcul précédent, on utilisant la méthode de convergence confinement, qui nous permet de connaitre les pressions et les déplacements qui sont proportionnels a nos calculs précédent et les suivants calculs que nous ferons dans le prochain chapitre.

### **IV.2 Principe générale de la méthode :**

Considérons une section plane d'un terrain dans lequel on souhaite creuser une galerie circulaire. Ce terrain est soumis à une contrainte naturelle correspondant à un état initial isotrope P. Le déplacement radial u des parois de la galerie non encore excavée est évidemment nul.

Pour modéliser l'excavation de la galerie, nous supposons d'abord la cavité remplie d'un liquide à une pression Pi correspondant à l'état initial isotrope P.

### **IV.2.1 Comportement du massif**

En diminuant la pression, on provoque un déplacement radial u correspondant à la décompression du massif. Cette pression est diminuée depuis la valeur jusqu'à la pression nulle. Dans un premier temps, le comportement du terrain est élastique linéaire et la courbe de pression déplacement est linéaire. Dans un second temps, lorsque le critère de résistance du matériau du massif est atteint sur les parois de la cavité, une zone décomprimée apparaît autour du tunnel. Elle s'étend vers l'intérieur du massif au fur et à mesure que la pression Pi décroît. La courbe est appelée courbe caractéristique du massif excavé.

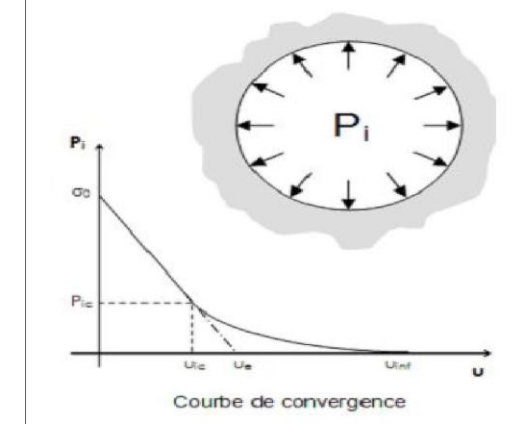

*Figure IV.4 :Comportement du massif (déchargement)*

### **IV.2.2 Comportement du soutènement :**

Avec le même système d'axes, est aussi représenté le déplacement radial du soutènement en fonction de la pression extérieure qui lui est appliquée. Sa courbe caractéristique est une droite, si son comportement est supposé élastique linéaire. Son origine est décalée de la valeur pour tenir compte de la convergence qui s'est déjà produite lors de sa mise en place.

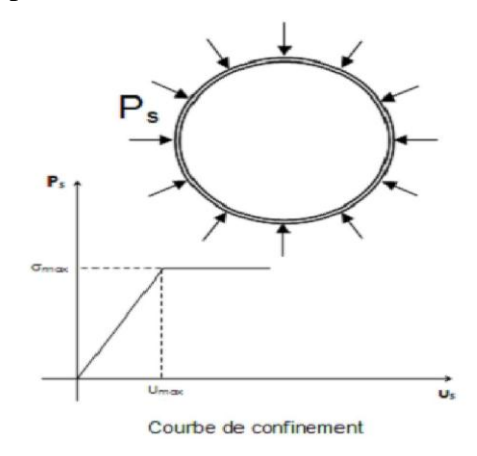

*Figure IV.5: Comportement du soutènement (chargement*

# **IV.2.3 L'équilibre final :**

Qui permet de déterminer la pression de soutènement, en superposant les deux courbes caractéristiques sur un même graphique. Le point d'intersection i définit alors le point d'équilibre.

# CHAPITRE IV : DIMENSIONMENT AVEC LA METHODE DE CONVERGENCE-CONFINEMENT

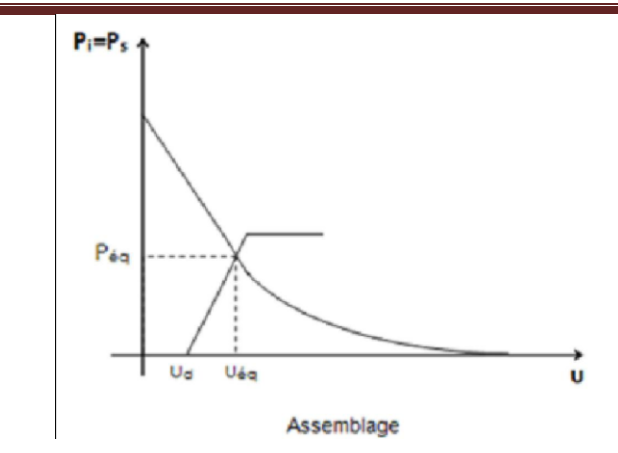

*Figure IV.6 Equilibre final (assemblage terrain + soutènement).*

### **IV.3 Hypothèses de calcul :**

- On considère que la cavité est circulaire, revêtue ou non : l"interaction solstructure est de type adhérence parfaite ou glissement parfait.
- Massif semi-infini à surface horizontale : bidimensionnel (déformation plane) ou à symétrie de révolution ou tridimensionnel.
- sol non pesant : état de contraintes initial homogène, isotrope, comportement du sol élastique linéaire.
- étude en section courante (le front de taille est très éloigné)

Pour notre tunnel et comme prévu en pré-dimensionnement, le soutènement est constitué de :

- cintres en HEB 220 Espacé de 0.65m.
- Béton projeté d"épaisseur 30 cm en voûte et 33cm en piédroits.

On opte pour la plus grande couverture pour le calcul (méthode applicable sur une couverture 3 fois le diamètre du tunnel).

### **IV.4 Courbe de convergence :**

Pour passer d'un état tridimensionnel, avec un terrain qui se déconfine progressivement autour du front de taille, à un état de déformation plane (que l"on rencontre traditionnellement dans une section éloignée du front), on introduit une pression fictive en paroi. Cette pression, uniformément répartie sur le pourtour de l'excavation, a une valeur qui décroît avec l'éloignement au front. Pivarie ainsi de σ0 à 0; de l"état de contrainte initial à l"état entièrement déconfiné. L"évolution de Piest donc gouvernée par la distance x, qui permet de se situer par rapport au front de taille  $(\text{ou } x = 0).$ 

On écrit :

#### **Pi**=  $(1-λ(x))$  σθ

λ (x) est appelé taux de déconfinement car il caractérise l"état du massif à l"endroit x considéré, il varie de 0 (état initial, en avant du front de taille) à 1 (état complètement déconfiné, loin en arrière du front).

La théorie des milieux continus nous donne ensuite les champs de déplacement et de contrainte autour du tunnel. Là où réside encore une forte incertitude, c'est dans l'équation permettant de définir  $\lambda$  (x). Plusieurs auteurs ont proposé des formules, nous en retiendrons la plus simple, lorsque le terrain reste en élasticité :

$$
\lambda(x){=}\,\alpha + (1{-} \alpha)\big(1-\Big[\frac{m_0\,R}{m_0\,R{+}x}\Big]^2\,\big)
$$

α Et m0 sont deux constantes (respectivement 0.25 et 0.75) et R le rayon d"excavation.

La courbe de convergence est la courbe donnant la valeur du déplacement en paroi u en fonction de la pression fictive Pi, et en l"absence de soutènement. Il s"agit d"une courbe paramétrique de paramètre (x)- qui se représente sur un graphe (Pi, u). La théorie de l"élasto-plasticité permet d"obtenir l"équation de cette courbe pour des critères simples (Mohr-Coulomb par exemple). Deux cas peuvent se présenter:

Une phase élastique, de  $u = 0$  à  $u = ui$ , le terrain se déconfine progressivement de manière linéaire. Par prolongement de la droite sur l"axe des abscisses, on obtient le pseudo-déplacement élastique ue. L"expression simple de u<sup>e</sup> donne une première approximation des déplacements en tunnels :

$$
Ue=\frac{1+\nu}{E}R\sigma_0
$$

Une phase plastique, de  $u = ui$  à  $u = u$ inf, le terrain en paroi passe dans un état de déformations irréversible. Il y a rupture par excès de compression, par écrasement. Parfois la courbe ne recoupe pas l"axe des abscisses, et la paroi se referme sur ellemême (très grandes déformations). L"état plastique est à éviter, c"est un des rôles du soutènement. Pour le critère de Mohr-Coulomb, l"équation de la courbe plastique est :

$$
u=R\frac{1+\nu}{E}(C_1+C_2(\frac{R}{Rp})^{kp-1}+C_3(\frac{Rp}{R})^{\beta+1})
$$
  
avec : C<sub>1</sub>=-(1-2v)( $\sigma_0$ +H), C<sub>2</sub>= $(\frac{(1-\nu)(1+\beta Kp)}{Kp+\beta}-v)\frac{2(\sigma^0+H)}{Kp+1}),$ 

$$
C_3=2(1-v)\frac{(Kp-1)(\sigma_0+H)}{Kp+\beta} \qquad \text{et} \quad Rp=[\frac{2(\sigma^0+H)R^{Kp-1}}{(Kp+1)(Pi+H)}]^{\frac{1}{Kp-1}}
$$

Les constantes du modèle de Mohr-Coulomb non-associé (angle de dilatance) sont exprimées

Ainsi: 
$$
\beta = \frac{1 + \sin \psi}{1 - \sin \psi}
$$
 Kp=tan<sup>2</sup>( $\frac{\pi}{4} + \frac{\varphi}{2}$ ) H= $\frac{c}{\tan \varphi}$ 

Formule de Lamé:

• 
$$
\mathbf{u}_{\text{inf}} = \mathbf{R}.\sigma \mathbf{0}/2\mathbf{G} \text{ avec } \mathbf{G} = \mathbf{E} / 2(1+\mathbf{v})
$$

Pour calculer le déplacement maximal du terrain uinf, on utilise les formules ci-dessus en prenant simplement  $Pi = 0$ . Lorsque le terrain est de bonne qualité, dans les roches dures par exemple, il se peut que la paroi reste en élasticité durant tout le déconfinement. Un critère très utilisé en travaux souterrains pour déterminer si le massif encaissant risque de rentrer en plasticité est le f acteur de stabilité :

$$
F=\frac{2\sigma_0}{Rc}
$$

Avec Rc la résistance en compression simple de la roche ; si  $F > 1$  alors il y a risque d"instabilité.

#### **IV.5 Courbe de confinement :**

Une deuxième courbe est requise pour la méthode. Il s"agit de la courbe de confinement, qui va permettre de caractériser le comportement du soutènement sous son chargement. Le chargement considéré est purement radial, il s"agit d"une pression appliquée sur tout le pourtour extérieur de la structure. Le calcul du déplacement radial us en fonction de la pression appliquée Ps permet de tracer la courbe de confinement sur un graphe identique à celui de la courbe de convergence.

$$
P_i^s{=}K_s.(u_i{-}u_0)
$$

On distingue également deux phases dans les modèles classiques :

- Une phase élastique, de  $u_s = 0$  à  $u_s = u_{max}$ . Le soutènement se comporte linéairement.
- Une phase plastique, après  $u_{max}$ . Cette zone correspond à la rupture du soutènement, elle est donc interdite.

Pour tracer la courbe de confinement ou la courbe caractéristique de soutènement on détermine trois valeurs :
- la raideur de soutènement : **Ks=**  $\Delta$  $\frac{1}{\Delta U}$
- la pression maximale admissible pmax qui correspond à la pression en rupture de soutènement.
- **•** le confinement initial  $U_0$ . Avec :  $U_0 = \lambda_{\text{max}} \cdot U_{\text{inf}}$ , avec (x) est le pas d"avancement.

### **IV.6 Avantages et extension possible de la méthode**

- Méthode permettant une approche analytique simple pour évaluer les chargements sur un soutènement
- Prise en compte d"une manière réaliste l"effet 3D dans les cas suivants:
- Terrain monocouche mais à comportement élastique.
- Cas des couvertures fortes (2 à 3 fois plus le Diamètre du tunnel)
- Sans interaction avec environnement (bâti,...)
- Généralisation de l"approche par le taux de déconfinement pour simuler l'effet 3D dans une modélisation 2D plus complexe.

## **IV.7 Soutènements:**

## **IV.7.1 Coque en béton:**

Calcul simplifié Sous une pression radiale p l"effort normal est de : **N=P.R** dans la coque.

Soit :

D'où une convergence radiale de **: U=**  $\epsilon \cdot \mathbf{R} = \frac{P \cdot R^2}{R}$ E

Ce qui donne un module de rigidité de :

P E

$$
K_b = \frac{P}{\varepsilon} = \frac{Eb \cdot e}{R} \langle Pb \cdot \text{max} = \frac{\sigma \text{max} \cdot e}{R}
$$
  
\n
$$
K_b = \frac{Eb(R^2 \text{int} - R^2 \text{ext})}{(1+v)[(1-2v)R^2 \text{int} + R^2 \text{ext}]}
$$
 (Valable pour un tube é pais)  
\n
$$
K_b = \frac{Eb \cdot e}{(1-2v^2) \cdot R} \text{pour R} >> e
$$

Les ordres de grandeur des modules Eb à considérer dans les calculs sont:

- béton projeté: de 7000 à 15000MPa
- béton coffré: 15,000 à 30,000MPa

#### **IV.7.2 Cintres métalliques:**

De la même manière que pour la coque en béton, la raideur équivalente à un cintre

peut être évaluée par la formule suivante:

$$
K_c = \frac{Es.S/s}{R} < P_{c,max} = \frac{\sigma max.S}{Rs}
$$

Où : **Es** = Module de l"acier

 $S =$  section du cintre

**s** = espacement longitudinal des cintres

#### **IV.7.3 Les boulons radiaux :**

Principalement 2 types de boulons radiaux sont utilisés:

- boulons à ancrage ponctuel ou -boulons à ancrage continu.

Calcul simplifié

Dans le cas de boulons à ancrage ponctuel on a :

$$
\mathsf{E} = \frac{u}{L} \qquad \text{soit un effort} \quad \mathsf{F} = \mathsf{E}_\mathsf{s} \cdot \mathsf{A}_\mathsf{s} \frac{u}{L}
$$

La pression équivalente peut être calculée par:

$$
P = \frac{F}{ec\text{.el}} = \frac{As\text{.Es}}{L\text{.ec\text{.el}}}.
$$

La raideur à prendre en compte est donc:  $Ksn = \frac{P}{u/R} = \frac{R}{ec}$ .  $rac{R}{ec$ .el<sup>- $\frac{A}{c}$ </sup> L

Avec Es= Module de l"acier du boulon

ec= espacement circonférentiel entre boulons

el= espacement longitudinal entre boulons

On a les données suivantes :

#### **IV.8 Caractéristiques géotechnique du sol.**

*Tableau IV.5: caractéristique géotechnique de sol*

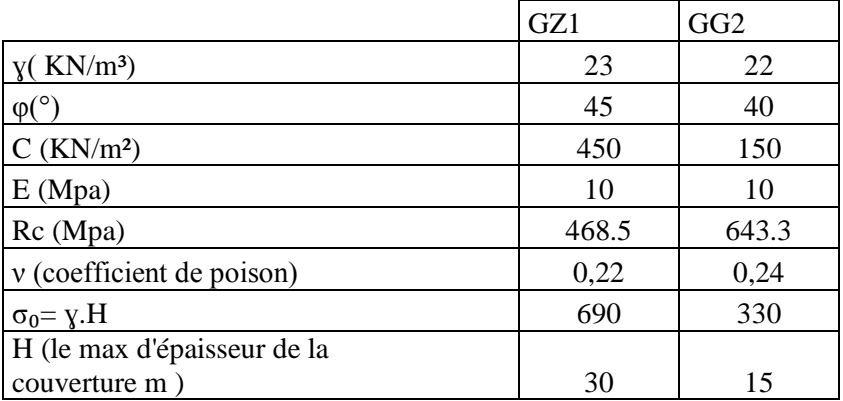

 $Rc=2C\tan\left(\frac{\pi}{4}\right)$  $\frac{\pi}{4} + \frac{\varphi}{2}$  $\overline{\mathbf{c}}$  $Rc_{(ZG1)} = 2.450 \cdot \tan(45+22.5) = 468.5$ 

 $Rc(ZG2)=2.150.tan(45+20)=643.3$ 

Tunnel de 6.18 m de rayon et le soutènement est posé à 1m du front. Soutènement est composer de cintres TH21, TH29 et de béton projeté.

### **a) Soutènement: ZG1 :**

Béton projeté: avec  $e = 0.30$ m |

Eb= 11500MPa | et ν=0.22

$$
Kb = \frac{11500 * 0.30}{6.18} = 558.25 MPa
$$

Il ne pas des cintre dans le ZG1

 $Kc=0$ 

#### **ZG2**

Béton projeté: avec e =  $0.30m$  |

Eb= 11500MPa | et ν=0.24

$$
Kb = \frac{11500 * 0.30}{6.18} = 558.25 MPa
$$

 $\Box$ Cintres TH21 e=0.65 As = 91cm<sup>2</sup> soit  $O\hat{u}$ : S = 91cm<sup>2</sup>  $s = 0.65m$ La qualité de l'acier est S275, Le module de l'acier est Es = 210 000 Mpa

$$
K_c = \frac{Es.S/s}{R} = \frac{210000*91*10^4}{0.65*6.18} = 475.72 \text{ MPa}
$$

## **b) Pour tracé les courbes de convergence :**

 $\times$  ZG1

On a 
$$
\sigma_0
$$
 = 690KPaet Re=468.5 **Y**  $\rightarrow$  KpaF=2 $\sigma_0$ /RcF>1 alors il y a

risque d"instabilité.

$$
u_{\rm inf} = R.\sigma 0/E^*(1+v) = \frac{6.18*690*10^{-3}}{10*(1+0.22)} = 34.95 \text{ mm}
$$
  
  $\checkmark$  ZG2

On a  $\sigma_0$  = 330KPa et Rc=643.3 Kpa F=2 $\sigma_0$ RcF =états élastique. $\mathbf{u}_{\text{inf}}$ = R. $\sigma$ 0/E \* (1+v)= $\frac{6.18*330*10^{-3}}{10*(1+0.24)}$ =16.44 mm  $P_{ic} = \frac{2}{\pi}$  $\overline{\zeta}$ **Kp=tan**<sup>2</sup>( $\frac{\pi}{4} + \frac{\varphi}{2}$ )  $\frac{\varphi}{2}$ ) =4.59 **H**= $\frac{c}{\tan \varphi}$ = $\frac{450}{\tan 45}$ =178.76 KPa  $P_{ic} = \frac{2}{\pi}$  $\frac{(-H(Kp-1))}{(Kp+1)} =$ **=21.73 KPa**

**c) Et pour tracer la courbe de confinement :**

Pour x=1m  $\lambda(x = 1) = 0.25 + (1 - 0.25)(1 - \sqrt{\frac{0}{25}})$  $\frac{0.75*0.16}{0.75*6.18+1}$  $\overline{c}$  **=0.492**  $U_0 = \lambda(x = 1)$ . uinf=  $0.492 \times 16.44 = 8.08$  mm

$$
P_i^s = K_s.(u_i-u_0)
$$

Pression maximale de soutènement :

 $P_{b,max} = \frac{\sigma}{\sigma}$  $\frac{ax.e}{R} = \frac{1}{2}$ 6 **pour**  $\sigma$ **max =10MPa**  $P_{c,max} = \frac{\sigma}{\sigma}$  $\frac{ax.e}{R} = \frac{1}{2}$  $\frac{30.91*10}{6.18}$  = 235.59 KPa pour  $\sigma$  max = 10MPa

Cette valeur donne le point de départ de la courbe caractéristique du soutènement :  $U_{s0}$  > 0,265  $U_0$ 

**Us0> 0,265 .8,08>2.14**

 $\mathbf{U}_{\text{c+b}} = \frac{(P\text{c.max} + P\text{b.max}) \times R}{K\text{c+Kb}} = \frac{(235.59 + 485.43) \times 6.18}{475.72 + 558.25} = 9.3 \text{ mm}$ 

La courbe caractéristique du soutènement est une droite passant par les deux points de coordonnée :

$$
\binom{U0 = 2.14\,KPa}{Umax = 9.3mm}
$$

Le tracée du diagramme convergence confinement est fait à l"aide d"Excel.

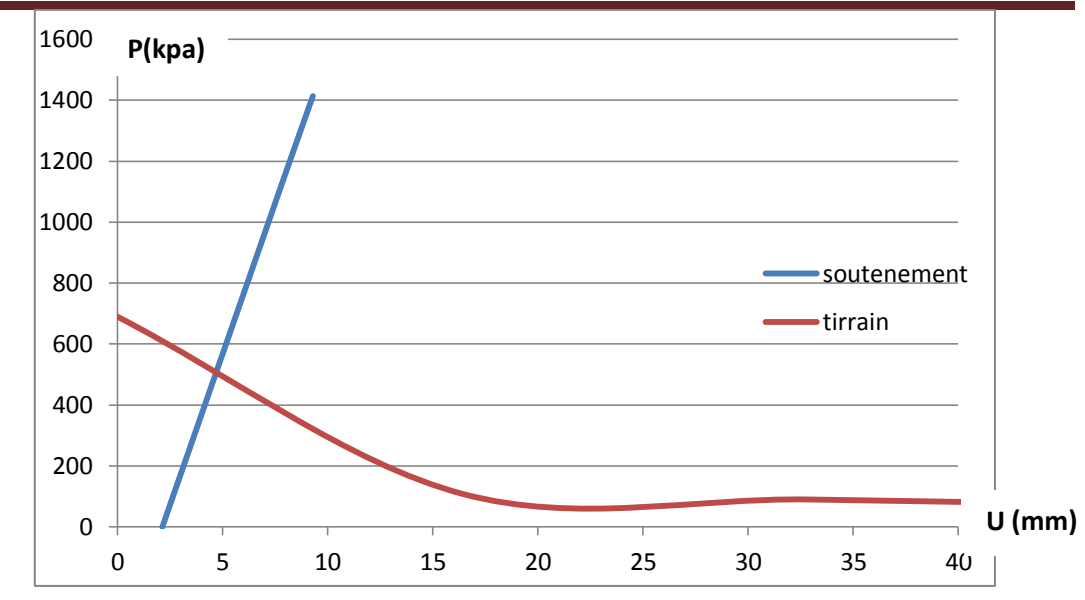

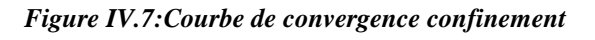

#### **d) Vérifications :**

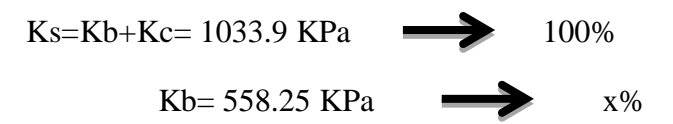

Donc le pourcentage de sollicitation qu"il reçoit le béton est x=53.9 %. Et le pourcentage des cintres est de 46.1 %.

Le point d'intersection des deux courbes donne la pression équivalente  $P_{\text{eq}} = 510 \text{ KPa}$ Alors Pb=510\*0.539=274.89 Kpa**<Pb.max**=**485.43 KPa**..……….. **Vérifié**

Et Pc=126.98 Kpa<**Pc.max=235.59 KPa**..……….. **Vérifié**

### **IV.9 Conclusion :**

Après avoir fait le calcul, les calculs précédant ont été vérifiés grâce à la méthode convergence confinement, qui permet d"obtenir le point d"intersection des deux courbes, avec les rapports de pression et les transitions possible lors d"excavation.

## **CHPITRE V**

# **MODILISATION NUMIRIQUE DU TUNNEL PAR PLAXIS**

#### **V.1 Introduction :**

Après avoir effectué les calculs nécessaires pour le forage et le soutènement, dans ce chapitre on utilise le logiciel PLAXS 3d pour la modélisation et l"analyse des sols, en identifiant les étapes de l"excavation possible et en utilisant le soutènement en temps opportun.

## **V.2 Géométrie :**

Pour créer un model géométrique, suivez ces étapes :

## **V.2.1 Propriétés de projet :**

- Crée un nouveau projet
- Saisissez un titre approprié pour le projet
- Définissez les limite de conteur du sol comme Xmain=0, X max=80, Ymin =0, Ymax=50

### Objectifs :

- Utilisation du modèle de sol durcissant.
- Modélisation des ancrages au sol
- Utilisation des fonctionnalités de l"interface a l"arrière
- Définition de taux de sur-consolidation (over-consolidation ratio ORC)
- Ancrage au sol Précontrainte.
- Changez le condition d'eau
- Sélection du point de contraint des courbe de contraint/déformation
- Voir le point plastique

## **V.2.1.1Saisie géométrie**

- Lancer le programme PLAXIS 3D. La boîte de dialogue Sélection rapide apparaît dans laquelle vous pouvez sélectionner un projet existant ou en créer un nouveau (photo 2).
- Cliquez sur Démarrer un nouveau projet. La fenêtre Propriétés du projet apparaît, composée des onglets Projet et Modèle.

## **V.2.1.2 Propriétés du projet :**

La première étape de chaque analyse consiste à définir les paramètres de base de l'élément fini modèl. Cela se fait dans la fenêtre Propriétés du projet. Ces propriétés incluent la description du problème, les unités de base et la taille de la

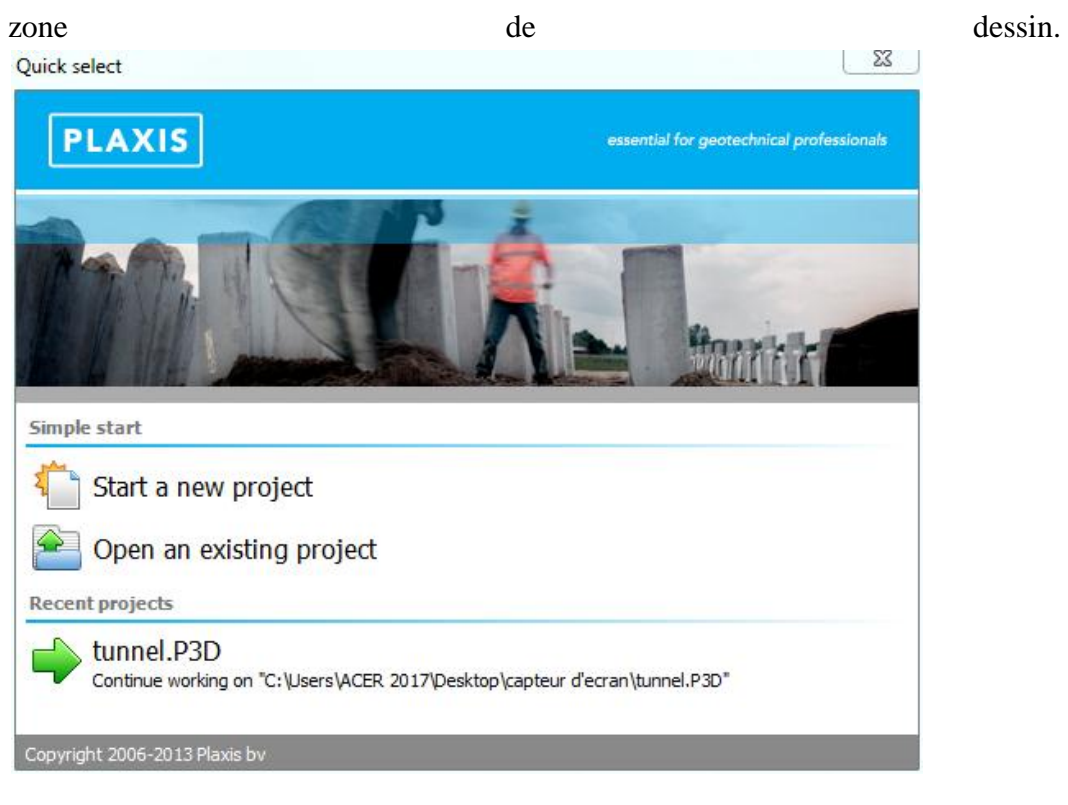

*Photo V.1:sélection rapide de dialogue boite*

Pour saisir les propriétés appropriées pour le calcul, procédez comme suit :

 dans l"onglet projet, saisissez p.e « tutoriel 1 » comme vignette du projet et saisissez « implantation d'un sol » dans le boite de commentaires (photo V 2) Project properties

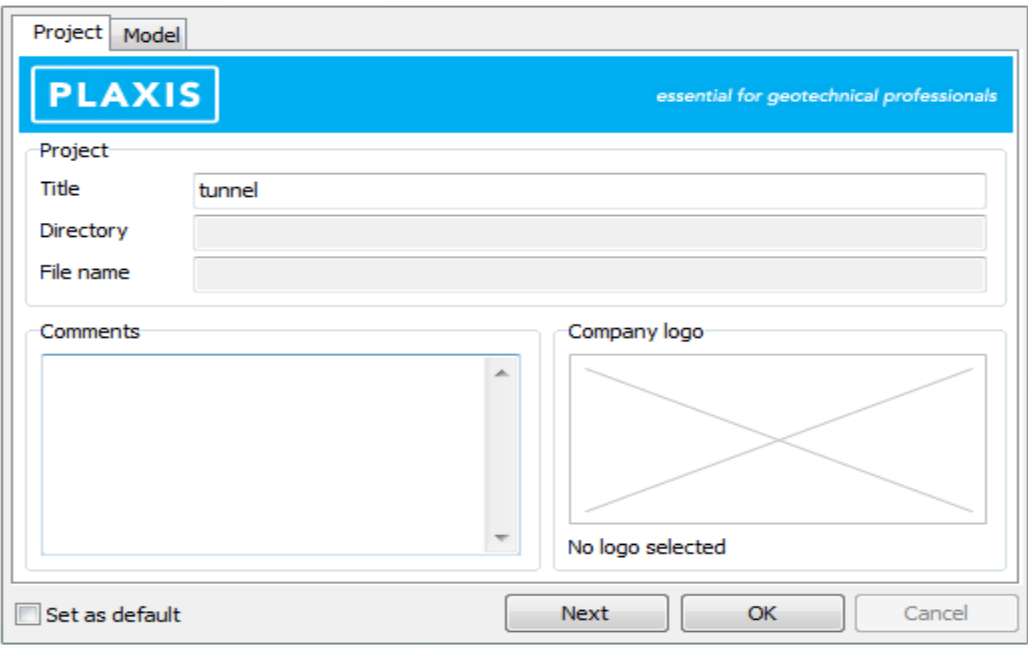

*photoV.2: fenztre de properiete de projet*

- Passez à l'onglet Modèle en cliquant sur le bouton Suivant ou sur l'onglet Modèle (3).
- Conservez les unités par défaut dans la zone Unités (Longueur m ; Force kN ; Heure - jour)
- . La case Général indique une gravité fixe de 1,0 G, dans le sens vertical vers le bas (-2). La valeur de l'accélération de la gravité (1,0 G) peut être spécifiée dans la case gravitée terrestre. Cela doit être maintenu à la valeur de défaut de  $9,810 \text{ m/s}^2$  pour cet exercice. Dans la boîte Twater, le poids unitaire de l'eau peut être défini. Conservez la valeur par défaut de 10 kN/m<sup>3</sup>.
- Cliquez sur le bouton ok pour confirmer le réglage. Project properties

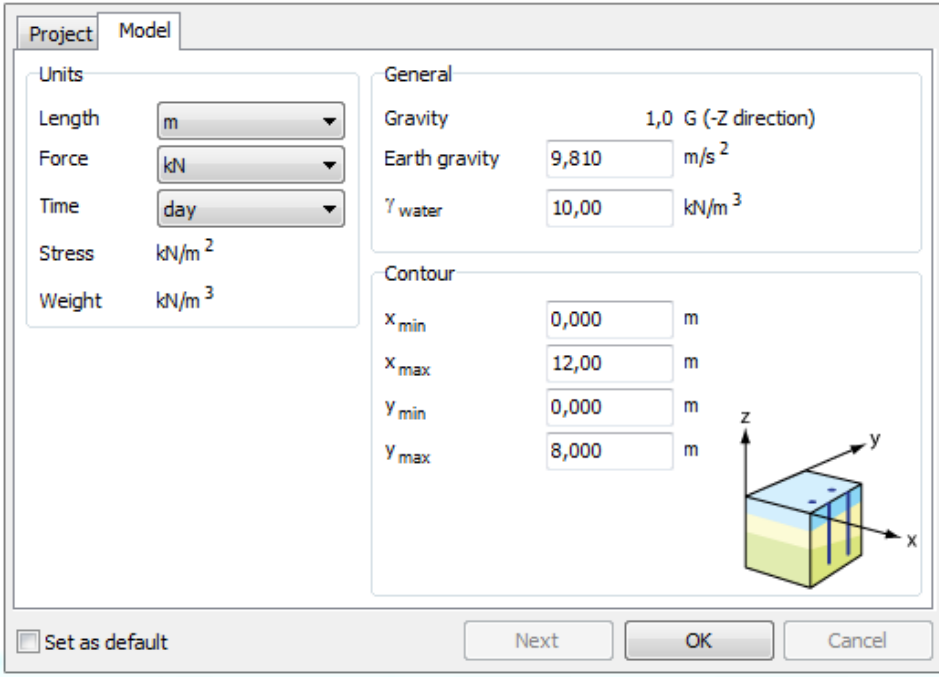

*Photo V.3: onglet model de projet*

#### **V.2.1.3 Ensembles de données de matériau :**

Afin de simuler le comportement du sol, un modèle de matériau approprié et des paramètres de matériau appropriés doivent être attribués à la géométrie. Dans PLAXIS, les propriétés du sol sont collectées dans des ensembles de données de matériaux et les différents ensembles de données sont stockés dans une base de données de matériaux. A partir de la base de données, un ensemble de données peut être affecté à un ou plusieurs clusters. Pour les sols, le système est similaire, mais différents types de ouvrage soutirrain.

| <b>Borehole_1</b><br>$\leftrightarrow$ | Add<br>Insert               | <b>Delete</b><br>L   |  |
|----------------------------------------|-----------------------------|----------------------|--|
| 0,000                                  |                             |                      |  |
| Soil layers<br>0,000                   | Initial conditions<br>Water | Surfaces Field data  |  |
| 0,000                                  | Layers                      | <b>Borehole_1</b>    |  |
| #                                      | Material                    | <b>Bottom</b><br>Top |  |
|                                        |                             | 0,000                |  |
| 1                                      | <not assigned=""></not>     | 0,000                |  |
| 2 <sup>2</sup>                         | <not assigned=""></not>     | 0,000<br>0,000       |  |
|                                        |                             |                      |  |
|                                        |                             |                      |  |
|                                        |                             |                      |  |
|                                        |                             |                      |  |
|                                        |                             |                      |  |
|                                        |                             |                      |  |
|                                        |                             |                      |  |
|                                        |                             |                      |  |
|                                        |                             |                      |  |
|                                        |                             |                      |  |
|                                        |                             |                      |  |
|                                        |                             |                      |  |
|                                        |                             |                      |  |
|                                        |                             |                      |  |
|                                        |                             |                      |  |
|                                        |                             |                      |  |
|                                        |                             |                      |  |
|                                        |                             |                      |  |
|                                        |                             |                      |  |
|                                        |                             |                      |  |
|                                        |                             |                      |  |
|                                        |                             |                      |  |

*photoV.1: fenêtre de couche de sol*

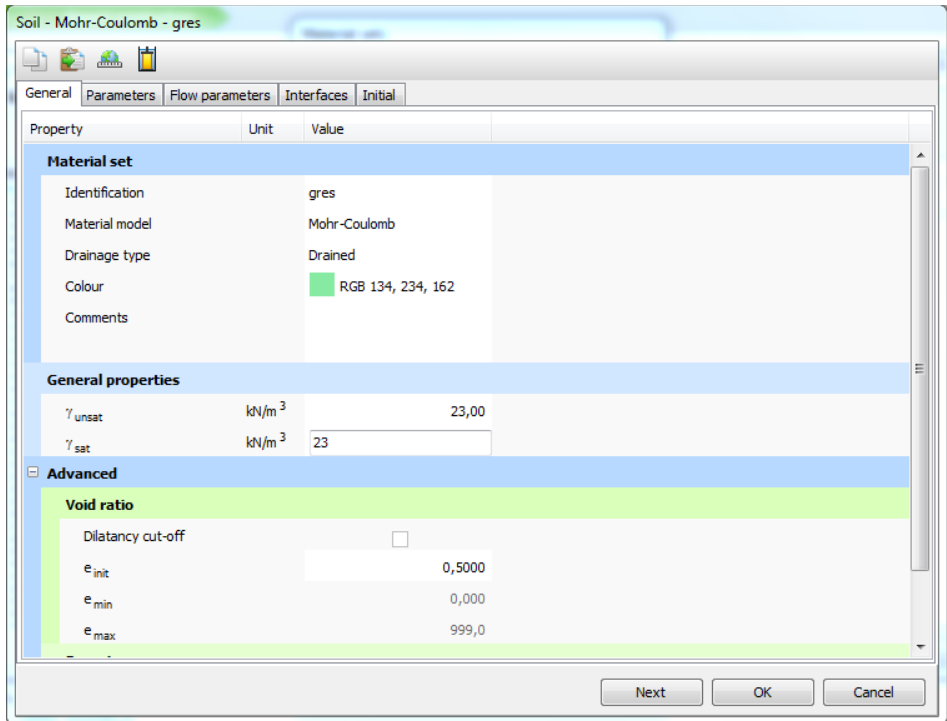

*photo V.4: fenêtre de propriété de couche de sol*

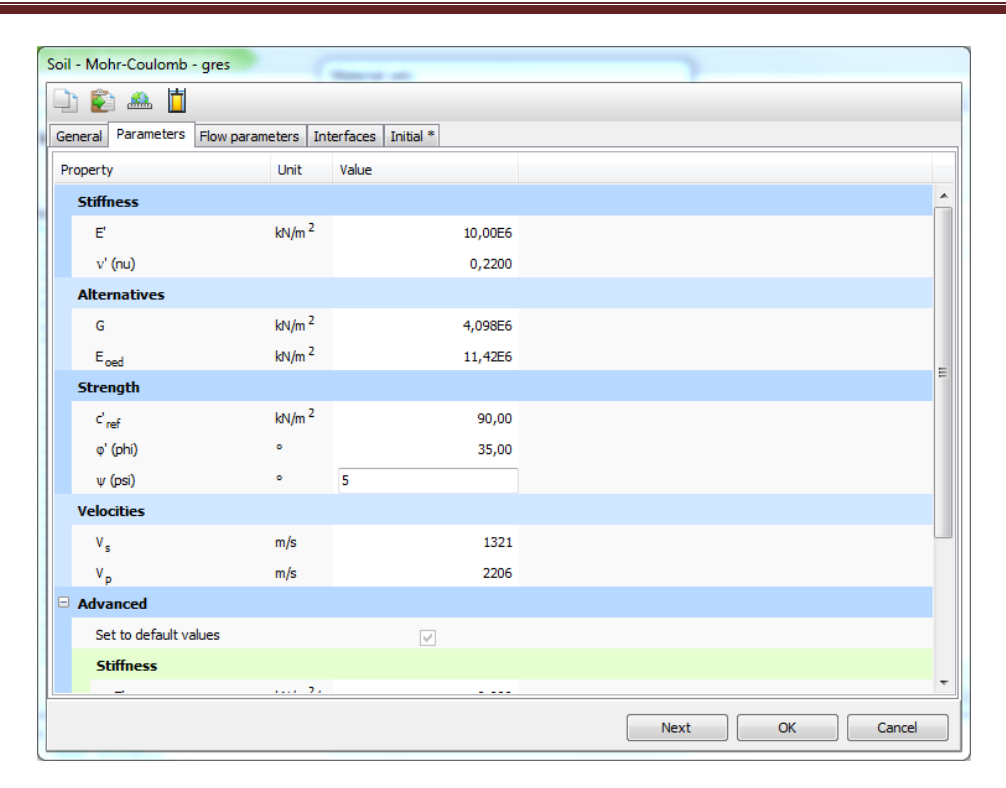

*photo V.5: fenêtre de propriété de couche de sol*

#### **V.2.1.4 Définition des tunnels :**

Pour modéliser le tunnel :

می

Cliquez sur le bouton Créer une surface. Positionnez le curseur à la coordonnée (0 00). Vérifiez la position du curseur affichée dans l'indicateur de position du curseur. Lorsque vous cliquez, le premier point de surface de la surface est défini

> Définissez trois autres points de coordonnées (0 18 0), (18 18 0), (18 0 0) respectivement. Appuyez sur le bouton droit de la souris ou sur <Esc> pour finaliser la définition de la surface. Notez que la surface créée est toujours sélectionnée et affichée en rouge.

#### $\mathbf{H}$

Cliquez sur le bouton Extruder l'objet pour créer un volume à partir de la surface

 Modifiez la valeur z à -2 dans la fenêtre Extruder (photo 10). Cliquez sur le bouton Appliquer pour fermer la fenêtre.

公

 Cliquez sur le bouton Sélectionner. Sélectionnez la surface créée à l'aide du bouton droit de la souris. Sélectionnez Supprimer dans le menu qui s'affiche. Cela supprimera la surface mais le volume du tunnel sera conservé.

 Le volume du bâtiment, ainsi que les ensembles de données de matériaux correspondants ont maintenant été créés.

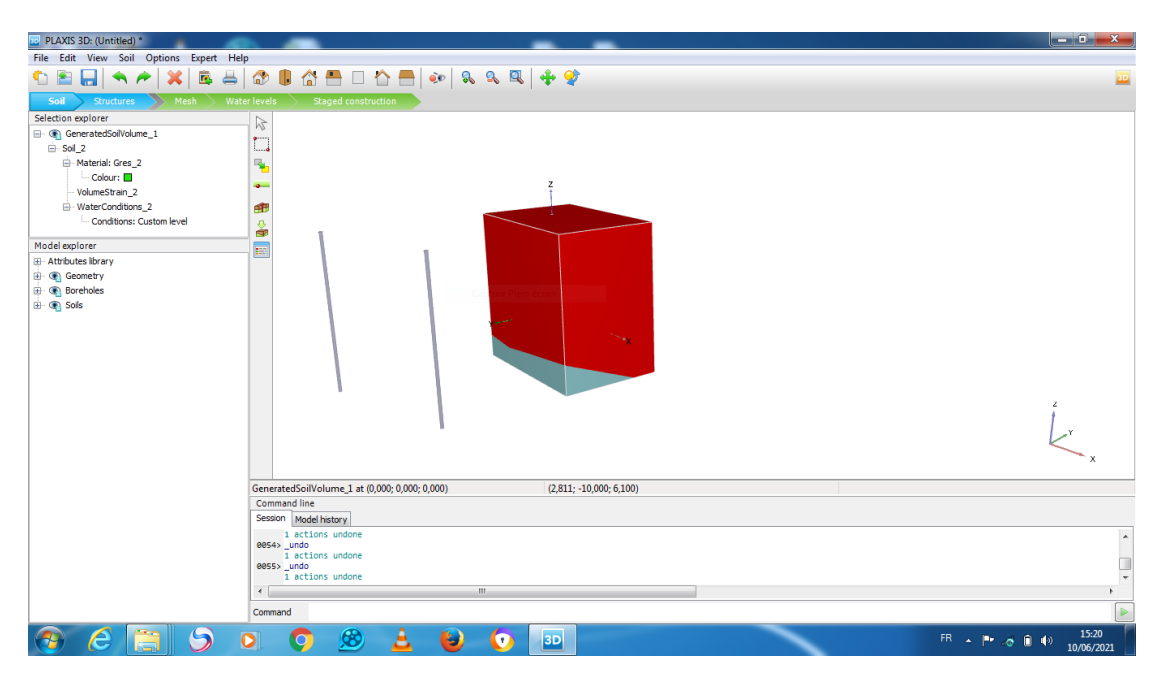

*photo V.6: forme 3d de sol*

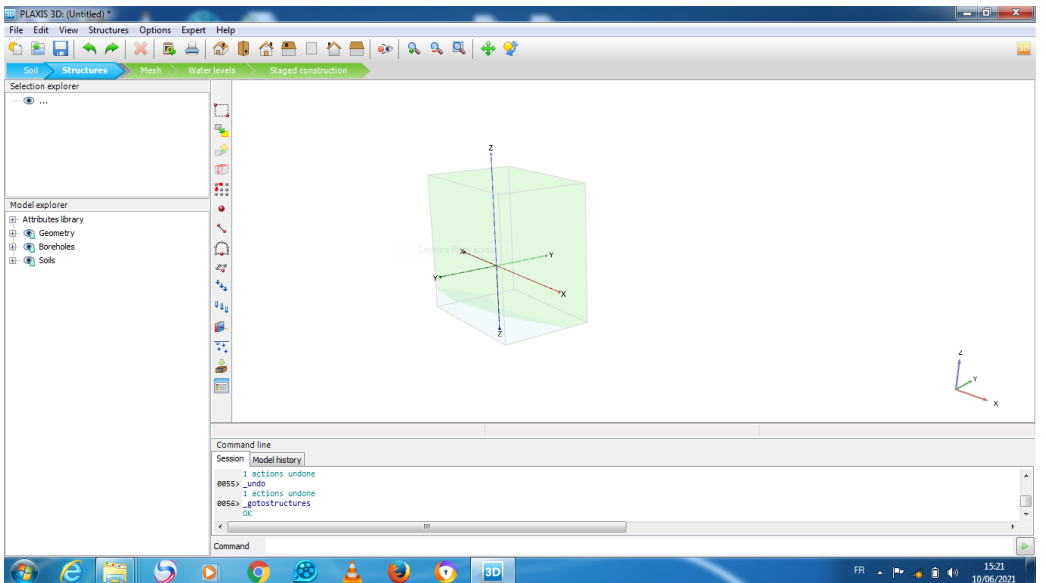

*photo V.7 : forme de sol 3d*

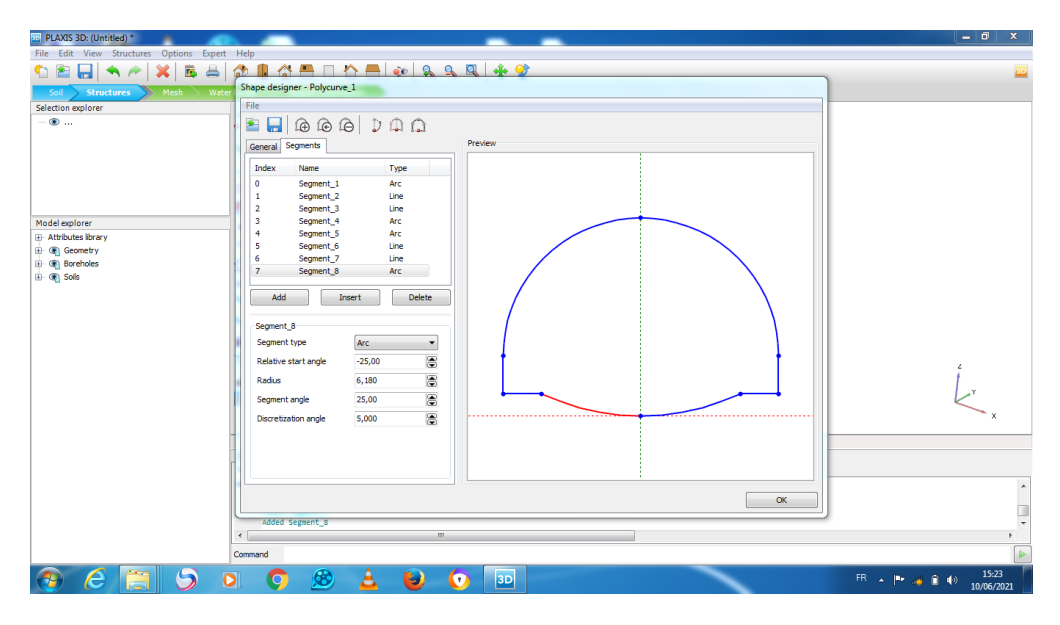

*photo V.8 : formulation de tunnel*

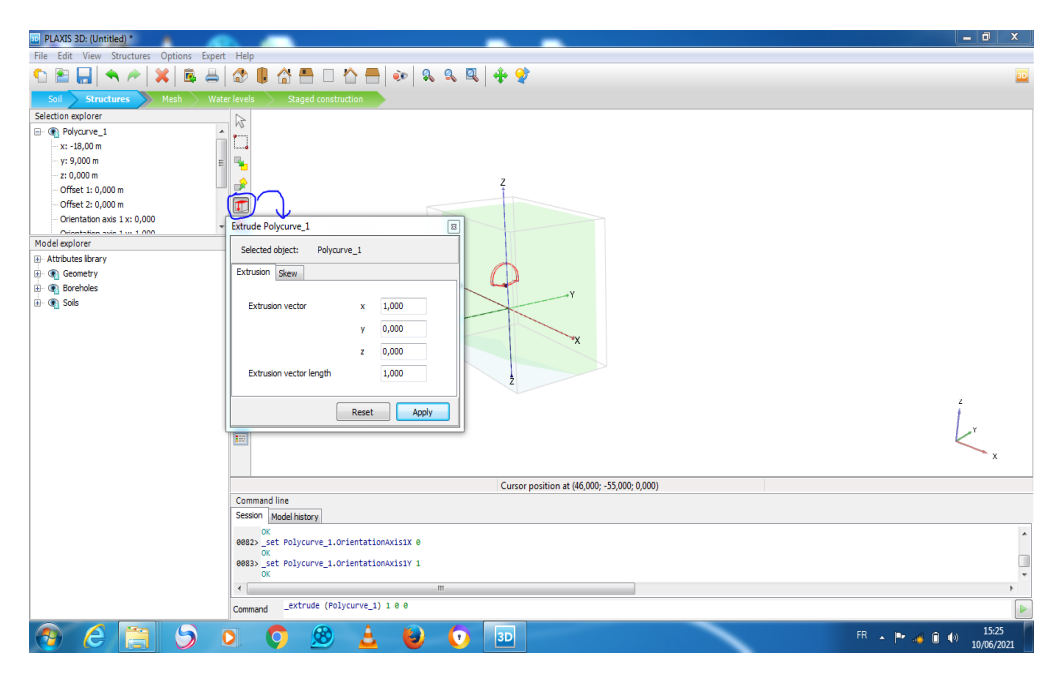

*photo V.9: applique la forme de tunnel sur le sol*

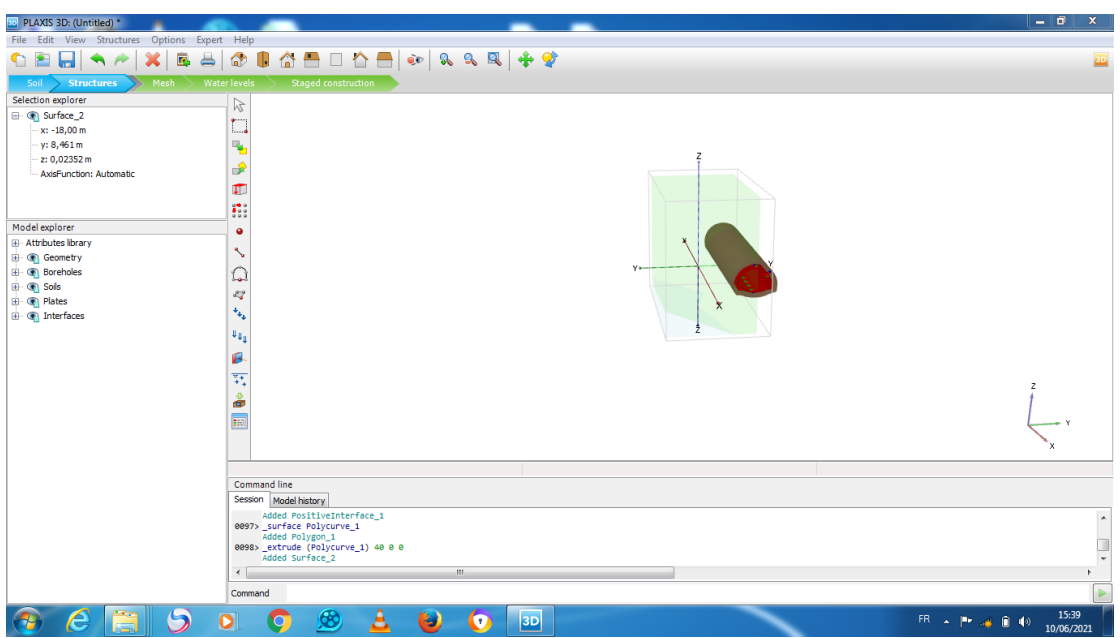

*photo V.10: forme 3d de tunnel sure le sol*

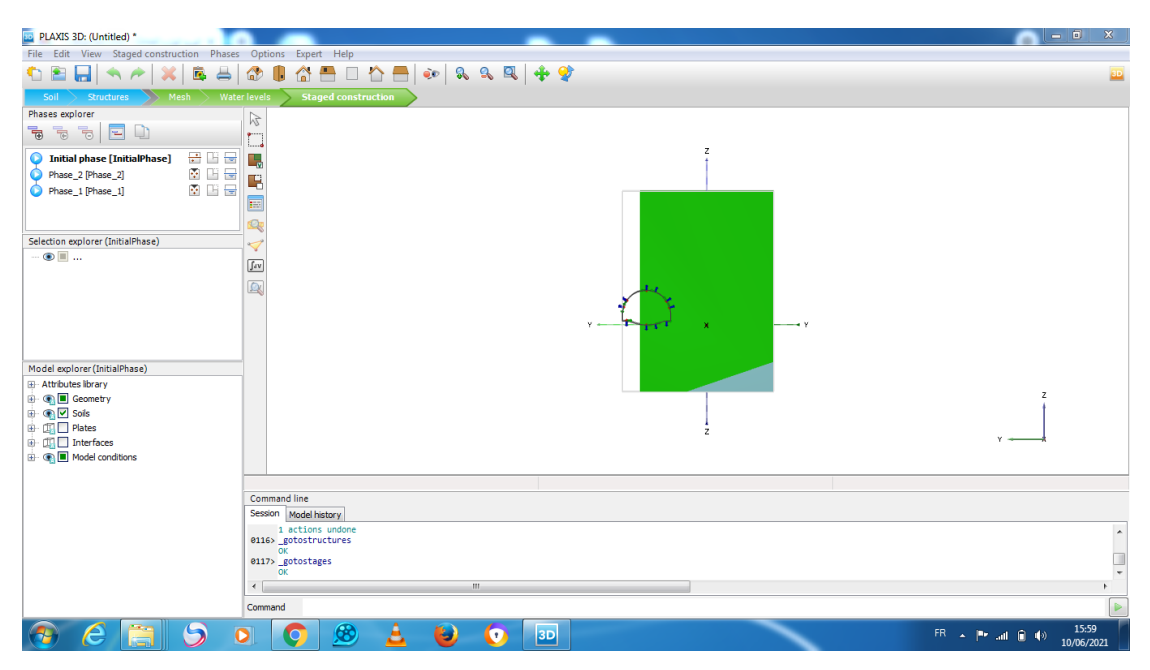

*photo V.11: sollicitations sure le tunnel*

#### **V.2.1.5Génération du maillage :**

Le modèle est complet. Pour passer au mode Maillage, cliquez sur l'onglet Maillage. PLAXIS 3D permet une procédure de génération de maillage entièrement automatique, dans laquelle la géométrie est divisée en éléments de volume et en éléments de tunnel compatibles, le cas échéant. La génération de maillage prend pleinement en compte la position des entités géométriques dans le modèle géométrique, de sorte que la position exacte des couches, des charges et des tunnels est prise en compte dans le maillage des éléments finis. Un raffinement local sera envisagé dans le volume du tunnel. Pour générer le maillage, procédez comme suit:

Cliquez sur le bouton Affiner le maillage dans la barre d'outils latérale et cliquez sur le volume de tunnel créé pour affiner le maillage localement. Il deviendra vert.

**RO** Cliquez sur le bouton Générer un maillage dans la barre d'outils latérale ou sélectionnez l'option Générer un maillage dans le menu Maillage. Modifiez la distribution des éléments sur Coarse dans la fenêtre Options de maillage et cliquez sur OK pour lancer la génération de maillage.

XQ. Lorsque le maillage est généré, cliquez sur le bouton Afficher le maillage. Une nouvelle fenêtre s'ouvre affichant le maillage généré.

 Cliquez sur le bouton Fermer pour revenir au mode Maillage du programme d'entrée.

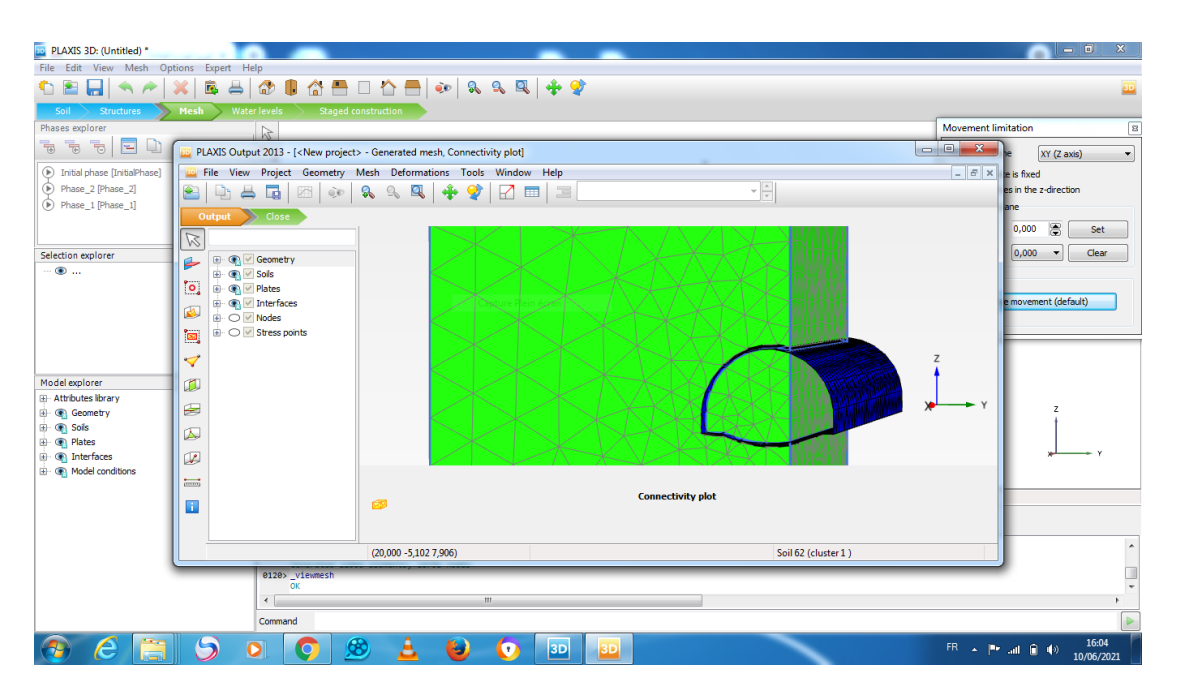

*photo V.12: le maillage*

 $\int dV$ 

Cliquez sur le bouton Calculer pour lancer le processus de calcul. Ignorez l'avertissement indiquant qu'aucun nœud ni point de contrainte n'a été sélectionné pour les courbes. Lors de l'exécution d'un calcul, une fenêtre apparaît qui donne des informations sur le déroulement de la phase de calcul proprement dite (photoV 14).

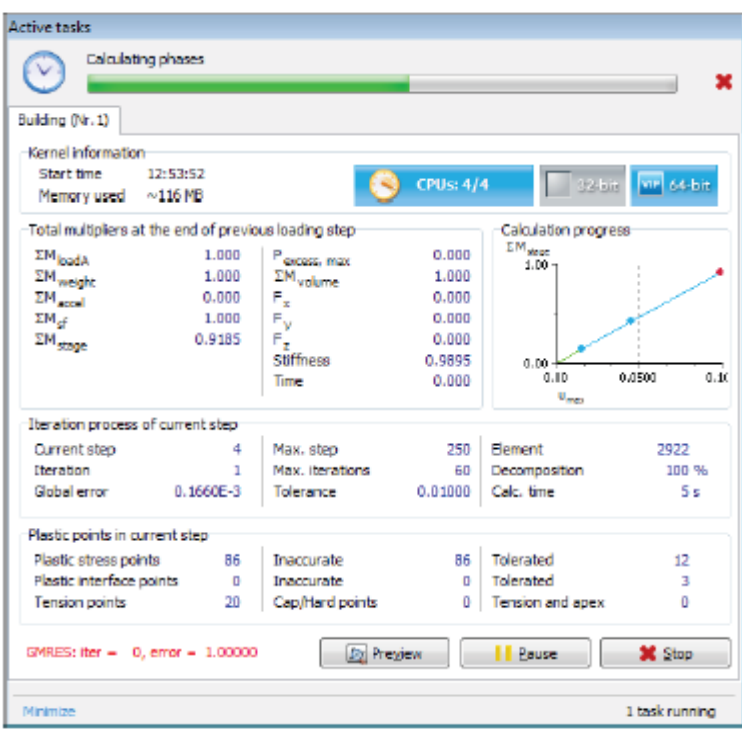

#### *photo V.13: fenêtre de calcul*

Informations, qui sont mises à jour en permanence, montrent, entre autres, la progression du calcul, le numéro de l'étape en cours, l'erreur globale dans l'itération en cours et le nombre de points plastiques dans l'étape de calcul en cours. Il faudra quelques secondes pour effectuer le calcul. Lorsqu'un calcul se termine, la fenêtre est fermée et le focus revient à la fenêtre principale.

La liste des phases dans l'explorateur de phases est mise à jour. Une phase calculée avec succès est indiquée par une coche à l'intérieur d'un cercle vert.

Enregistrez le projet avant d'afficher les résultats.

#### **V.2.2 Affichage des résultats du calcul :**

Ы

Une fois le calcul terminé, les résultats peuvent être affichés dans le programme Output. Dans le programme de sortie, le déplacement et les contraintes dans le modèle tridimensionnel complet ainsi que dans les sections transversales ou les éléments tunnels peuvent être visualisés. Les résultats des calculs sont également disponibles sous forme de tableau. Pour visualiser les résultats actuels, procédez comme suit :

> Sélectionnez la dernière phase de calcul (Building) dans l'arborescence de l'explorateur de Phases.

國 Cliquez sur le bouton Afficher les résultats du calcul dans la barre d'outils latérale pour ouvrir le programme de sortie. Le programme de sortie affichera, par défaut, le maillage déformé en trois dimensions à la fin de la phase de calcul sélectionnée. Les déformations sont mises à l'échelle pour s'assurer qu'elles sont bien visibles.

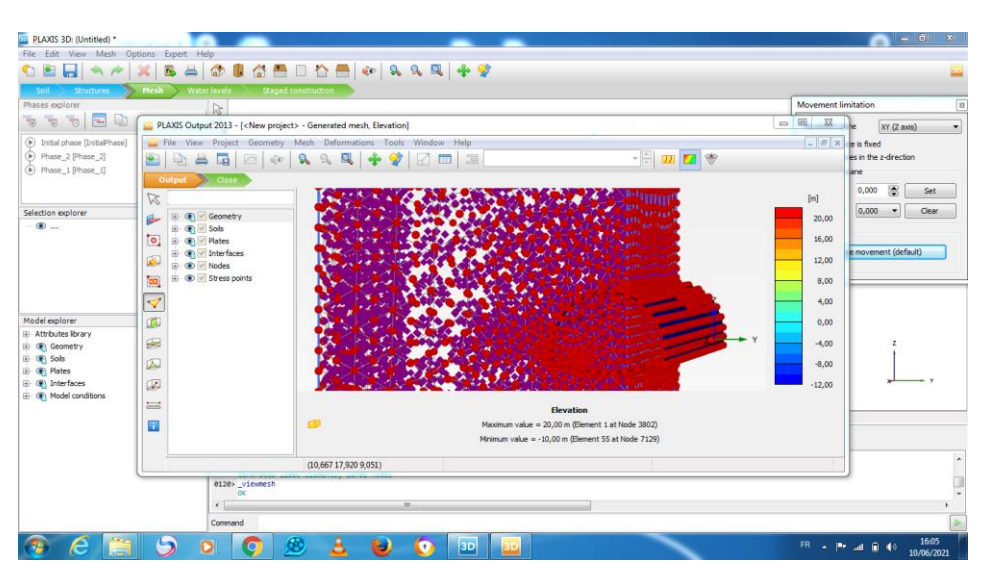

*photo V.14: résultat de calcul*

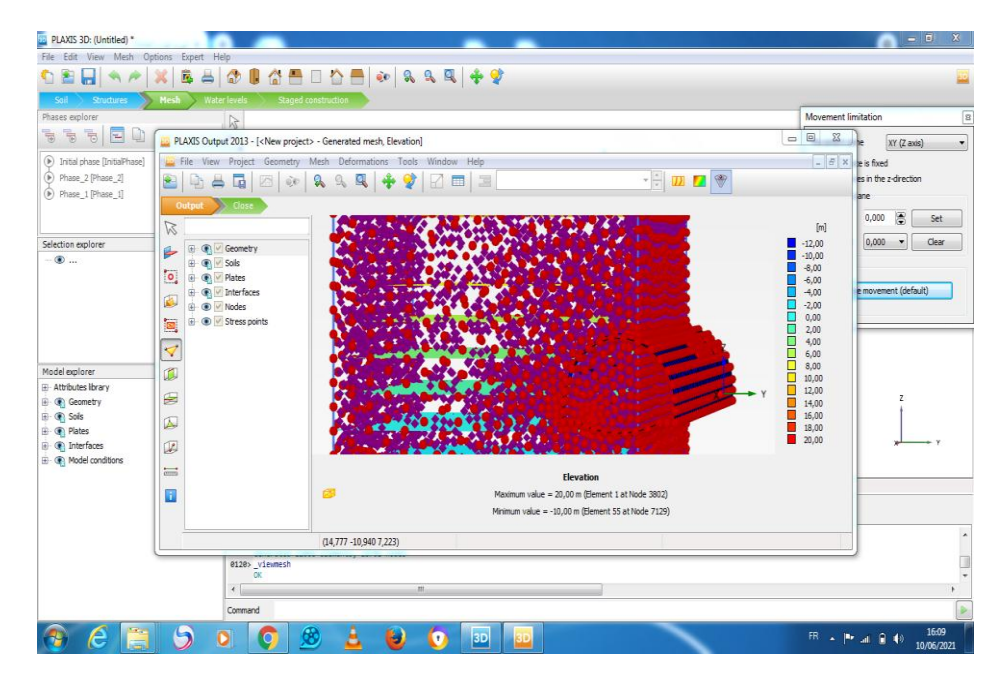

*PhotoV. 15: résulta de calcul par surface de sol bouton*

#### **V.3 Description :**

Après avoir défini les matériaux el les caractéristiques de sol, le logiciel effectué le calcul a quatre phases, que nous avons saisies, à savoir :

- $\checkmark$  Phase initial
- $\checkmark$  Excavation [phase 1]
- $\checkmark$  Soutènement [phase 2]
- $\checkmark$  Sollicitations [phase 3]

On obtient les résultats suivant :

Total déplacement U/axe

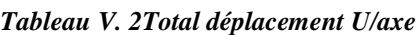

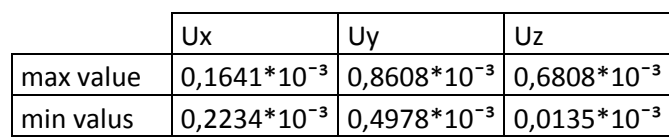

Total déplacement U

*Tableau V. 2 Total déplacement U*

|      |            | рh      | рh                                        | рh      |
|------|------------|---------|-------------------------------------------|---------|
|      | ph initial |         | excavation   soutènement   sollicitations |         |
| U(m) |            | 0.01353 | 0.01246                                   | 0.01236 |

Dans la phase initiale, il ne s'est rien passé car nous n'avons pas creusé.

Dans les autres phases nous remarquons un très petit mouvement.

On notre également la plus grande quantité de mouvement a la sortie de tunnel.(PhotoV. 19)

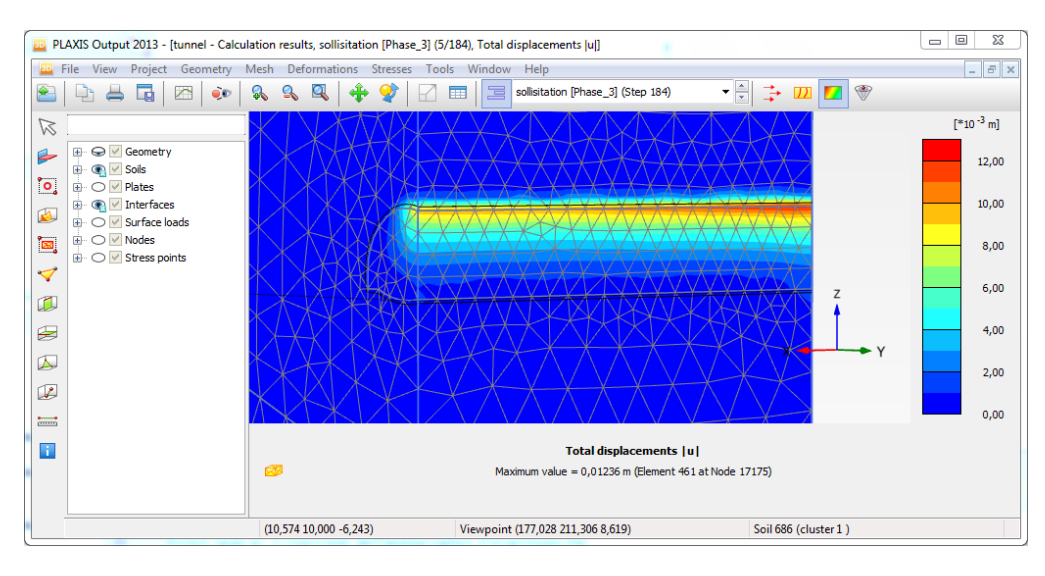

*PhotoV. 16totale deformation*

## **V.4 Conclusion :**

Après avoir entré les caractéristiques de sol et les phases de la réalisation de tunnel dans logiciel et on fait la modélisation, nous avons obtenu des résultats qui confirment la secrété de le choix de la méthode d"excavation et de soutènement obtenu par les calculs précédent à partir aux les résultat obtenu avec la modélisation.

**CONCLUSION GENERALE**

#### **Conclusion générale**

L'étude du tunnel reliant BOUGHEZOUL-DJELFA nous a permis de déterminer la méthode de creusement et de choisir le type de soutènement approprié pour ce tunnel, ce qui nécessite l'assistance des disciplines géotechniques, géologiques, topographiques et des charges de laboratoire. le génie civil s'appuyant sur la rapports de ces ingénieries antérieures avant le début de toute étude dans le domaine de la voirie et de l'urbanisme.

Après avoir réalisé les études géotechniques et obtenu des rapports qui nous décrire les propriétés du sol sur lequel le projet doit être réalisé, et sur la base de ces rapports, nous avons étudié les méthodes d"excavation nécessaires et le support approprié.

D"après la modélisation on obtient les points de grand déplacement et à le long du tunnel avec les valeurs de de cette déplacement.

Grâce aux recherches que nous avons effectuées sur Internet et aux notes précédentes dans ce domaine, nous avons pu faire nos comptes et vérifier la sécurité des méthodes utilisées dans le calcul.

Pour future travaux nous proposons de faire la modélisation par d"autres logiciels pour le calcul des tunnels et comparer avec cette étude.

# **REFERENCES BIBLIOGRAPHIQUE**

## **Références Bibliographique :**

**[1] :BENJUI M.** Les travaux souterrains en France : Passé, présent, avenir. Note de cours, Conservatoire National des Arts et Métiers. (1996).

**[2]**BOUVARD -LECOANET A. Ouvrages souterrains - Conception, réalisation, entretien. Presses de l"ENPC, Paris, 1992.

#### **[3] BOUSBIA NAWEL : INTERACTION ENTRE OUVRAGES SOUTERRAINSpp33**

**[4]DJENANE M, HAMAMI M, HAMMOUD .F ,(2009),**Modélisation numérique de l"effet dela construction d"un ouvrage souterrain sur les terrassements en surface. Application au Métro d"Alger, Revue Nature et Technologie.

**[5]***DJELLOUL Chafia***Comportement du sol lors du creusement de tunnel cas du tunnel T4 d'El- Harouche Skikda .Doctorat en Sciences en Génie Civil 20/02/2020**

**[6] FRANCOIS MARTIN, 2012**, « Mécanique des Roches et Travaux Souterrains »,

**[7]GANA Houssam , FARID Aghilasse**, « Creusement et soutènement provisoire d"un tunnel métropolitain (cas du métro d"Alger –tronçon AïnNaadja) », Mémoire d"Ingénieur d"Etat en Génie Minier de l"Ecole Nationale Polytechnique-Alger,[juin 2014].

**[8]JAMEL Idris**, « Accidents géotechnique des tunnels et des ouvrages souterrainméthodes analytiques pour le retour d"expérience et la modélisation numérique. », Thèse de Doctorat de l"université NANCY-INPL,[23 octobre 2007].

**[9] KitchahFethi, 2012**, « Etude numérique de la stabilité d"une section du Tunnel T4 de l"autoroute Est-Ouest », mémoire pour l"obtention de diplôme de Magistère en Génie Civil Université El Hadj Lakhdar Batna, p : 28, 37

P .13 **[10] MAHLAL Abdelkrim et MEKNACHI Mokhtar** ,«Dimensionnement du soutènement provisoire d"un tunnel "cas Métro d"Alger - Place des Martyrs »,Mémoire d"ingénieure, Ecole Nationale Supérieure des Mines et Métallurgie ENSMM – Annaba ,[2015] .

**[11] : MARTIN F.** Cours de travaux souterrains et de mécanique des roches. Bonnard et Gardel Ingénieurs Conseil. (2012).

**[12] : Tunnels supporting technologies** : [www.roadtraffic-technology.com](http://www.roadtraffic-technology.com/)

**[13] : Rapport géotechnique,** Réalisation des tunnels de la nouvelle ligne,

électrifiée khemis –Djelfa, tronçon 2 boughezoul – Djelfa